## **Einführung in Web- und Data-Science**

Differenzierbare Programmierung

Prof. Dr. Ralf Möller **Universität zu Lübeck Institut für Informationssysteme**

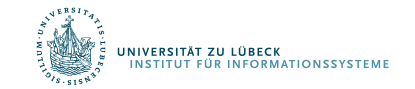

**IM FOCUS DAS LEBEN** 

Differenzierbare Programmierung

## **PERZEPTRONS**

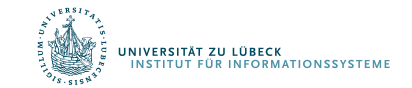

### Repräsentation von Funktionen ...

- … durch Perzeptrons
	- Ein-Ebenen-Netzwerk (Linearer Klassifikator)
	- Mehrebenen-Netzwerke
	- Lernregel Fehlerrückführung (Backpropagation)

Frank Rosenblatt, The Perceptron--a perceiving and recognizing automaton. Report 85-460-1, Cornell Aeronautical Laboratory, **1957**

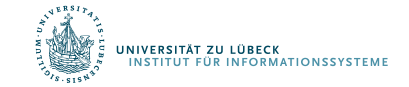

#### Perzeptron

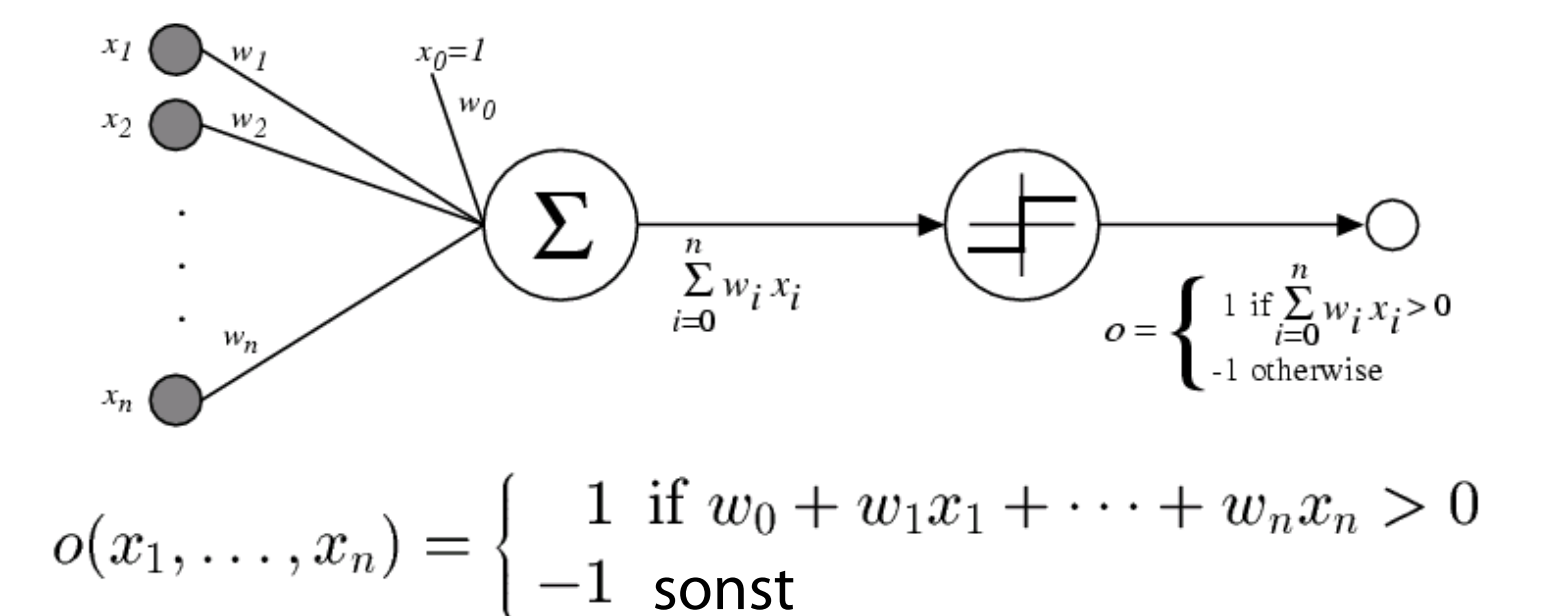

Manchmal einfacher geschrieben als  $(Ann.:  $x_0 = 1$ ):$ 

$$
o(\vec{x}) = \left\{ \begin{array}{ll} 1 \; \text{ if } \, \vec{w} \cdot \vec{x} > 0 \\ -1 \; \text{sonst} \end{array} \right.
$$

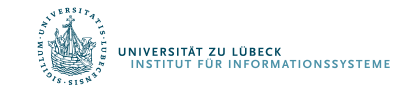

### Entscheidungslinie eines Perzeptrons

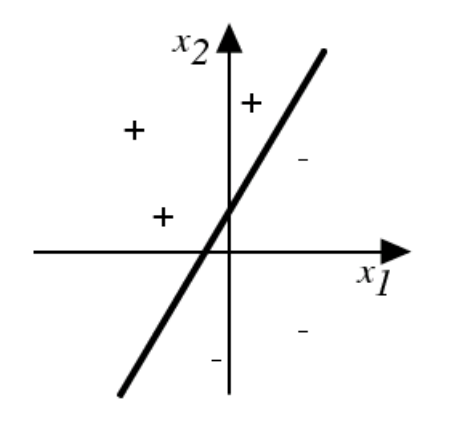

Repräsentiert lineare Funktion  $y = mx + b$ 

Was machen die Gewichte?  $g(x_1, x_2) = AND(x_1, x_2)$ ?

#### Verallgemeinerung auf Entscheidungsebenen möglich

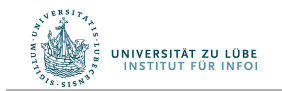

Vgl.: Warren McCulloch und William Pitts: *A logical calculus of the ideas immanent in nervous activity*. In: *Bulletin of Mathematical Biophysics*, Bd. 5, S. 115-133, 1943 **5 1141** IM FOCUS DAS LEBEN 5

## Trennlinien

- Wenn  $w_2x_2 + w_1x_1 + w_0 > 0$ , dann wird für  $(x_1, x_2)$  ein  $(+)$ vergeben.
- $w_2x_2 + w_1x_1 + w_0 = 0$  ist Trennlinie. Warum?
- Es wird die Gerade  $x_2 = -w_1/w_2 x_1 w_0/w_2$  als Trennlinie verwendet.
- Wir betrachten  $y = mx + b$
- Bedingung lautet:  $y mx b > 0$
- Wähle m=1 und b positiv. Dann betrachte  $(x, y) = (0, 2b)$ . Das liegt über der Geraden.
- $2b 0 b > 0$
- Also wird  $(0, 2b)$  mit 1 bewertet  $(+)$

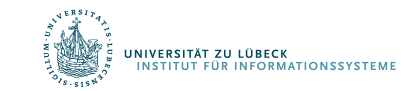

#### Lassen sich alle Funktionen repräsentatieren?

- Kann die Fehlerfunktion immer sinnvoll minimiert werden?
- XOR-Problem
	- Einführung weiterer Dimensionen
		- Erweiterung der Daten?
	- Besser: Einführung weiterer Ebenen im Netz

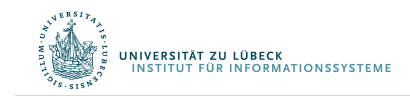

Marvin Minsky and Seymour Papert (2nd edition with corrections, first edition 1969) *Perceptrons: An Introduction to Computational Geometry*, The MIT Press, Cambridge MA, **<sup>1972</sup>** <sup>7</sup>

## Ein Anwendungsbeispiel

Das folgende Netz soll Ziffern von *0* bis *9* erkennen. Dafür wird zunächst das *Eingabefeld* in 8x15 Elemente aufgeteilt:

Die geschriebene Ziffer wird in eine Folge von Nullen und Einsen umgewandelt, wobei *0* für leere und *1* für übermalte Rasterpunkte steht:

8

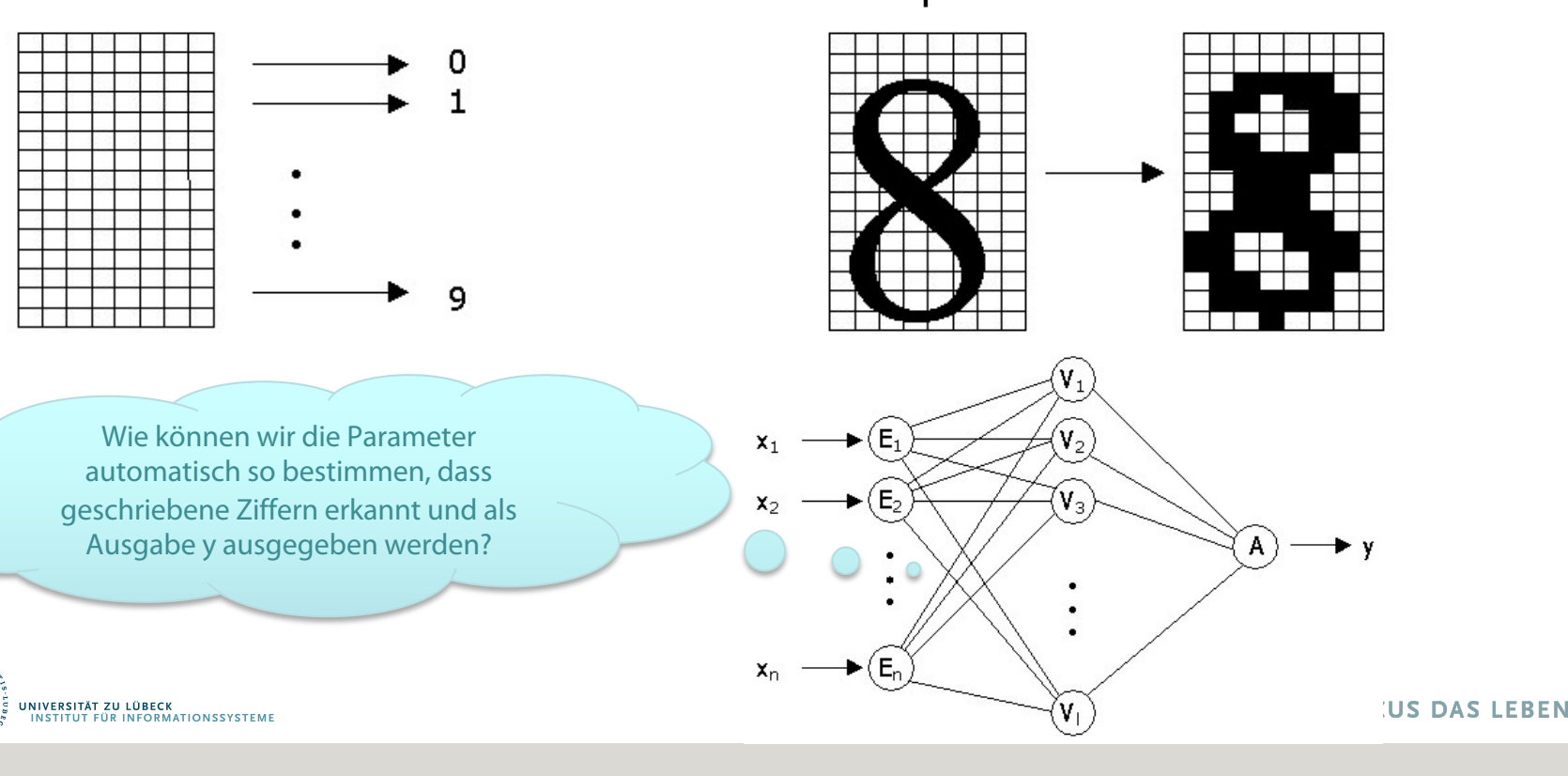

#### Verwendung kontinuierlicher Funktionen

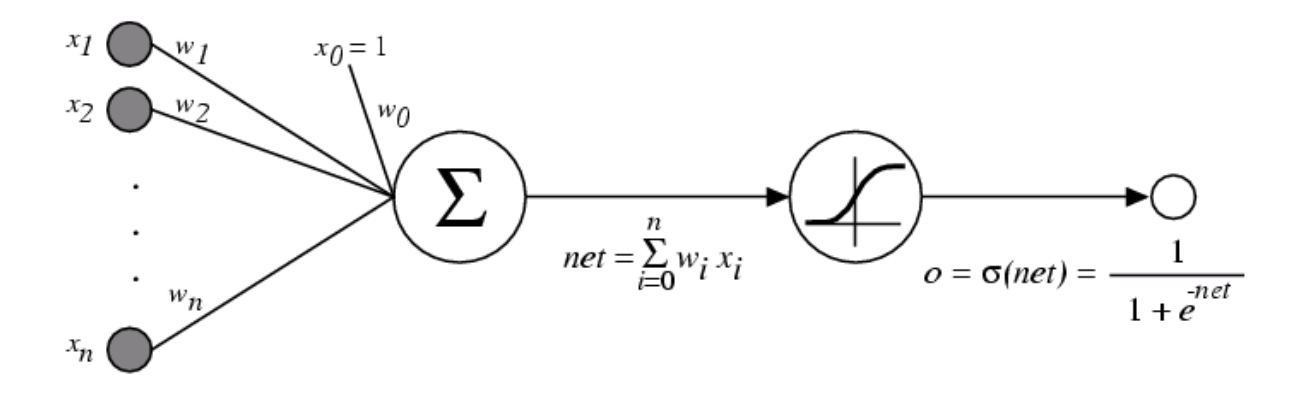

 $\sigma(x)$  ist die Sigmoid-Funktion

1  $1 + e^{-x}$ 

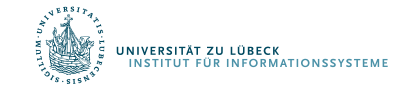

#### Beispiel einer Sigmoid-Funktion

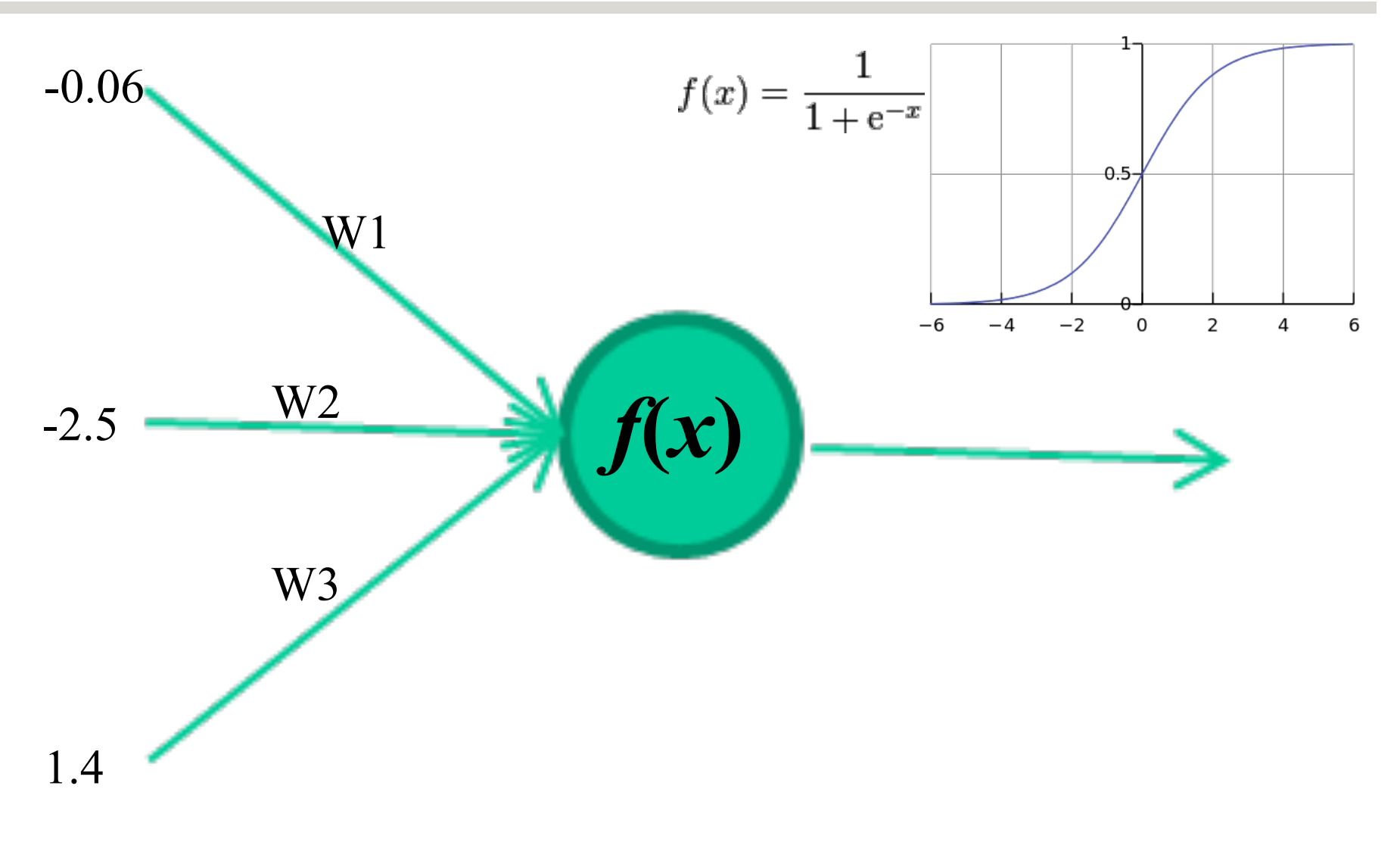

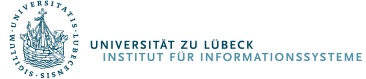

#### Beispiel einer Sigmoid-Funktion

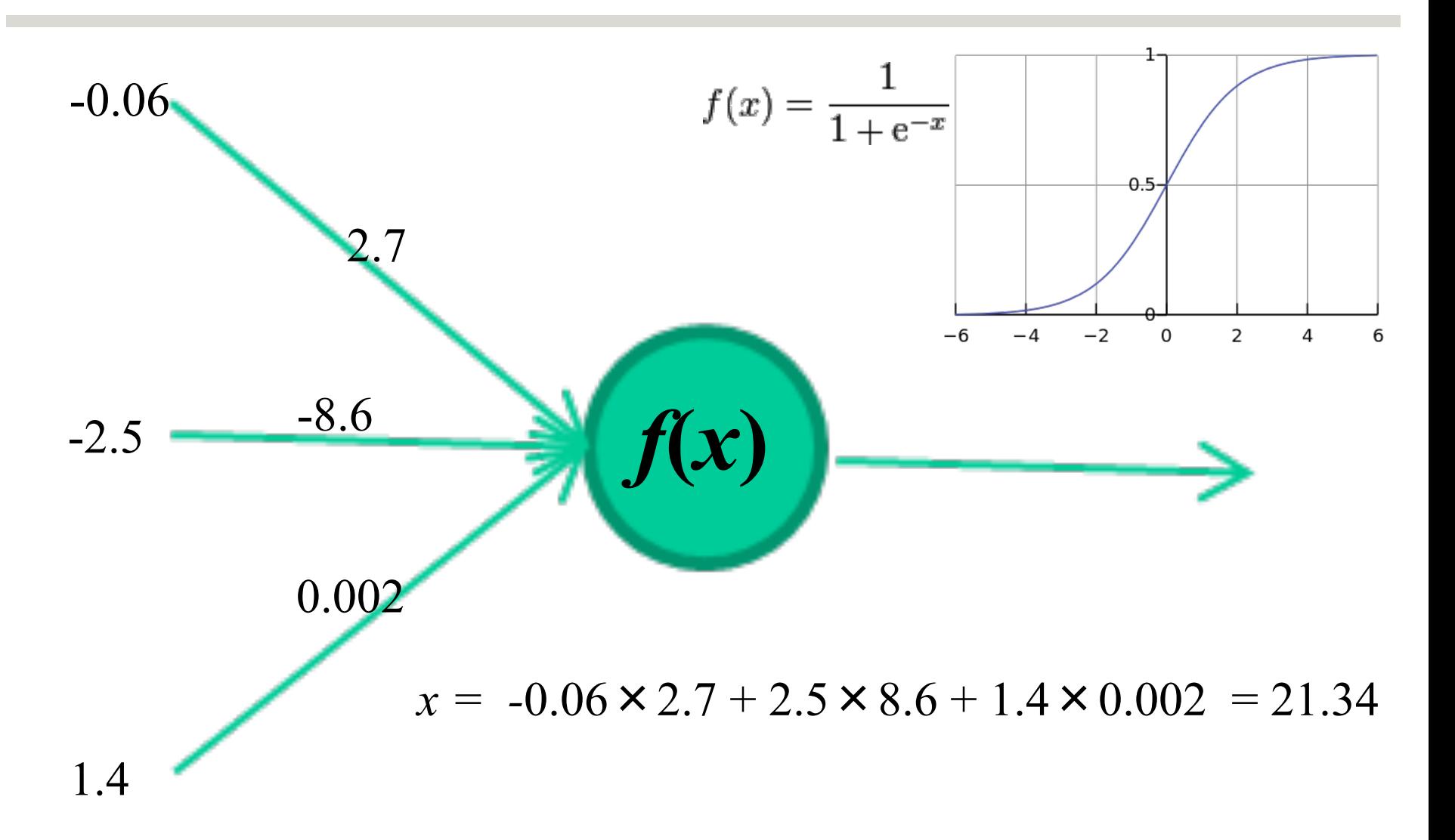

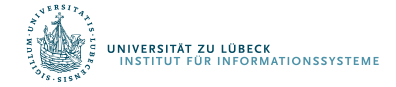

David Corne: Open Courseware

11**IM FOCUS DAS LEBEN** 

### Sigmoid-Einheit

IVERSITÄT ZU LÜBECK<br>NSTITUT FÜR INFORMATIONSSYSTEME

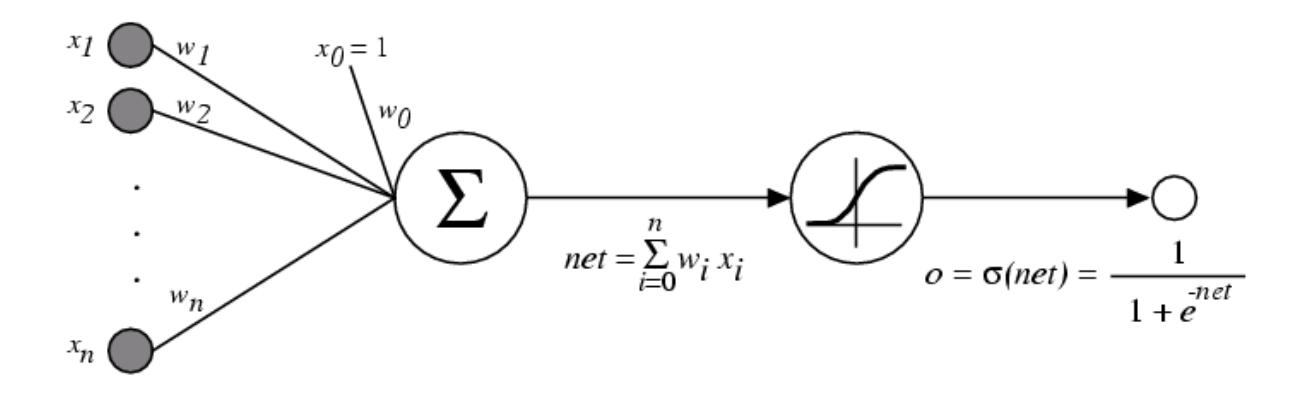

 $\sigma(x)$  ist die Sigmoid-Funktion (auch: logistische Funktion)  $\frac{1}{1+e^{-x}}$ 

Eigenschaft:  $\frac{d\sigma(x)}{dx} = \sigma(x)(1 - \sigma(x))$  (Gradient)

- Wir können den Gradienten verwenden, um die Einheit anzupassen
- Wir kommen gleich darauf zurück

Differenzierbare Programmierung

## **MEHR SCHICHTEN PERZEPTRONS**

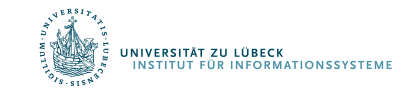

13**IM FOCUS DAS LEBEN** 

#### Mehr-Ebenen Netze von Sigmoid-Einheiten

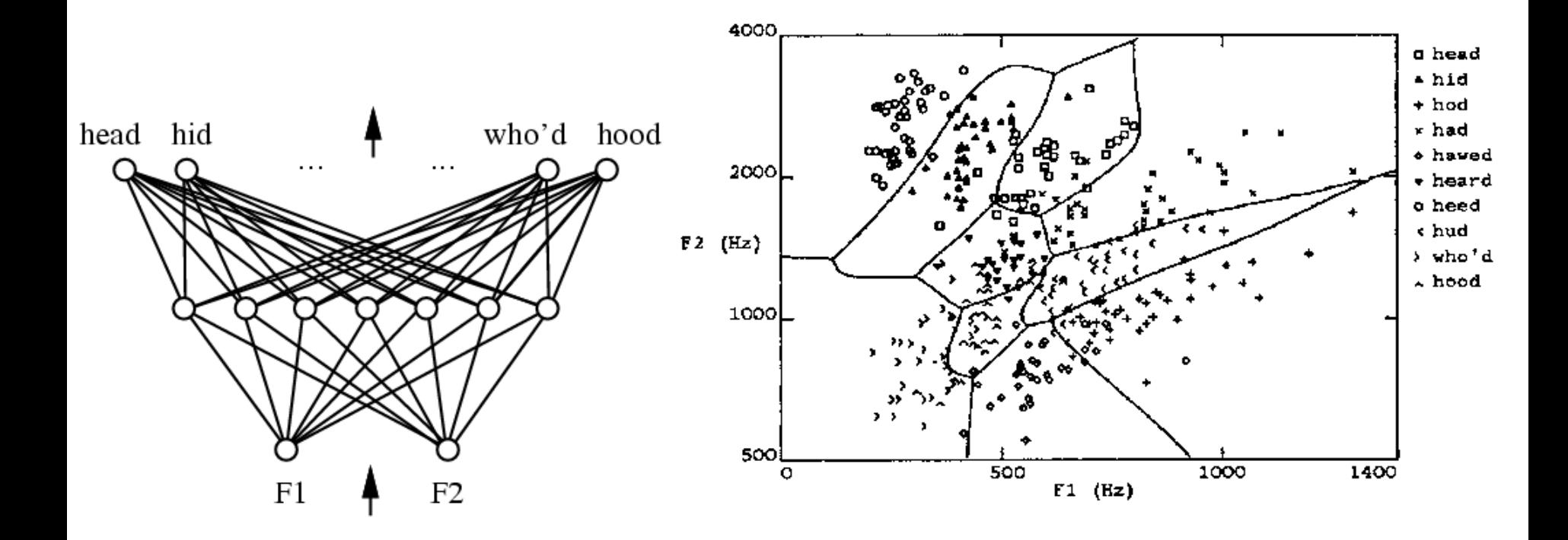

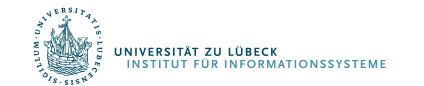

14**IM FOCUS DAS LEBEN** 

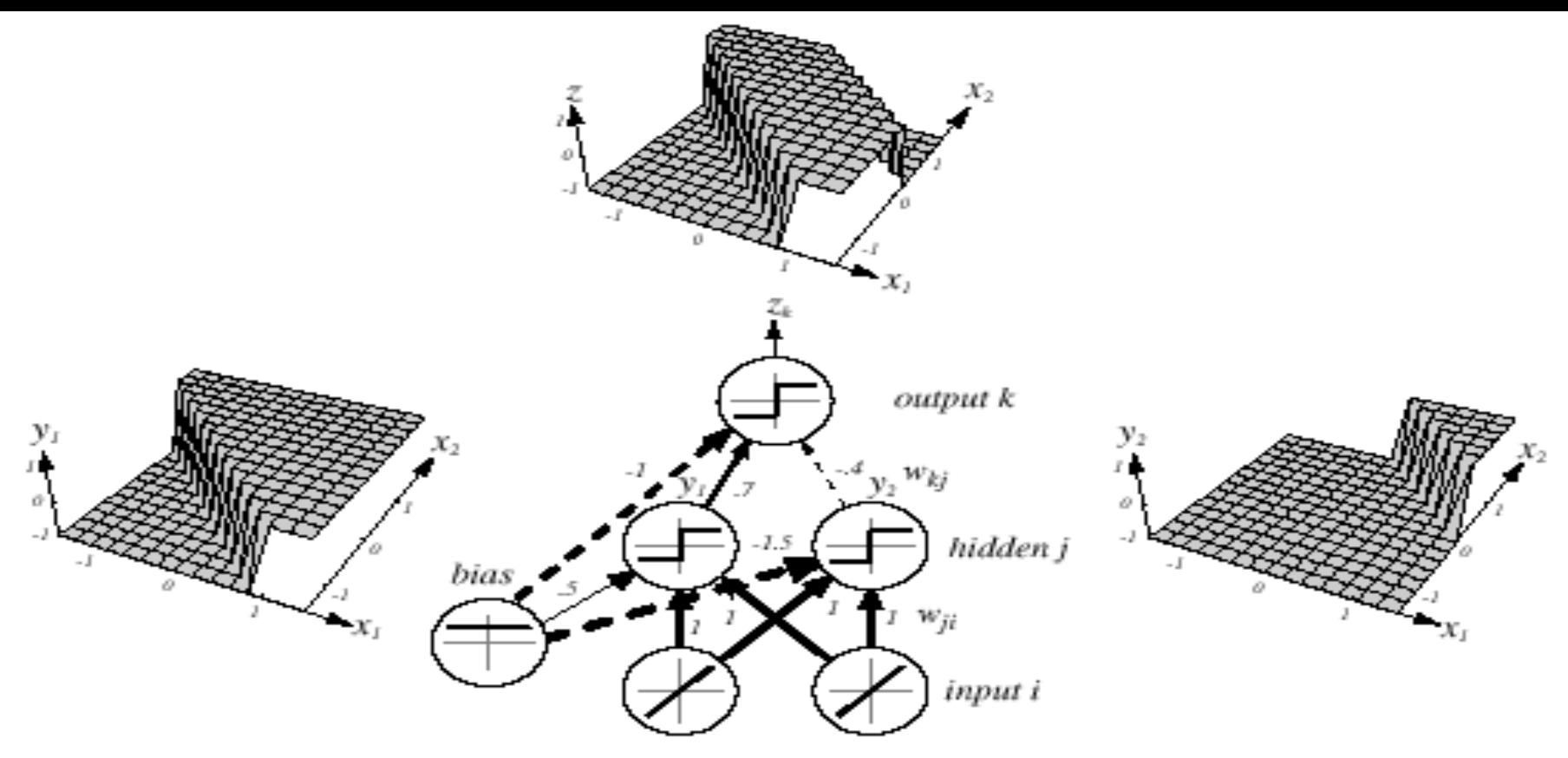

*Z = x1 XOR x2 = (x1 OR x2) AND NOT(x1 AND x2)*

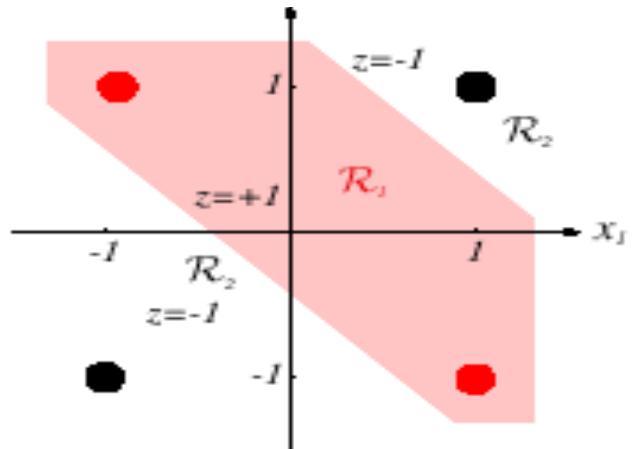

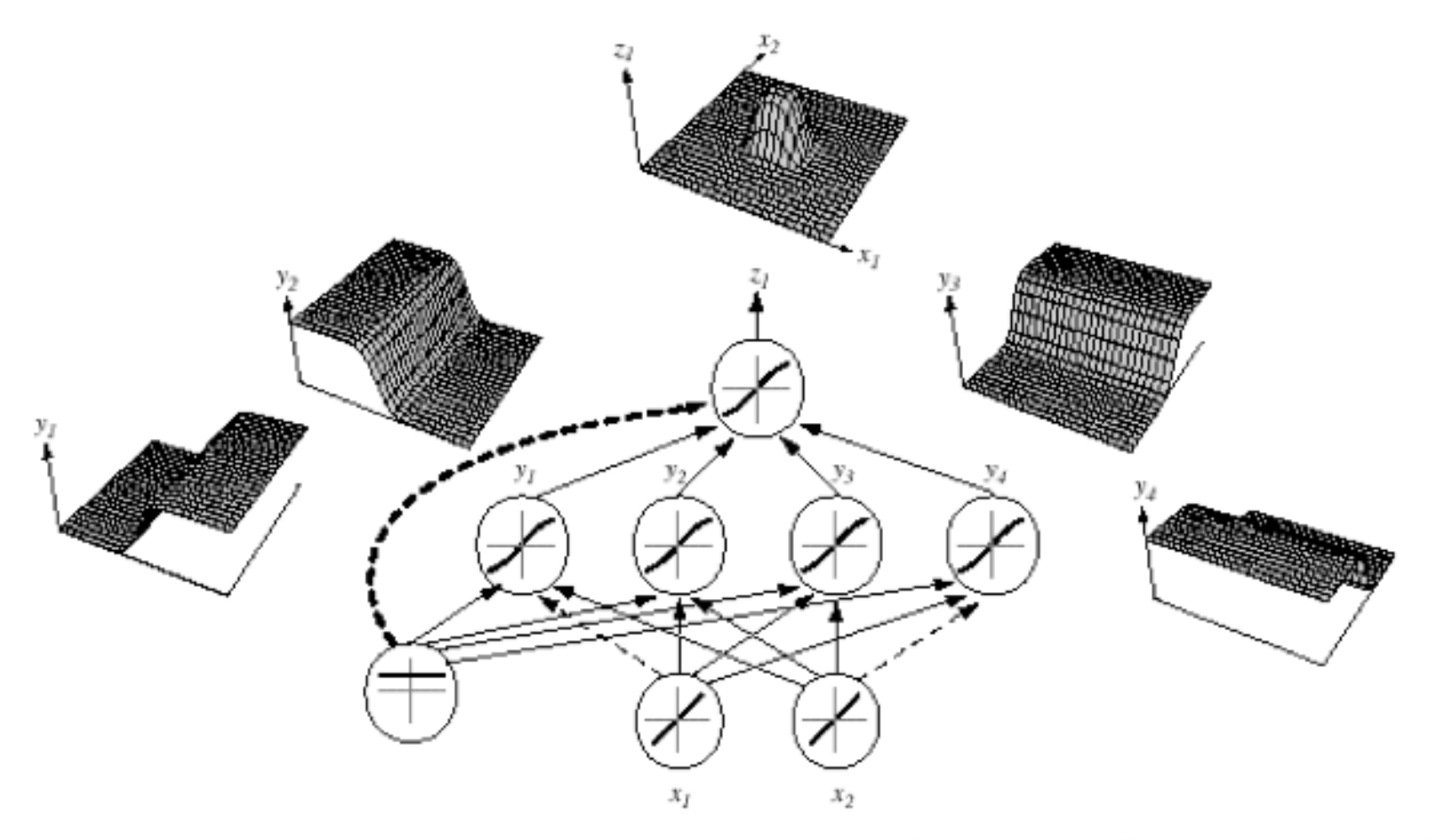

FIGURE 6.2. A 2-4-1 network (with bias) along with the response functions at different units; each hidden output unit has sigmoidal activation function  $f(\cdot)$ . In the case shown, the hidden unit outputs are paired in opposition thereby producing a "bump" at the output unit. Given a sufficiently large number of hidden units, any continuous function from input to output can be approximated arbitrarily well by such a network. From: Richard O. Duda, Peter E. Hart, and David G. Stork, Pattern Classification. Copyright @ 2001 by John Wiley & Sons, Inc.

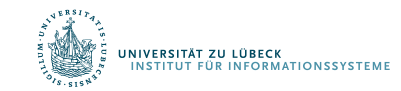

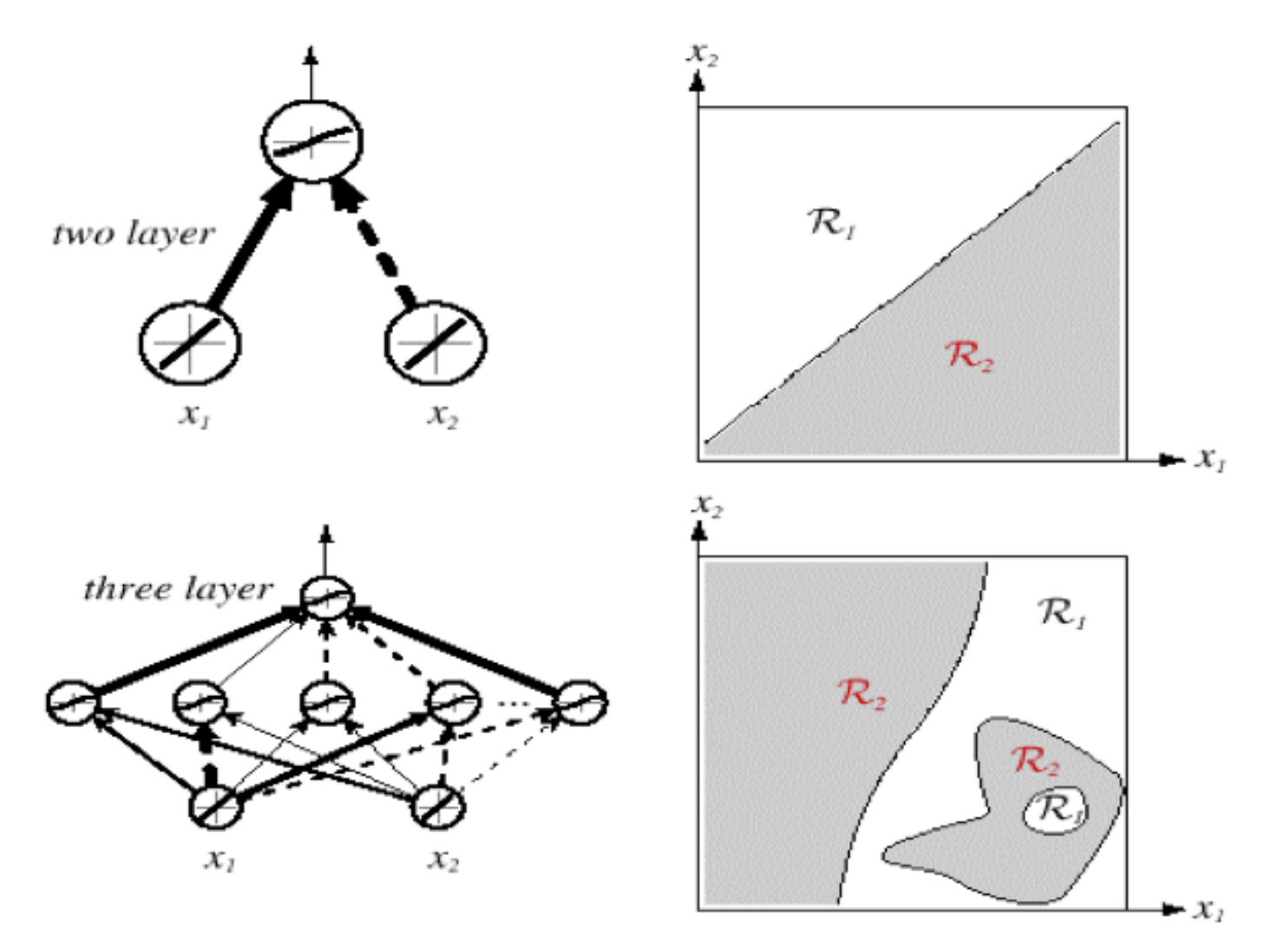

FIGURE 6.3. Whereas a two-layer network classifier can only implement a linear decision boundary, given an adequate number of hidden units, three-, four- and higher-layer networks can implement arbitrary decision boundaries. The decision regions need not be convex or simply connected. From: Richard O. Duda, Peter E. Hart, and David G. Stork, Pattern Classification. Copyright @ 2001 by John Wiley & Sons, Inc.

# Netztopologien

#### **FeedForward-Netze:**

Gerichtete Verbindungen nur von niedrigen zu höheren Schichten

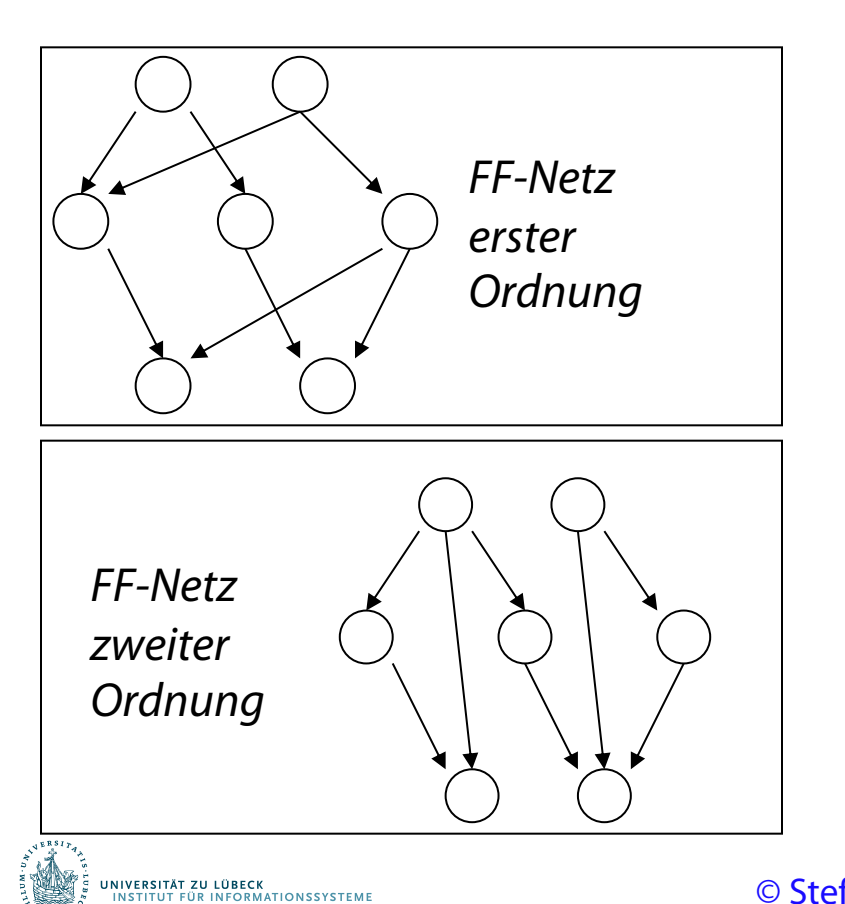

#### **FeedBack-Netze (***rekurrente* **Netze):**

Verbindungen zwischen allen Schichten möglich (Abrollen)

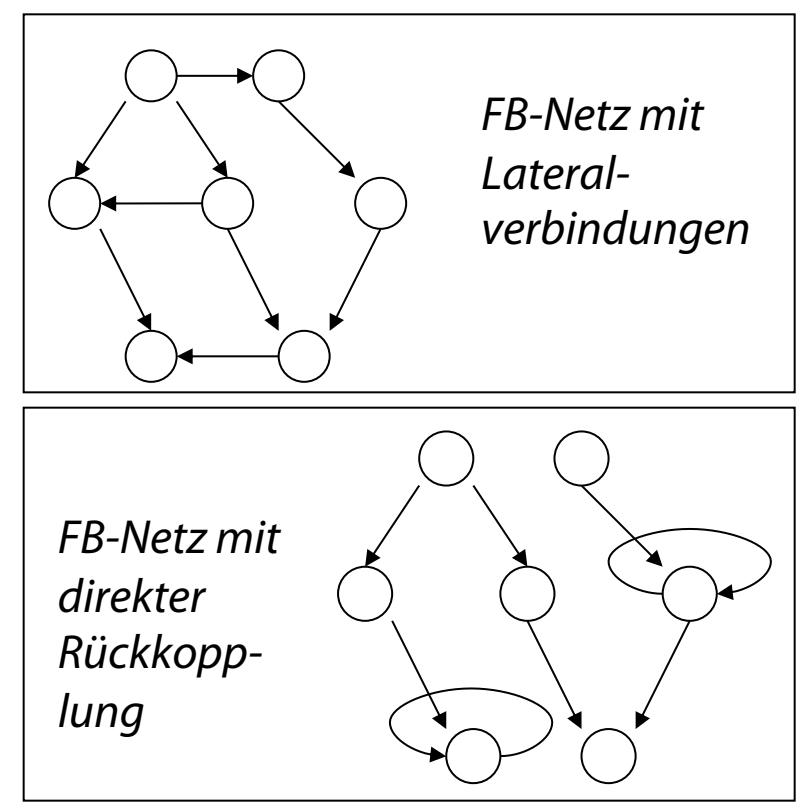

### Netzwerk von Perzeptrons

• Perzeptron:

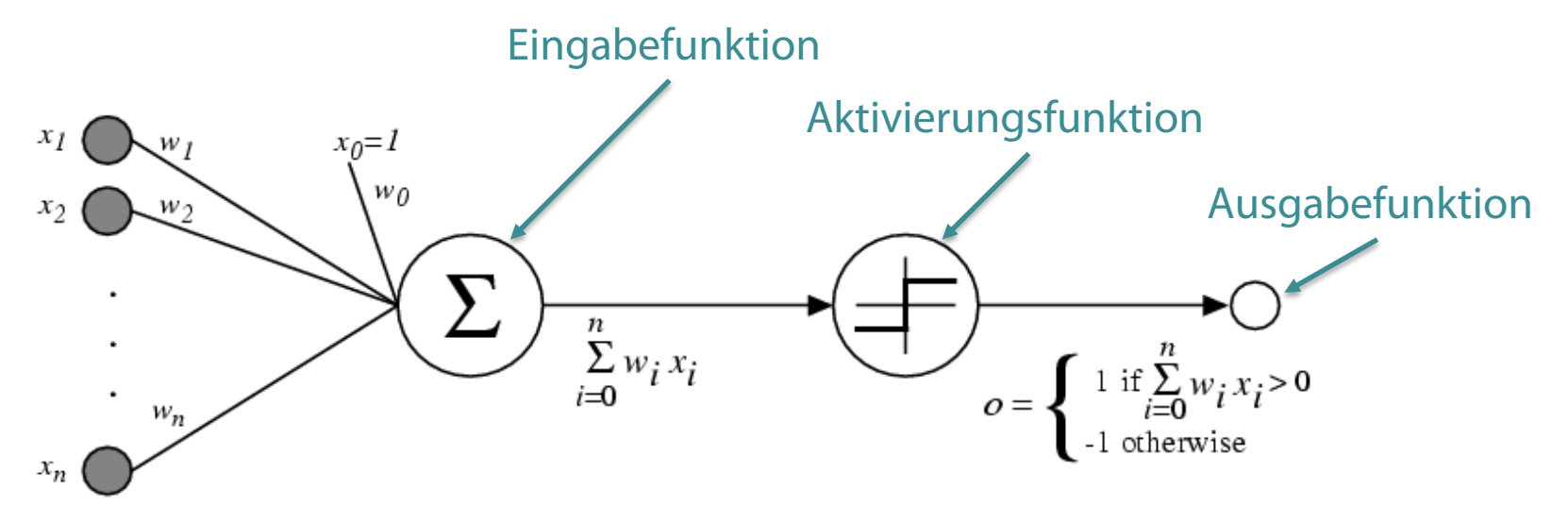

- Was muss ich vor dem Lernen/Trainieren bestimmen?
	- Netzwerk-Topologie?
	- Perzeptron bezogen?

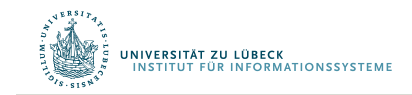

Differenzierbare Programmierung

## **BEGRIFFSBESTIMMUNG**

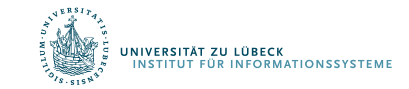

20**IM FOCUS DAS LEBEN** 

## Die Eingabefunktion

Die Eingabe- oder Propagierungsfunktion berechnet aus dem Eingabevektor  $\vec{x} = (x_1, ..., x_m)$  und dem Gewichtsvektor  $\vec{w}_k = (w_{1,k}, ..., w_{m,k})$  den Nettoinput des k-ten Knotens. Es gibt folgende Inputfunktionen:

• Summe:  $net_k = f_{in}(\vec{w}_k, \vec{x}) = \sum_{i=1}^m w_{i,k} \cdot x_i$ 

• Maximalwert: 
$$
net_k = f_{in}(\vec{w}_k, \vec{x}) = \max_i (w_{i,k} \cdot x_i)
$$

- Produkt:  $net_k = f_{in}(\vec{w}_k, \vec{x}) = \prod_{i=1}^m w_{i,k} \cdot x_i$
- Minimalwert:

,<br>Fersität zu lübeck<br>Stitut für Informationssysteme

$$
net_k = f_{in}(\vec{w}_k, \vec{x}) = \min_i (w_{i,k} \cdot x_i)
$$

## Die Aktivierungsfunktion

 $\begin{picture}(130,10) \put(0,0){\line(1,0){10}} \put(15,0){\line(1,0){10}} \put(15,0){\line(1,0){10}} \put(15,0){\line(1,0){10}} \put(15,0){\line(1,0){10}} \put(15,0){\line(1,0){10}} \put(15,0){\line(1,0){10}} \put(15,0){\line(1,0){10}} \put(15,0){\line(1,0){10}} \put(15,0){\line(1,0){10}} \put(15,0){\line(1,0){10}} \put(15,0){\line($ 

Mit der Aktivierungsfunktion (auch: Transferfunktion) wird aus dem Nettoinput  $net_k$  der Aktivierungszustand  $a_k$  eines Knotens berechnet. Folgende Aktivierungsfunktionen sind gebräuchlich:

- Lineare Aktivierungsfkt.:  $a_k = f_{act}(net_k) = c_k \cdot net_k$ Schwellenwert, häufig 0
- Binäre Schwellenwertfkt.:  $a_k = f_{act}(net_k) = \{$ 1, falls  $net_k \geq \theta_k$ , 0, sonst.
- Fermi-Fkt. (logistische Fkt.):  $a_k = f_{act}(net_k) =$ %  $\frac{net_k}{1+e^{-\frac{net_k}{T}}}$

Spezialfall: Sigmoid: T=1

• Tangens hyperbolicus:  $a_k = f_{act}(net_k)$  =  $e^{net}$ k –  $e^{-net}$ k  $e^{net}$ k + $e^{-net}$ k  $=\frac{1+\tanh(net_k)}{2}$ .

© Stefan Hartmann

## Die Ausgabefunktion

- Die Ausgabefunktion berechnet aus der Aktivierung  $a_k$  den Wert  $o_k$ , der als Ausgabe an die nächste Schicht weitergegeben wird.
- In den meisten Fällen ist die Ausgabefunktion die **Identität**, d.h.  $o_k = a_k$ .
- Für binäre Ausgaben wird manchmal auch eine Schwellenwertfunktion verwendet:

$$
o_k = f_{out}(a_k) = \begin{cases} 1, & \text{falls } a_k \ge \theta_k, \\ 0, & \text{sonst.} \end{cases}
$$

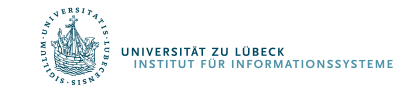

#### Beispiel

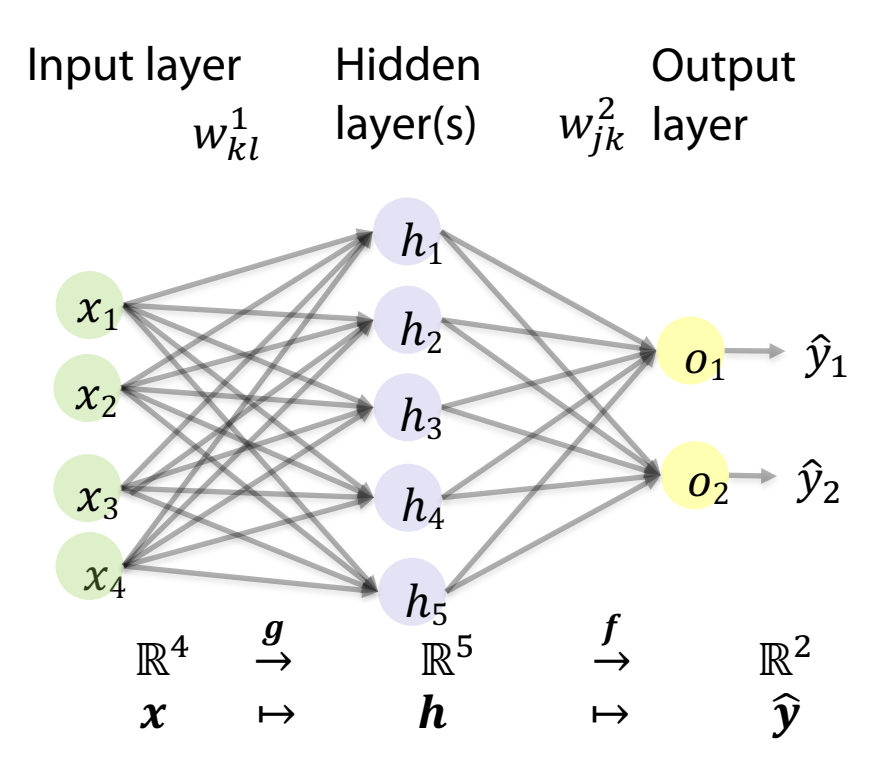

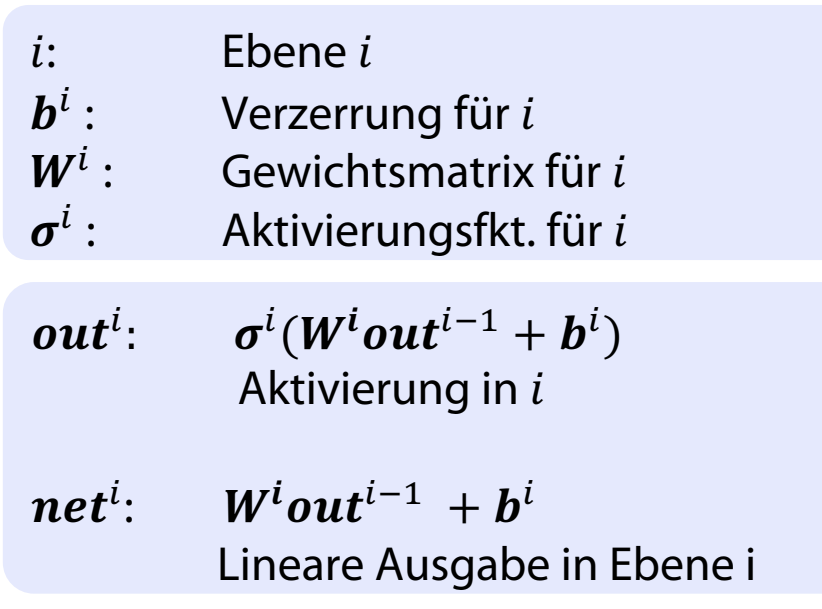

$$
\widehat{\mathbf{y}} = f(g(x; W^1, b^1); W^2, b^2)
$$

=  $\sigma^2$  ( $W^2$   $\sigma^1(W^1x + b^1) + b^2$ )

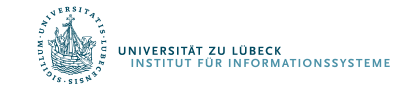

#### Bespiel: Berechnung

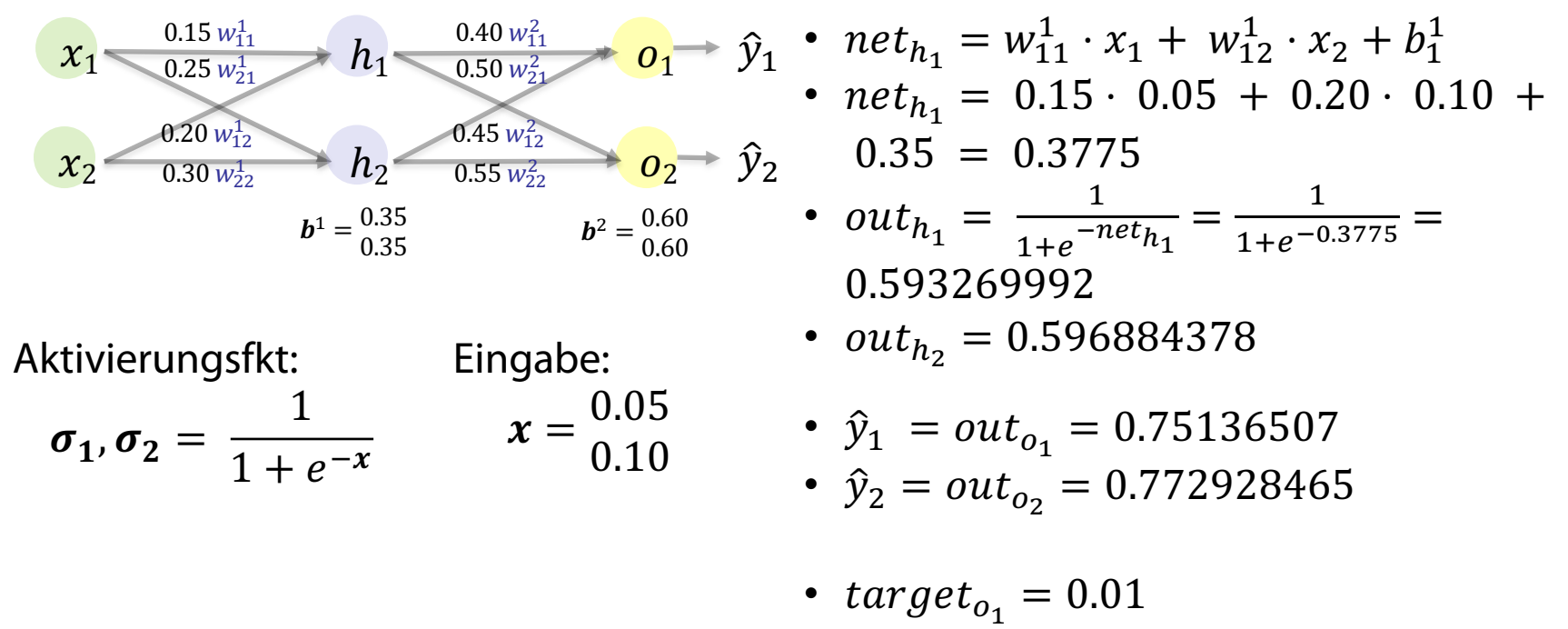

•  $target_{o_2} = 0.99$ 

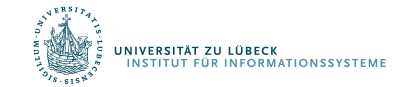

Differenzierbare Programmierung

# **LERNEN VON GEWICHTEN (IDEE)**

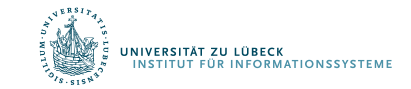

### Einstellen der Gewichte mit Trainingsdaten…

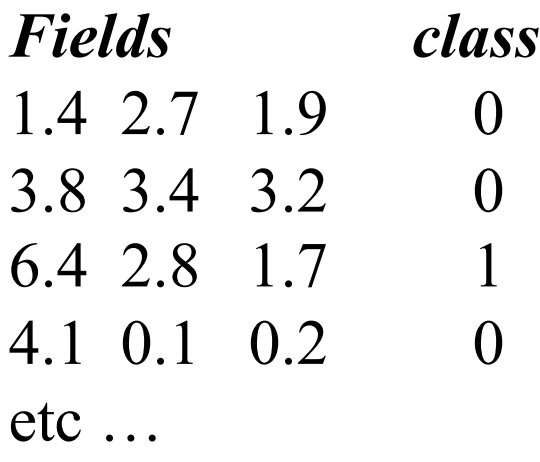

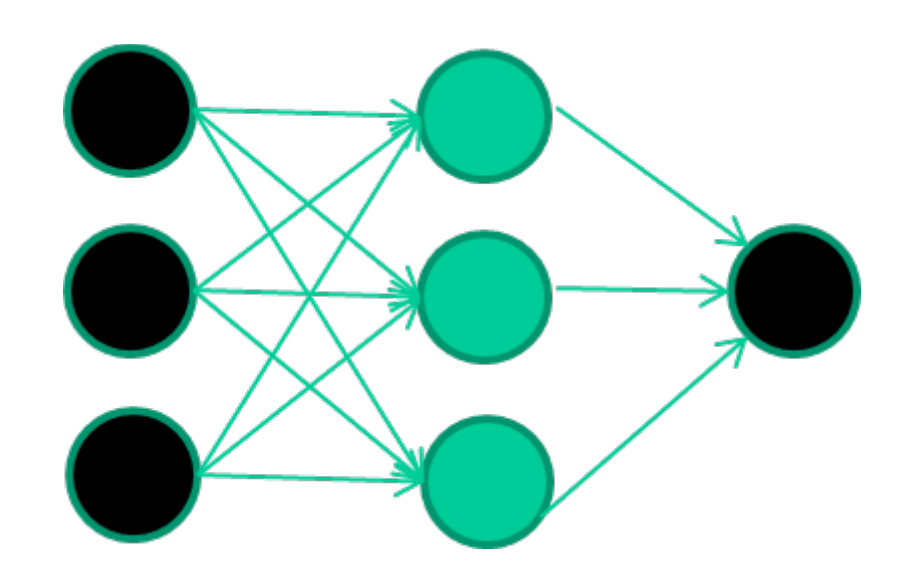

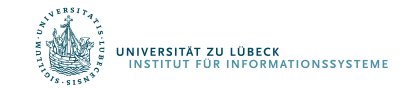

### Anlernen des Netzwerks

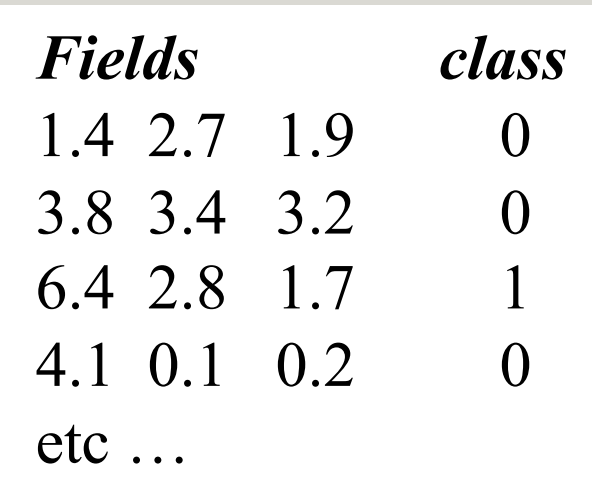

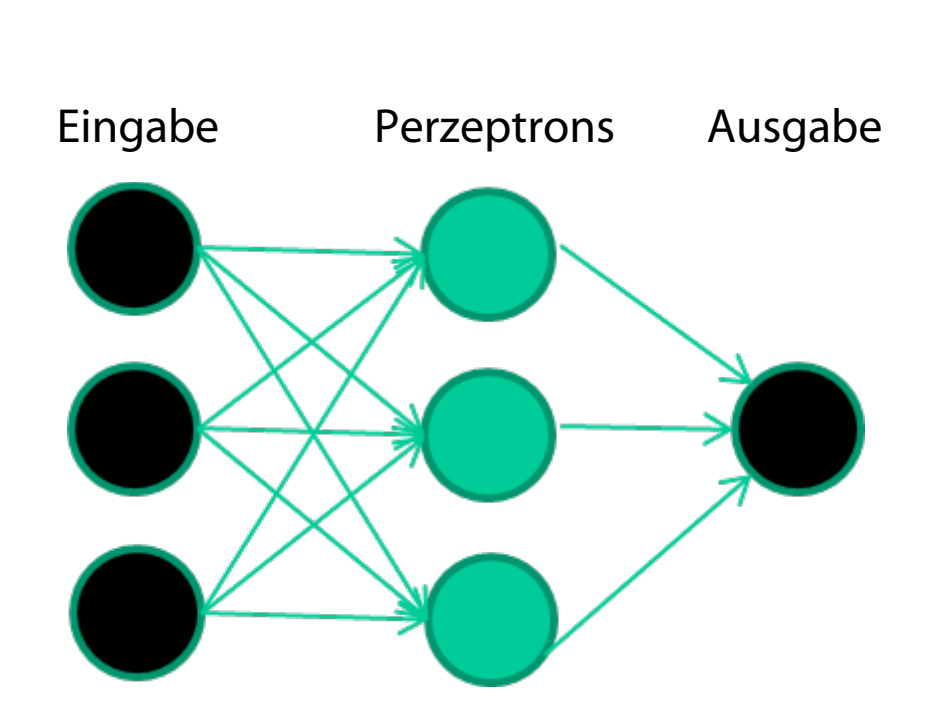

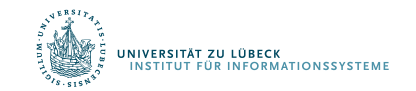

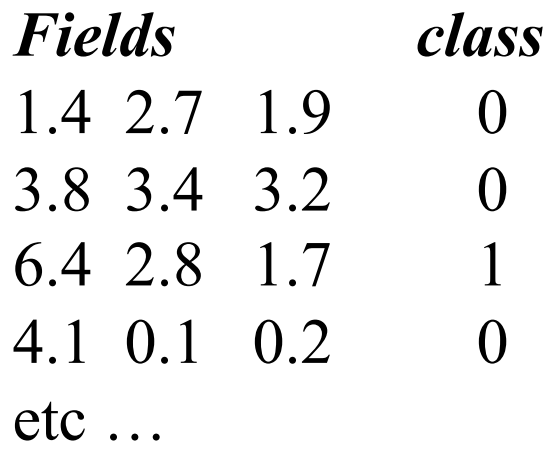

#### **Initialisierung mit zufälligen Gewichten**

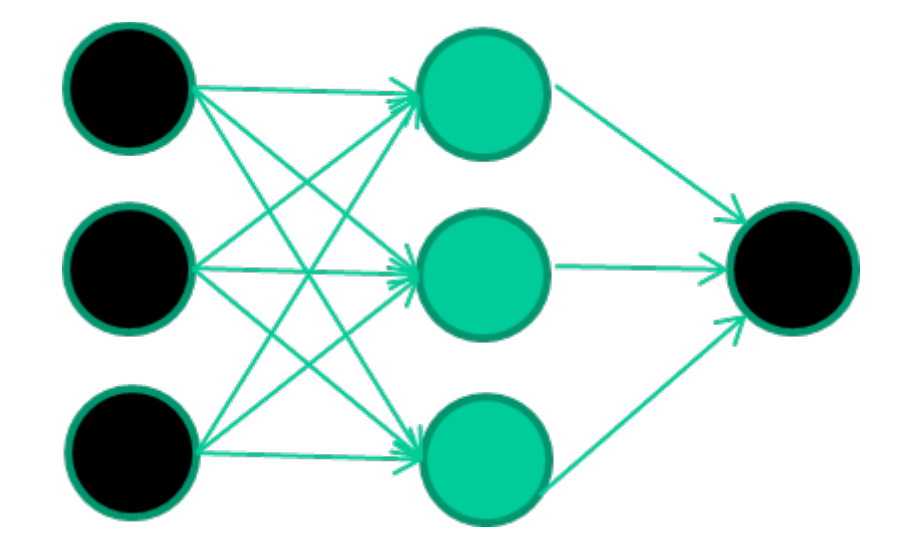

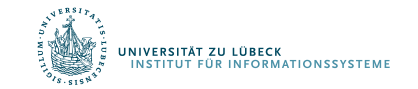

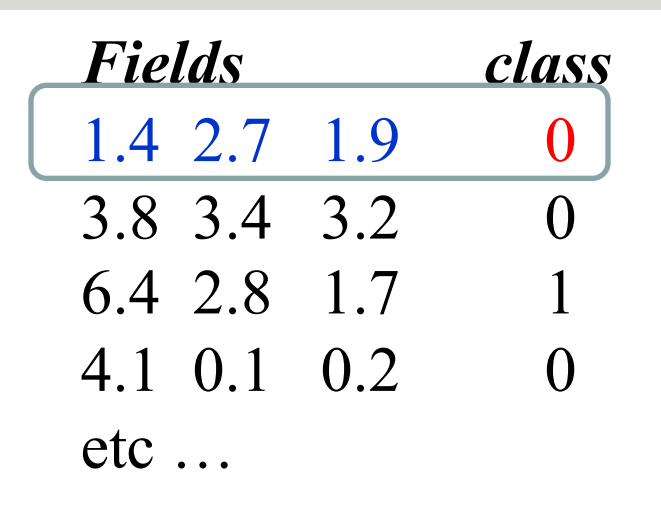

#### **Präsentierung eines Trainingsdatensatzes**

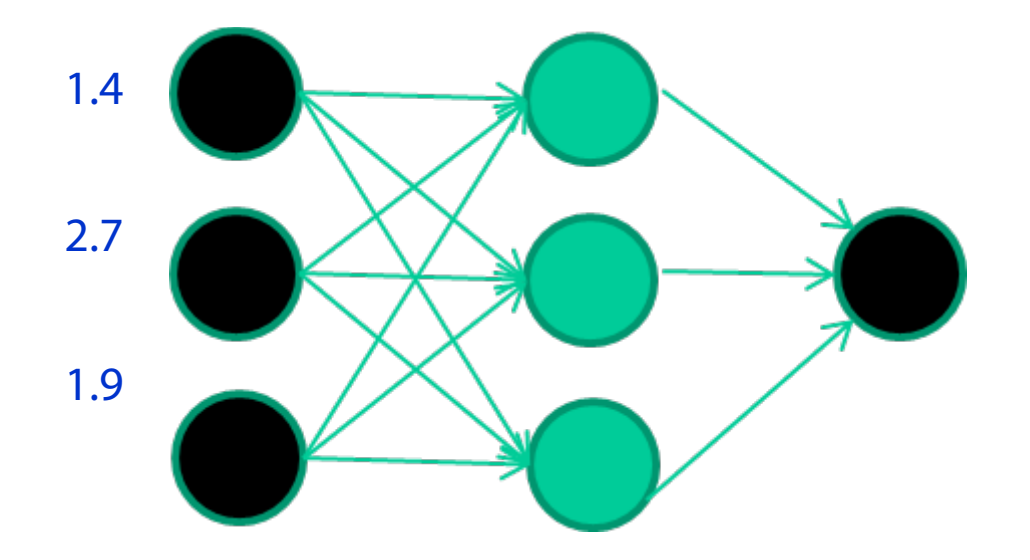

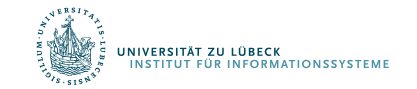

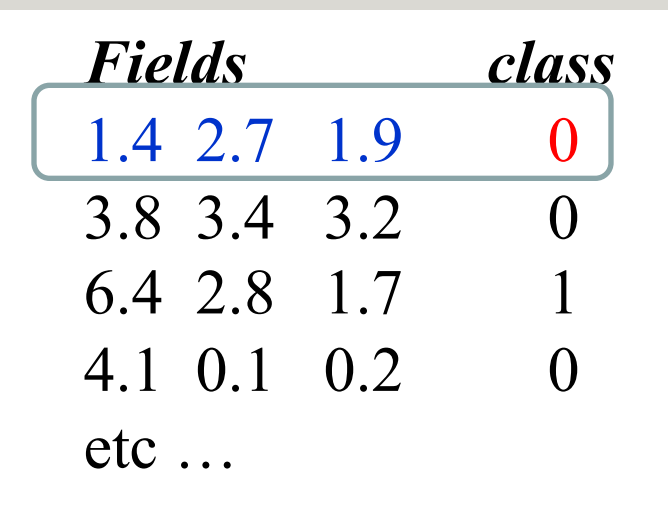

#### **Durchpropagierung zur Ausgabe**

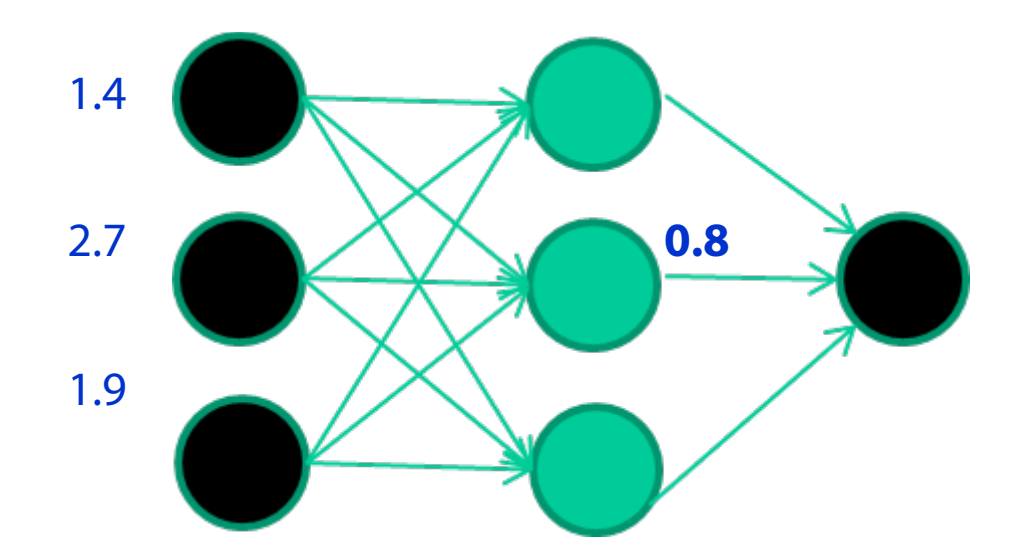

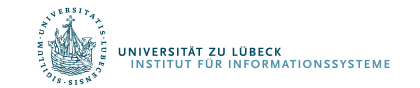

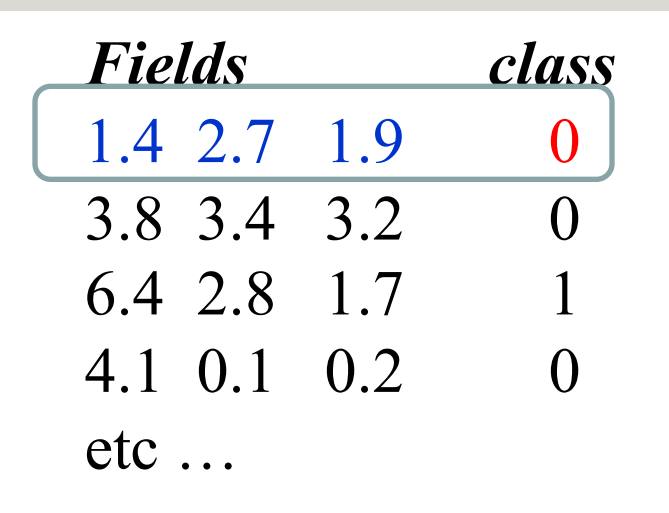

#### **Vergleich mit der Zielausgabe**

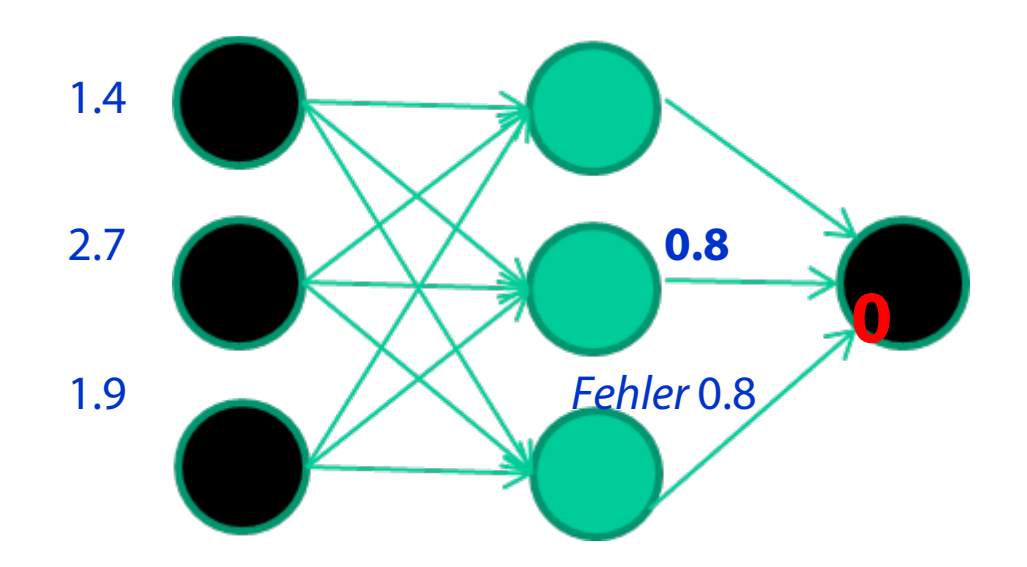

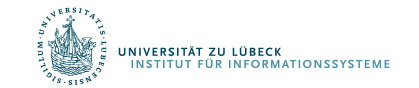

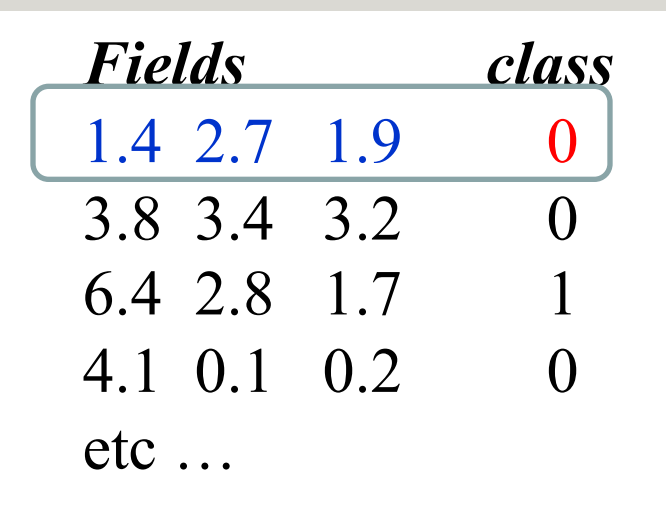

#### **Anpassen der Gewichte gemäß Fehler**

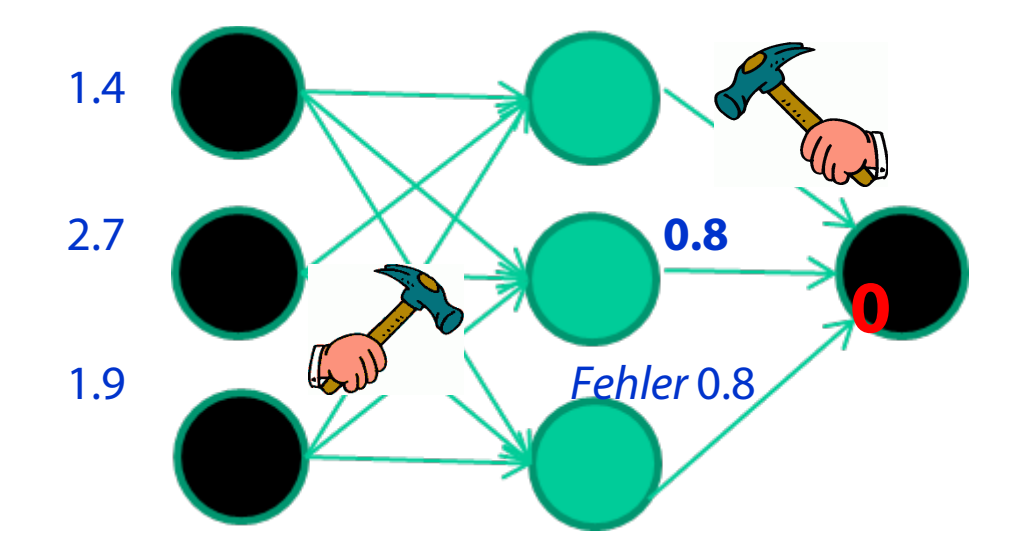

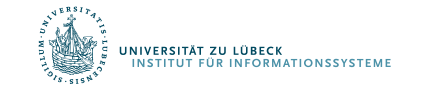

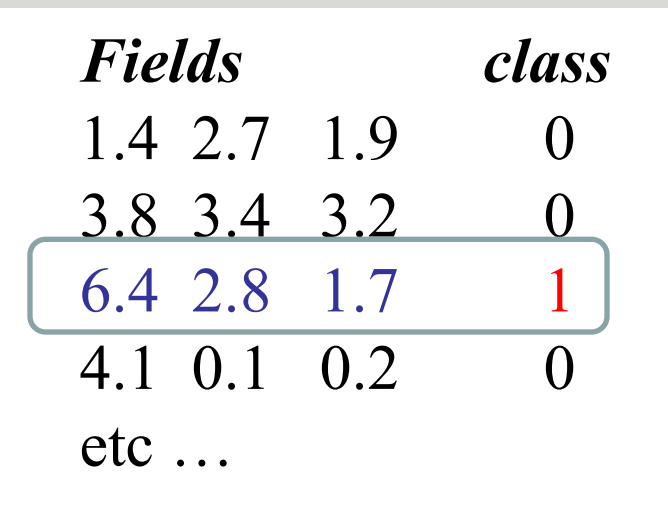

#### **Präsentierung eines Trainingsdatensatzes**

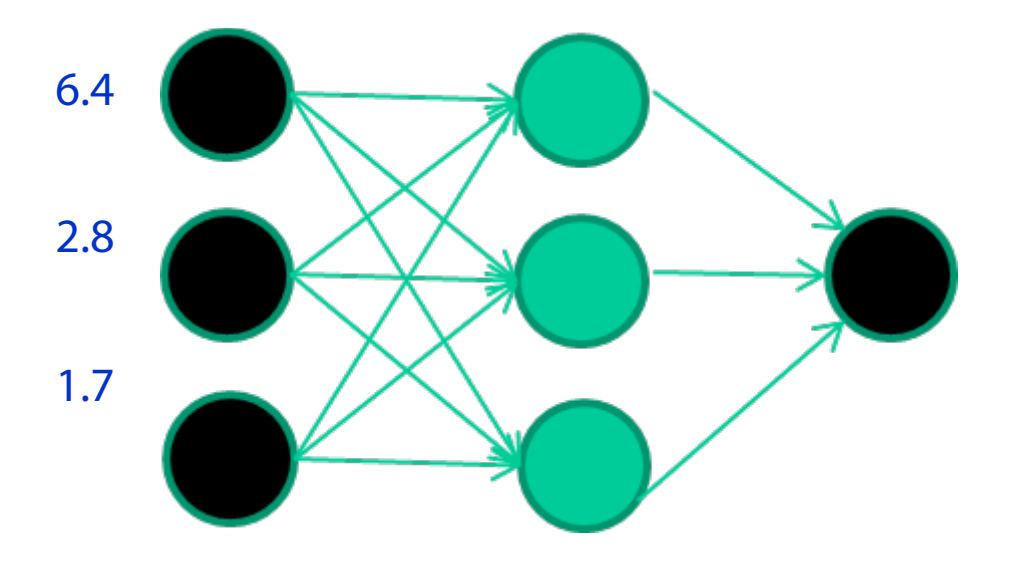

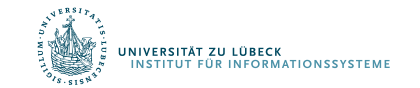

David Corne: Open Courseware

**IM FOCUS DAS LEBEN** 

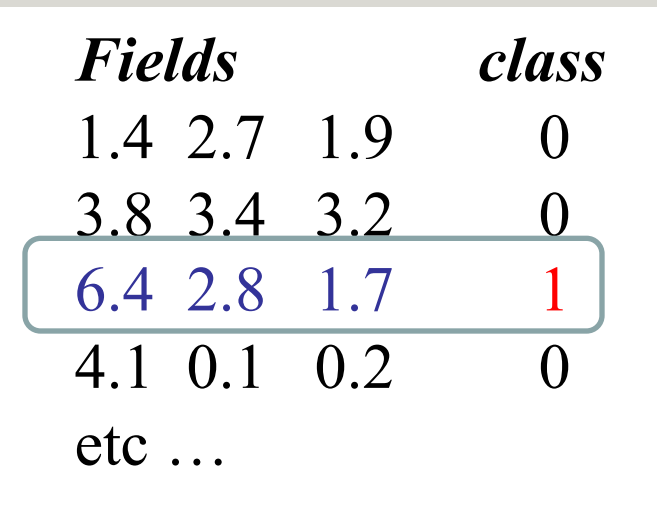

#### **Durchpropagierung zur Ausgabe**

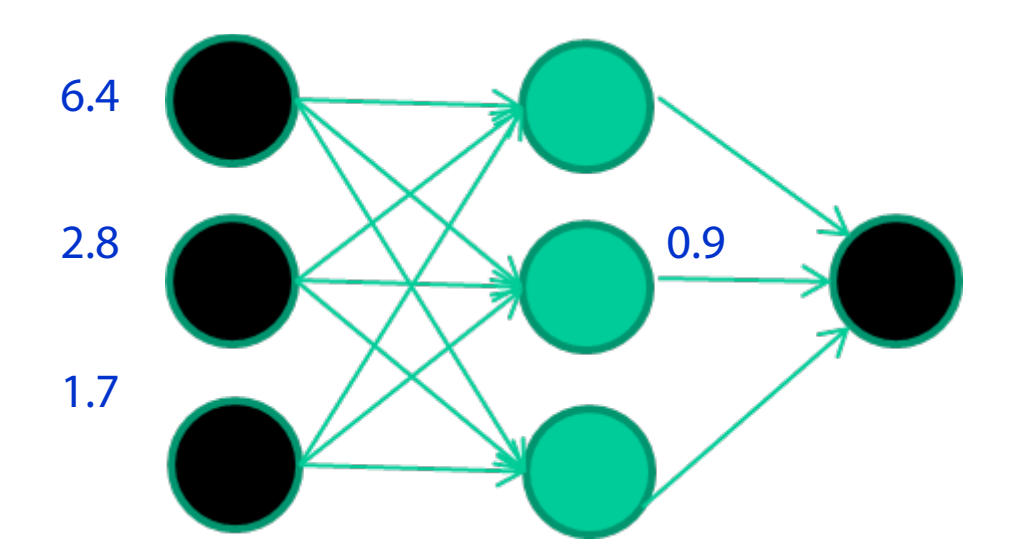

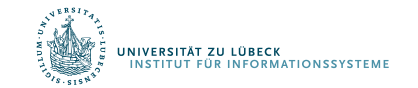

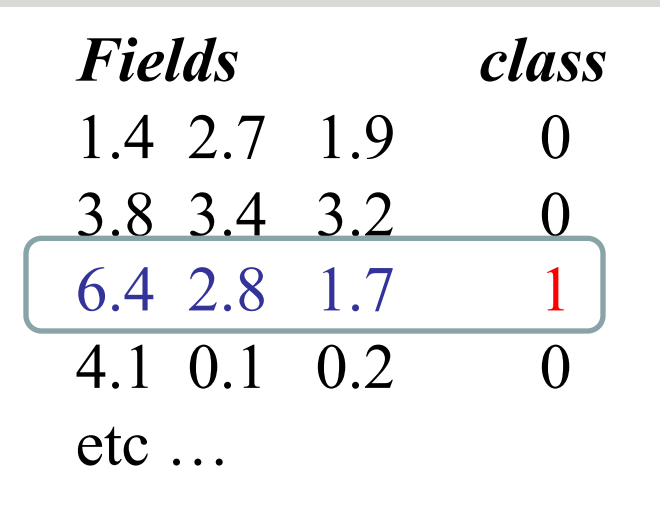

#### **Vergleich mit der Zielausgabe**

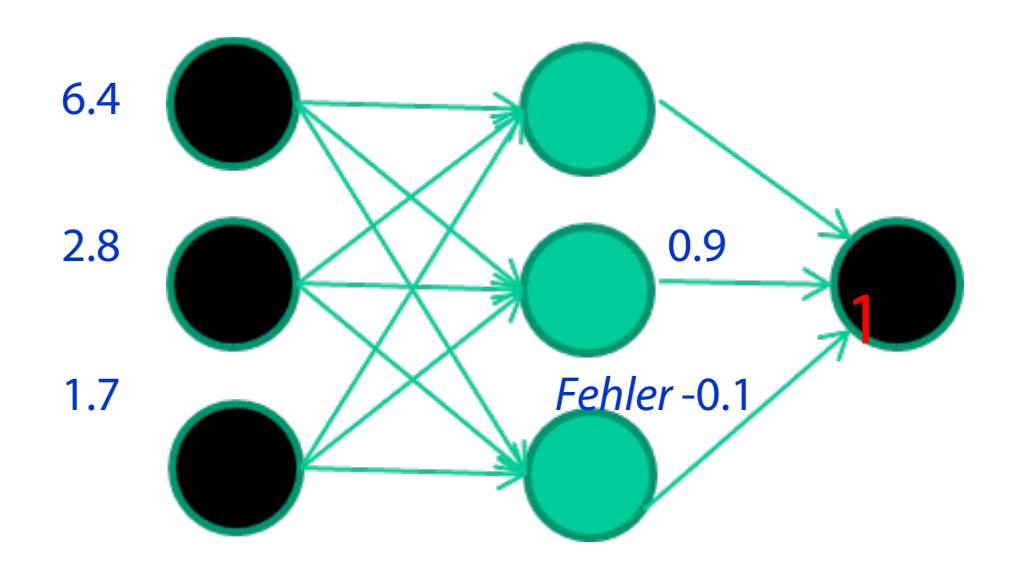

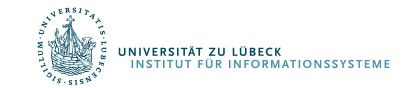
### Trainingsdaten

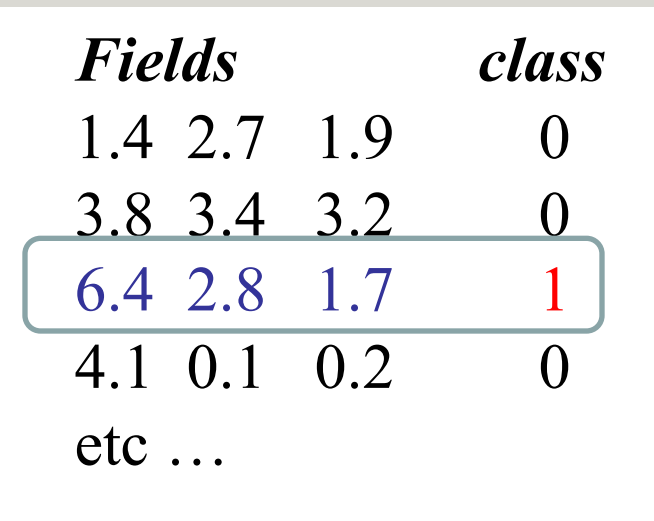

#### **Anpassen der Gewichte gemäß Fehler**

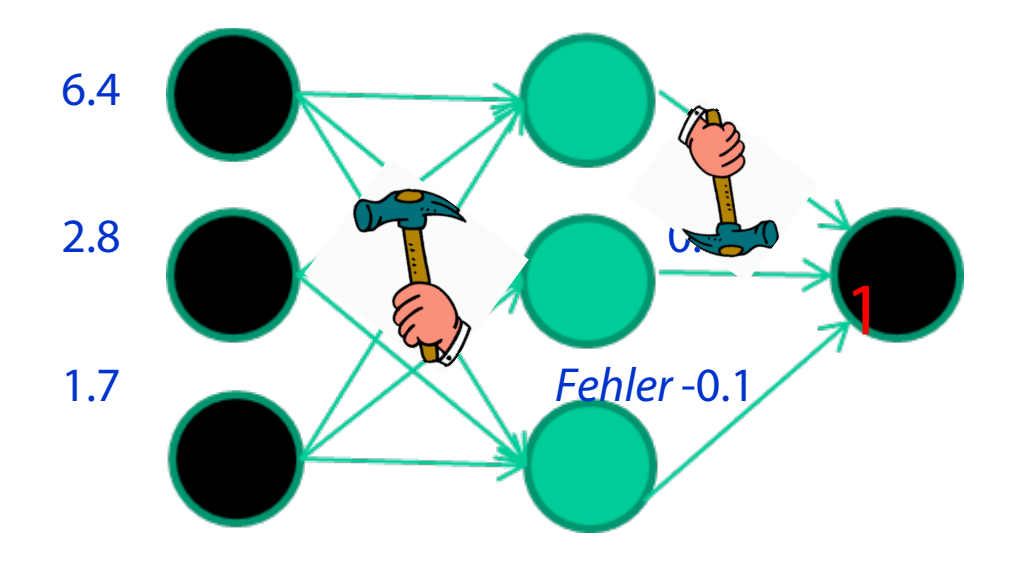

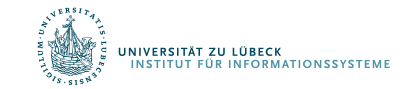

David Corne: Open Courseware

**IM FOCUS DAS LEBEN** 37

## Trainingsdaten

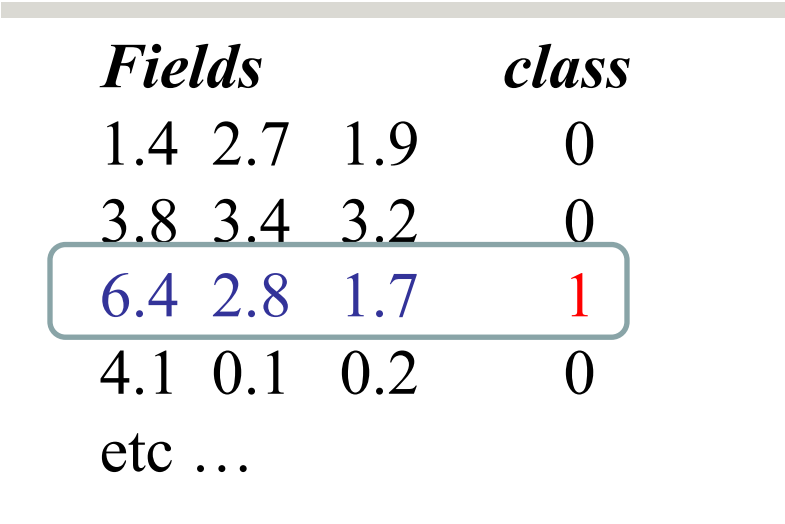

#### **Und so weiter ….**

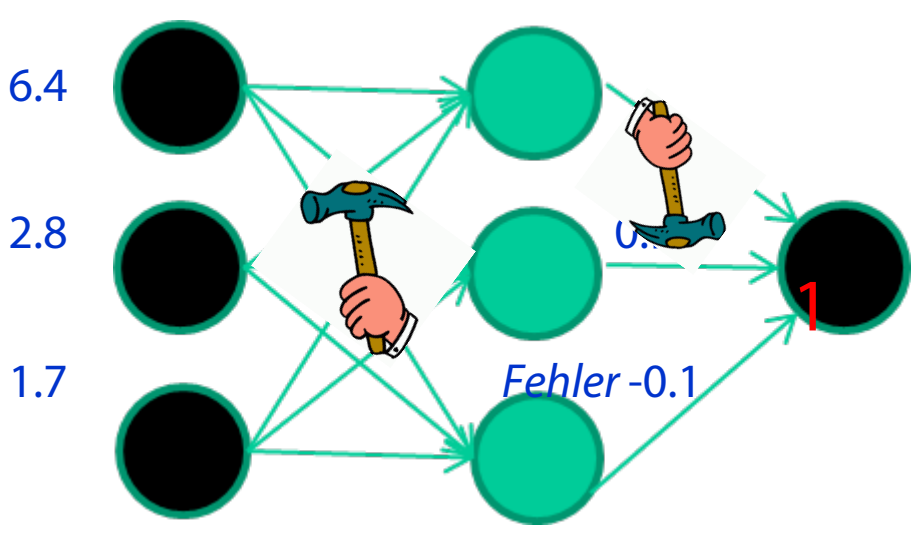

**Wiederhole tausend-, vielleicht millionenmal – jedesmal mit einer zufälligen Trainingsinstanz und einer kleinen Anpassung der Gewichte** *Verfahren zur Gewichtsanpassung müssen Fehler minimieren*

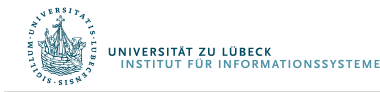

Differenzierbare Programmierung

# **LERNEN VON GEWICHTEN (EINE EBENE)**

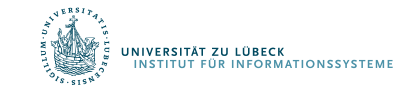

### Eine Ebene: Perzeptron-Lernregel (Delta-Lernregel)

$$
w_i \leftarrow w_i + \Delta w_i
$$

wobei

$$
\Delta w_i \leftarrow \eta(t - o)x_i
$$

und

- $t = c(\vec{x})$  der Zielwert ist
- $\bullet$  *o* ist die Ausgabe des Perzeptrons
- $\eta$  ist eine kleine Konstante (z.B. 0,1): die Lernrate

Gewichte häufig nur nach Verarbeitung eines ganzen Datensatzes  $D$  angepasst

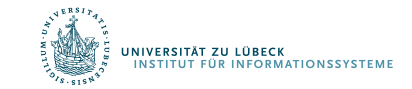

Frank Rosenblatt, The Perceptron--a perceiving and recognizing automaton. Report 85-460-1, Cornell Aeronautical Laboratory, **1957**

# Begründung für die Delta-Regel

- Idee: minimiere den quadratischen Fehler
	- $-$  *D* Trainingsmenge
	- $t_d$  Wert für  $d \in D$
	- $o_d$  Ausgabe für d

$$
E[\vec{w}] \equiv \frac{1}{2} \sum_{d \in D} (t_d - o_d)^2
$$

• Minimumbestimmung mit 1. Ableitung

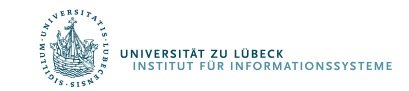

# Absteigender Gradient

• Gradient

$$
\begin{aligned} &\nabla E[\vec{w}] \\ &\equiv \left[\frac{\partial E}{\partial w_0}, \frac{\partial E}{\partial w_1}, \dots, \frac{\partial E}{\partial w_n}\right] \end{aligned}
$$

• Lernregel

$$
\Delta \vec{w} = -\eta \nabla E[\vec{w}]
$$

• i.e.

$$
\Delta w_i = -\eta \frac{\partial E}{\partial w_i}
$$

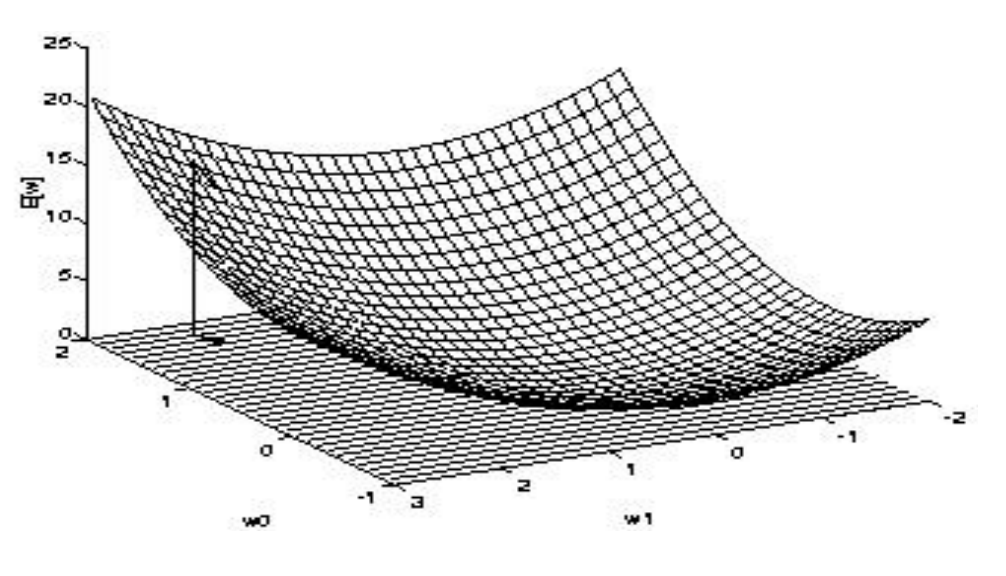

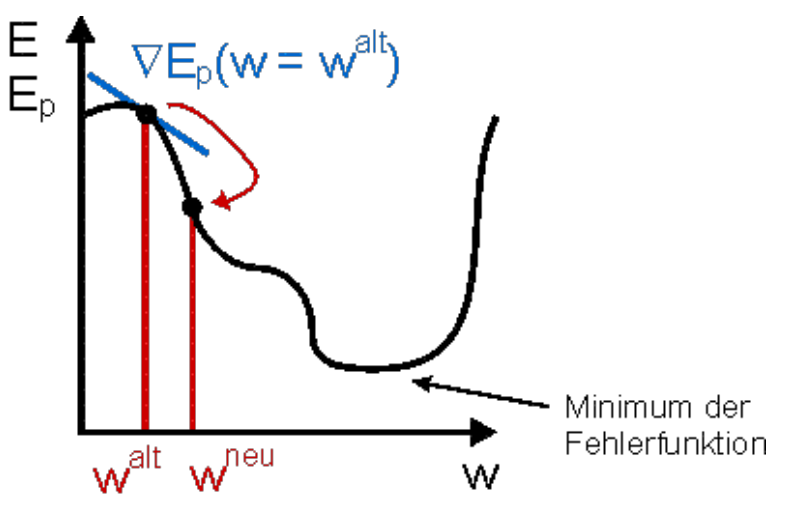

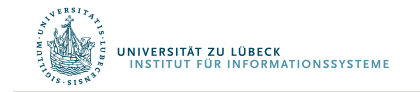

### Gradient

$$
\frac{\partial E}{\partial w_i} = \frac{\partial}{\partial w_i} \frac{1}{2} \sum_{d \in D} (t_d - o_d)^2
$$
  
\n
$$
= \frac{1}{2} \sum_{d \in D} \frac{\partial}{\partial w_i} (t_d - o_d)^2
$$
  
\n
$$
= \frac{1}{2} \sum_{d \in D} 2(t_d - o_d) \frac{\partial}{\partial w_i} (t_d - o_d)
$$
  
\n
$$
= \sum_{d \in D} (t_d - o_d) \frac{\partial}{\partial w_i} (t_d - \vec{w} \cdot \vec{x}_d)
$$
  
\n
$$
= \sum_{d \in D} (t_d - o_d) (-x_{i,d}) = - \sum_{d \in D} (t_d - o_d) x_{i,d}
$$

UNIVERSITÄT ZU LÜBECK<br>INSTITUT FÜR INFORMATIONSSYSTEME

# Absteigender Gradient (Forts.)

• Gradient

$$
\nabla E[\vec{w}]
$$
  
\n
$$
\equiv \left[\frac{\partial E}{\partial w_0}, \frac{\partial E}{\partial w_1}, \dots, \frac{\partial E}{\partial w_n}\right]
$$

$$
\frac{\partial E}{\partial w_i} = -\sum_{d \in D} (t_d - o_d) x_{i,d}
$$

• Lernregel

 $\Delta \vec{w} = -\eta \nabla E[\vec{w}]$ 

• i.e.

$$
\Delta w_i = -\eta \frac{\partial E}{\partial w_i}
$$

Iterativ pro Datenpunkt d  $\Delta w_i = \eta(t - o)x_i$ 

$$
\Delta w_i = \eta \sum_{d \in D} (t_d - o_d) x_{i,d}
$$

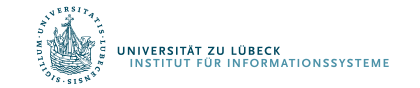

# Algorithmus für *eine* Gewichtsanpassung

- Jedes Trainingsbeispiel sei ein Paar  $\langle \vec{x}, t \rangle$ 
	- $\vec{x}$  ist ein Inputvektor (Vektor mit Feature-Werten)
	- $t$  is der Zielwert (Klassenlabel/Ausgabewert)
	- $\eta$  ist die Lernrate
- Initialisiere jedes  $w_i$  mit einem beliebigen, kleinen Wert
- Bis die Abbruchbedingung erfüllt ist (z.B. Anzahl an verarbeiteten Trainingsbeispielen):
	- Initialisiere jedes  $\Delta w_i$  mit 0
	- Für jedes Trainingsbeispiel  $\langle \vec{x},t \rangle$ 
		- Berechne  $o_t$
		- Für jedes Gewicht  $w_i$ :  $\Delta w_i \leftarrow \Delta w_i + \eta (t o_t) x_i$

$$
-\text{ Für jedes } w_i: \qquad \qquad w_i \leftarrow w_i + \Delta w_i
$$

Man kann zeigen, dass der Vorgang konvergiert, …

- ... wenn die Daten linear separierbar sind
- ... und  $\eta$  genügend klein gewählt wird

#### Schon früher untersucht:

D. Hebb: The organization of behavior. A neuropsychological theory. Erlbaum Books, Mahwah, N.J., **1949**

Netzwerke daher von manchen als künstliche neuronale Netze bezeichnet

Später für mehrschichtige Netze erweitert (Deep Learning): Fehlerrückführung durch mehrere Ebenen (Backpropagation)

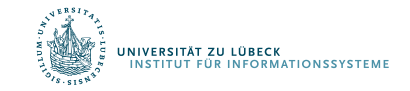

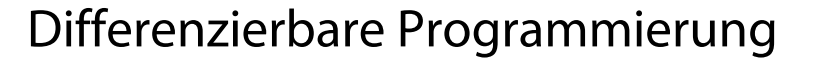

# **LERNEN VON GEWICHTEN (MEHRE EBENEN)**

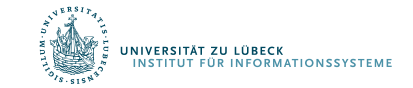

# Backpropagating Idee

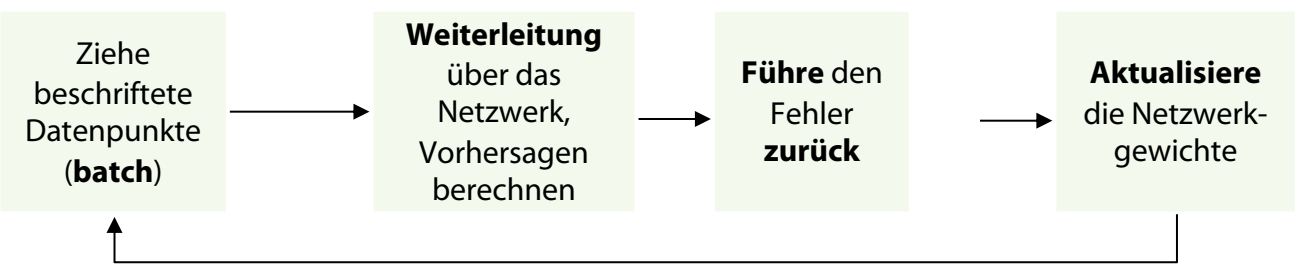

Backpropagation idee

- Erzeuge ein **Fehlersignal**, das die Differenz zwischen Prognosen und Zielwerten misst
- Verwenden Sie das Fehlersignal, um die Gewichte zu ändern und genauere Vorhersagen rückwärts zu erhalten
- Zugrunde liegende Mathematik: Kettenregel

Kettenregel 
$$
\frac{dh}{dx}
$$
  
\n
$$
= \frac{df}{dg} \frac{dg}{dx} \text{ (für } h(x) = f(g(x)))
$$

Idee: D. Hebb: The organization of behavior. A neuropsychological theory. Erlbaum Books, Mahwah, N.J., **1949** Für neuronale Netze: D. E. Rumelhart, G. E. Hinton, and R. J. Williams. Learning representations by back-propagating errors, 1986

# Beispiel: Backward Pass für  $E_{total}$

 $x_1$  $\mathcal{X}_2$  $\overline{\mathfrak{0}_1} \rightarrow \hat{\mathfrak{y}}_1$  $\overline{0_2}$   $\rightarrow$   $\hat{y}_2$  $h_1$  $h<sub>2</sub>$  $0.15 \, w_{11}^1$  $0.25 w_{21}^1$  $0.20 \, w_{12}^1$  $0.30$   $w_{22}^1$  $0.40 \frac{w_{11}^2}{w_{11}}$  $0.50 w_{21}^2$  $0.45 w_{12}^2$  $0.55 w_{22}^2$ **<sup>1</sup> =**  $\frac{0.35}{0.35}$ 0.35  $b^2 = \frac{0.60}{0.60}$ 

\n- $$
\hat{y}_1 = out_{o_1} = 0.75136507
$$
 vs *target*<sub>o\_1</sub> = 0.01
\n- $\hat{y}_2 = out_{o_2} = 0.772928465$  vs *target*<sub>o\_2</sub> = 0.99
\n

Aktivierungsfkt.:

$$
\boldsymbol{\sigma}_1, \boldsymbol{\sigma}_2 = \frac{1}{1 + e^{-x}}
$$

Fehlerfkt.:

 $E_{total}$ 

 $=\sum \frac{1}{2}$  $\frac{1}{2}$  (target  $-$  out)<sup>2</sup>

Eingabe:

 $Zi\epsilon$ 

• 
$$
E_{o_1} = \frac{1}{2} (target_{o_1} - out_{o_1})^2
$$
  
=  $\frac{1}{2} (0.01 - 0.75136507)^2 = 0.27481108$   
•  $E_{o_2} = 0.023560026$ 

• 
$$
E_{total} = E_{o_1} + E_{o_2} = 0.298371109
$$

$$
x=\begin{matrix}0.05\\0.10\end{matrix}
$$

$$
{\sf always}:
$$

$$
target = \frac{0.01}{0.99}
$$

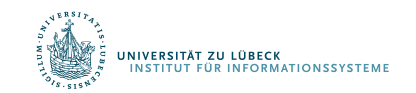

# Beispiel: Backward Pass für  $w_{11}^2$

•  $\frac{\partial E_{total}}{\partial E}$  $\partial E_{w_{11}^2}$  $=\frac{\partial E_{total}}{\partial \mu}$  $\partial out_{o_1}$  $\cdot \frac{\partial out_{o_1}}{\partial u}$  $\partial net_{o_1}$  $\cdot \frac{\partial net_{o_1}}{\partial r}$  $\partial E_{w_{11}^2}$  $\cdot \frac{\partial E_{total}}{\partial x}$  $\partial out_{o_1}$  $= 2 \cdot \frac{1}{2} (target_{o_1} - out_{o_1})^{2-1} \cdot (-1) + 0$  $\mu = out_{o_1} - target_{o_1} = 0.75136507 - 0.01$  $= 0.74136507$  $\cdot \frac{\partial out_{o_1}}{\partial u}$  $\frac{3000001}{\delta net_{o_1}} = out_{o_1} \cdot (1 - out_{o_1}) = 0.186815602$ •  $\frac{\partial net_{0_1}}{\partial E} = 1 \cdot \omega$  $\partial E_{w_{11}^2}$  $\bigcap_{i=1}^n A_i$  $\cdot \frac{\partial E_{total}}{\partial E}$  $\partial E_{w_{11}^2}$  $=$  $\mathbb{R}^3 \times \mathbb{R}^3$  $\overline{\phantom{0}}$  $|41|$ •  $new_{11}^{2} = w_{11}^{2} - \frac{\sigma_{Etotal}}{\sigma_{E_{w_{11}}^{2}}}$  $= 0.317832959$ Aktivierungsfkt  $\sigma_1$ ,  $\sigma_2$  = 1  $1 + e^{-x}$ Fehlerfkt:  $E_{total}$  $=$   $\sum_{0}^{1}$  $\frac{1}{2}$  (target  $-$  out)<sup>2</sup> Eingabe:  $\mathbf{x} =$ 0.05 0.10 Zielausgabe:  $target =$ 0.01 0.99  $\chi_1$  $\chi_{2}$  $\hat{\mathcal{Y}}_1$  $\widehat{\mathcal{Y}}_2$  $\boldsymbol{o}_1$  $\overline{O_2}$  $h_1$  $h_{2}$  $0.15 \, w_{11}^1$  $0.25 w_{21}^1$  $0.20~w_{12}^1$  $0.30\, w_{22}^1$  $0.40\,w_{11}^2$  $\overline{c}$  $0.50$   $w_{21}^2$ "  $0.45 w_{12}^2$  $0.55 w_{22}^2$  $b^1 = \frac{0.35}{0.35}$ 0.35  $b^2 = \frac{0.60}{0.60}$  $\delta_{o_1}$  out<sub> $h_1$ </sub>

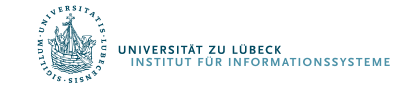

# Backpropagation Algorithmus (Eine Runde)

- 1. Eingabe: Initialisieren des Eingabevektors  $x = out^0$
- 2. Feedforward: Für  $i = 1, 2, ...$ , M  $net<sup>i</sup> = W<sup>(i)</sup> out<sup>i-1</sup> + b<sub>i</sub>$  and  $out<sup>i</sup> = \sigma<sub>i</sub>(net<sup>i</sup>)$
- 3. Berechnen Sie den Fehler für die letzte Ebene

 $\boldsymbol{\delta}^M = \nabla_{\widehat{\boldsymbol{\mathcal{Y}}}} E \odot \boldsymbol{\sigma}'(\boldsymbol{net}^M)$ 

4. Fehler durch propagieren: Für  $i = M-1$ , M-2, ...,

$$
\delta^i = (w^{i+1})^\top \delta^{i+1} \odot \sigma' (net^i)
$$

5. Berechnen der Gradienten:

$$
\frac{\partial E}{\partial w_{jk}^i} = \quad out_k^{i-1} \delta_j^i \qquad \text{und} \qquad \frac{\partial E}{\partial b_j^i} = \delta_j^i
$$

Hadamard product  $\odot$ :  $\binom{a}{b}\odot\binom{c}{d} = \binom{ac}{bd}$ 

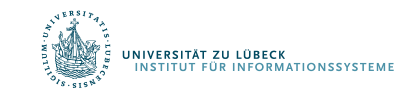

# Aktivierung: ReLU (rectified linear unit)

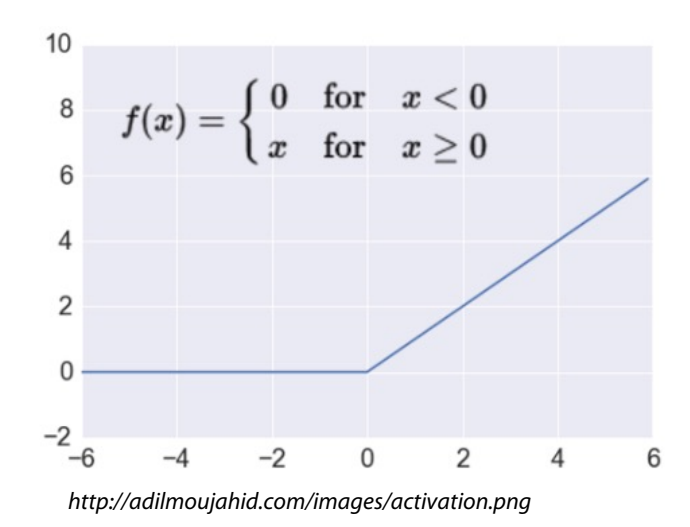

Nimmt eine reellwertige Zahl und legt einen Schwellenwert bei Null fest  $f(x) = max(0, x)$ 

 $R^n \rightarrow R^n_+$ 

#### Die meisten Deep Netzwerke verwenden heutzutage ReLU

#### Trainiert viel **schneller**

- beschleunigt die Konvergenz der SGD
- aufgrund linearer, nicht beschränkter Form
- Weniger aufwändige Berechnungen
	- im Vergleich zu Sigmoid/Tanh (Exponentiale etc.)
- Implementierung durch einfaches Schwellenwert einer Matrix bei Null **Ausdrucksstarker**

#### Beugt dem **gradient vanishing problem** vor

## Regularization

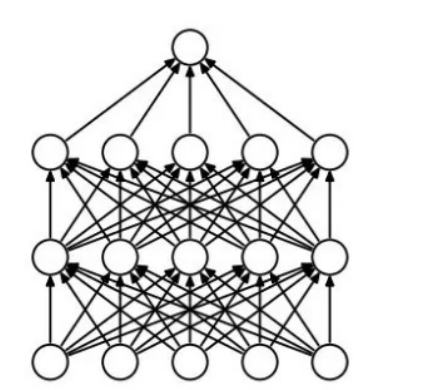

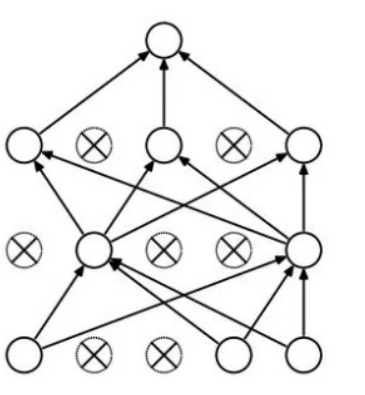

#### **L2 = Gewichtszerfall (weight decay)**

#### **Dropout**

- Zufälliges Ablegen von Einheiten (zu ihren Verbindungen) während des T
- Jeder Knoten wird mit fester Wahrsch beibehalten, unabhängig von ander
- Hyperparameter p zu wählen (abges

*Srivastava, Nitish, et al. "Dropout: a simple way to prevent neural different as imple way to prevent as implement networks from overfitting." Journal of machine learning research (2014)*

• Regularisierungsterm, der große Gewichte bestraft, werden hinzugefügt

$$
J_{reg}(\theta) = J(\theta)
$$

- Der Gewichtszerfallswert bestimmt, wie dominant die Regularisierung während der Gradientenberechnung ist
- Großer Gewichtszerfallswert  $\rightarrow$  Große Strafe für große Gewichte

#### **Early-stopping**

- Verwenden eines Validierungsfehlers, um zu entscheiden, wann das Training warden soll
- Stoppe, wenn sich die überwachte Menge nach n aufeinanderfolgenden Epo verbessert hat
- **in wird auch patience (Geduld?) genannt**<br>Experiment on Informationssysteme

### Softmax Ausgabeschicht

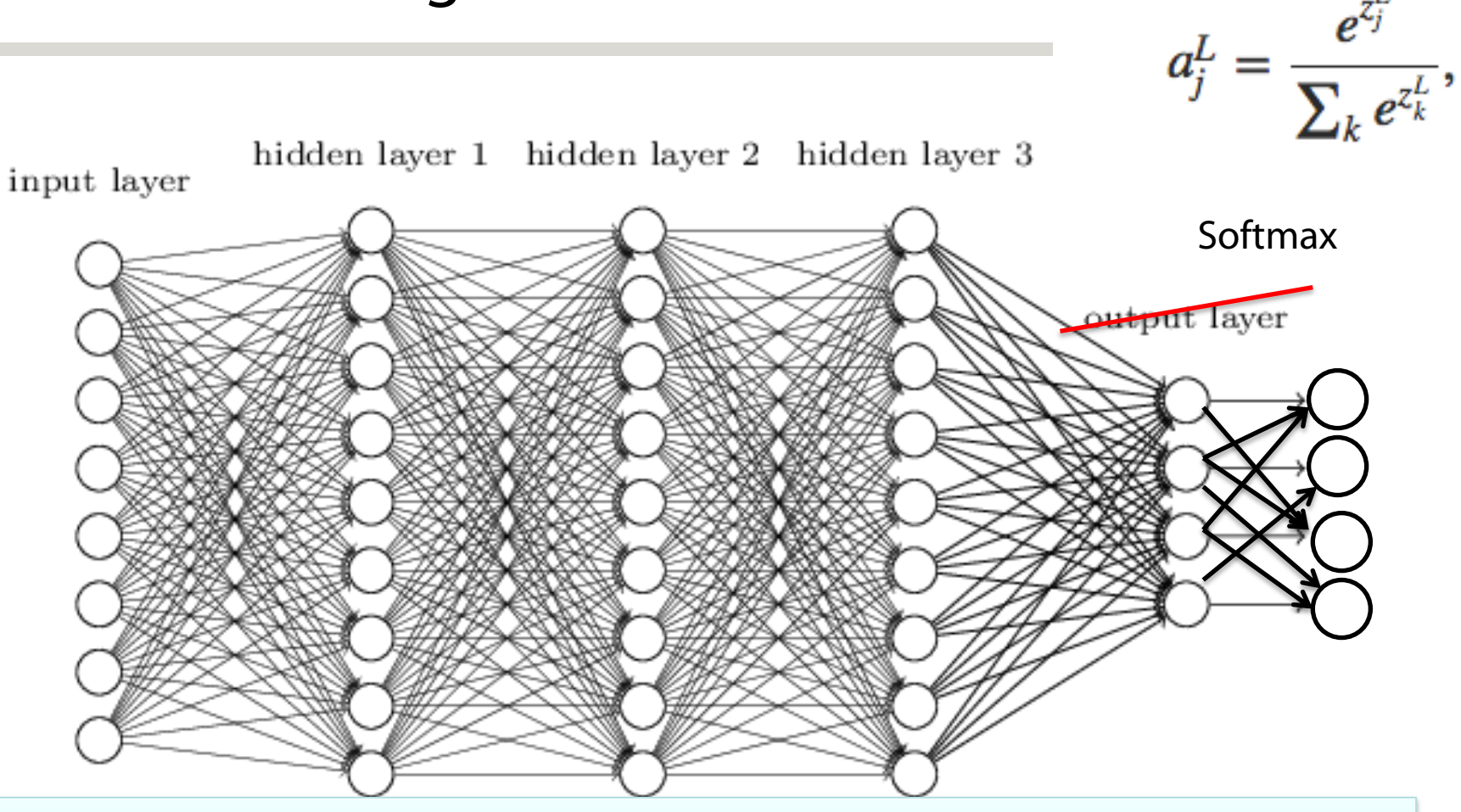

Netzwerk gibt eine Wahrscheinlichkeitsverteilung aus!

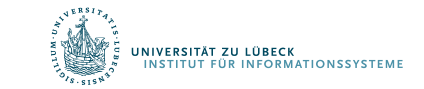

#### **Zufällige Initialgewichte**

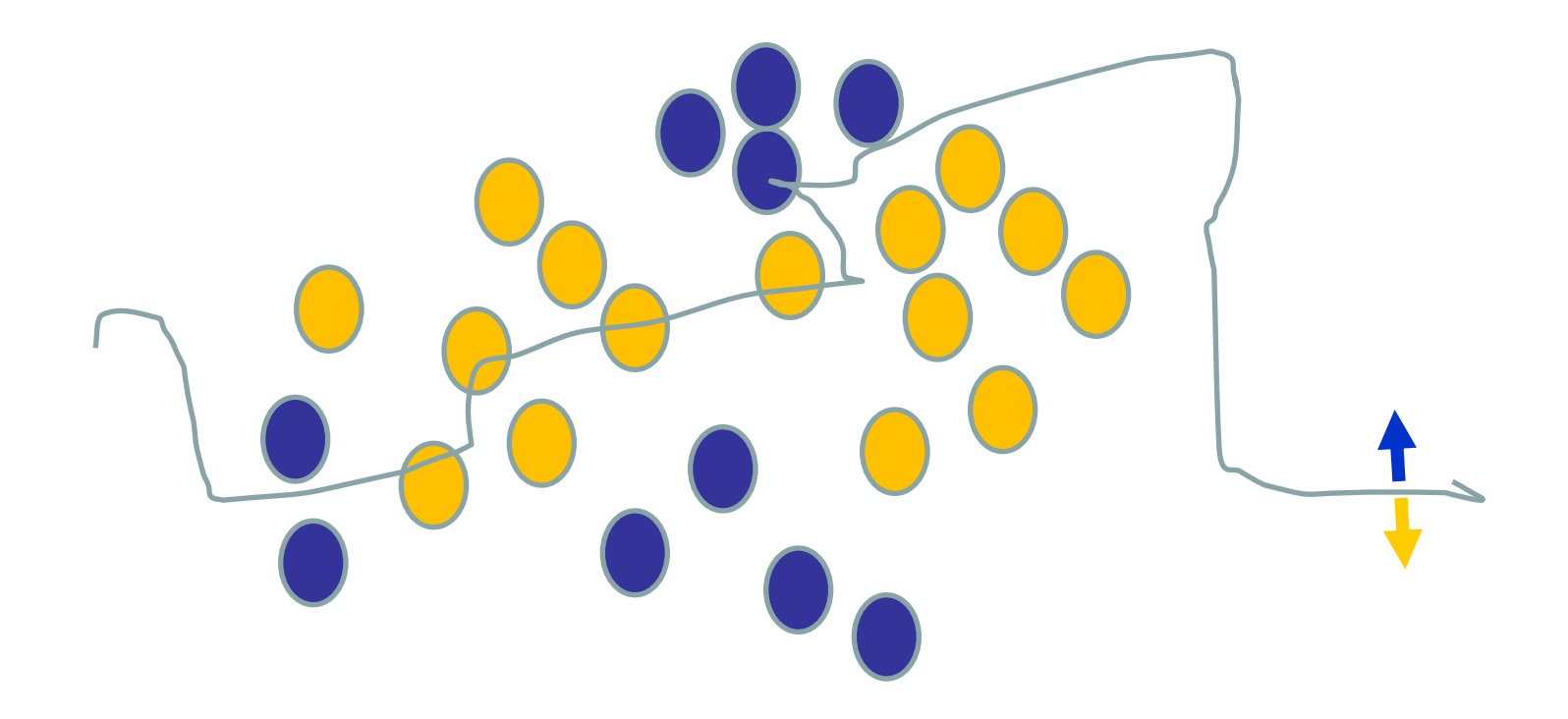

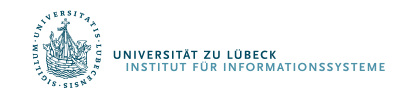

David Corne: Open Courseware **55 IM FOCUS DAS LEBEN** 55

#### **Verwenden einer Trainingsinstanz / Anpassung der Gewichte**

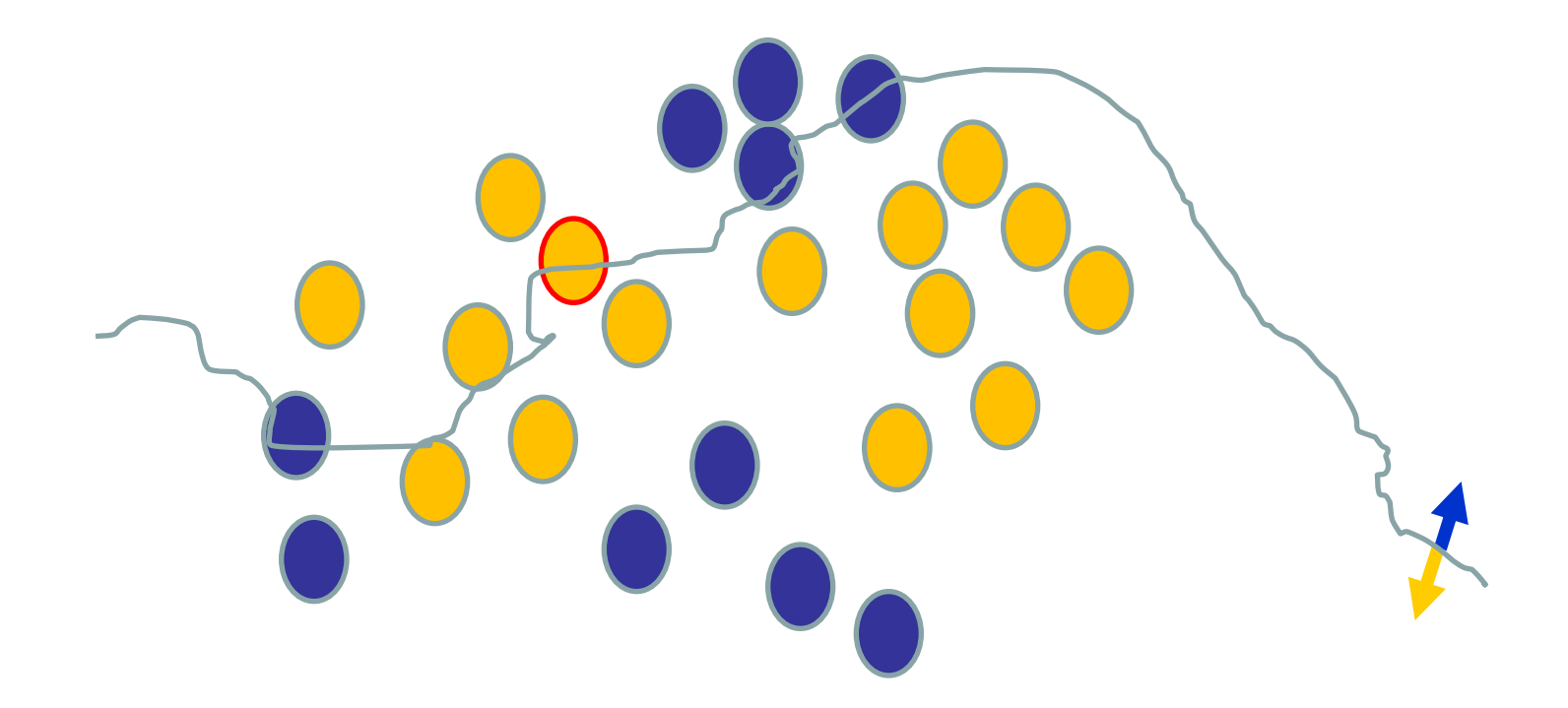

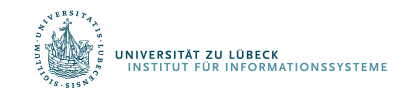

David Corne: Open Courseware **56 IM FOCUS DAS LEBEN** 56

#### **Verwenden einer Trainingsinstanz / Anpassung der Gewichte**

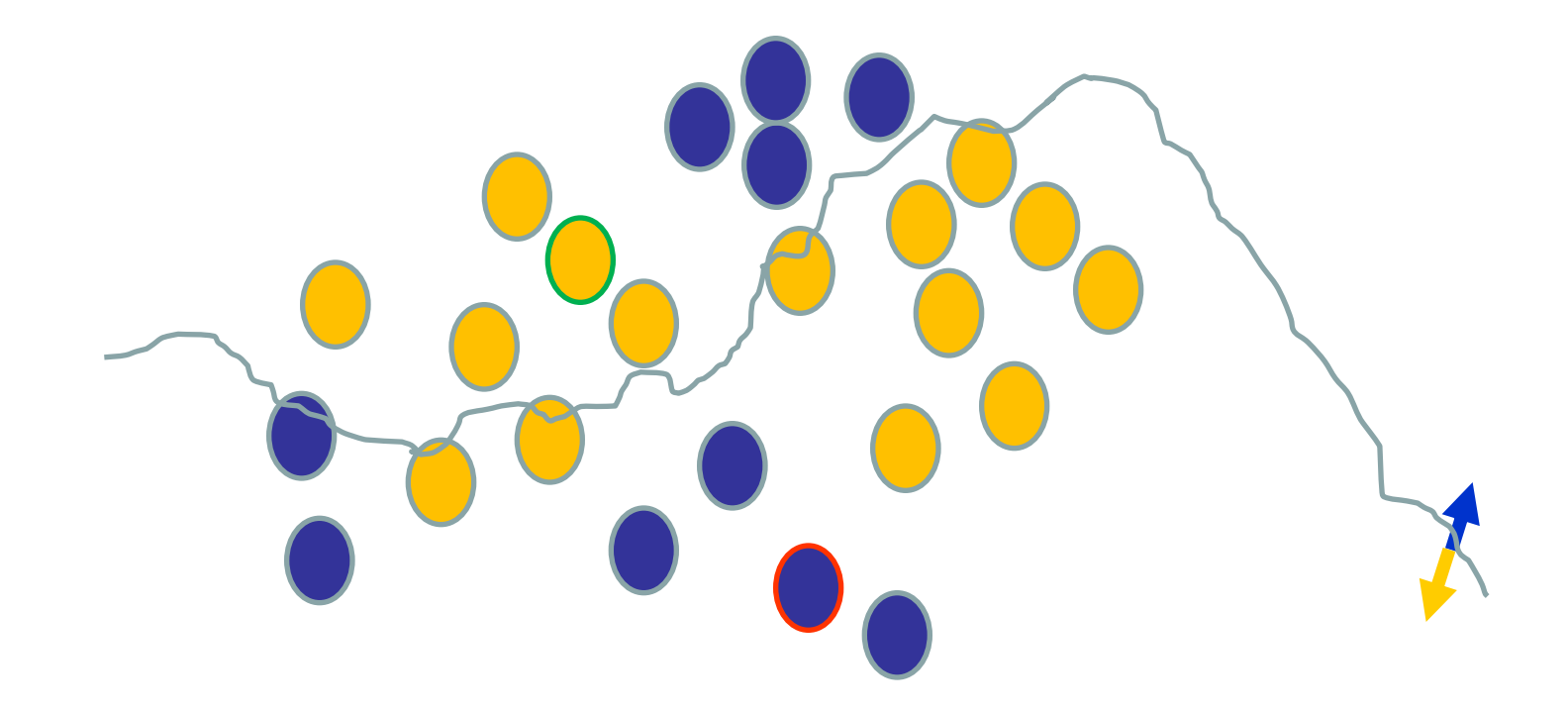

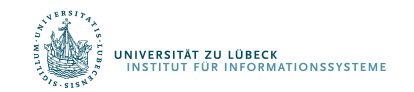

#### **Verwenden einer Trainingsinstanz / Anpassung der Gewichte**

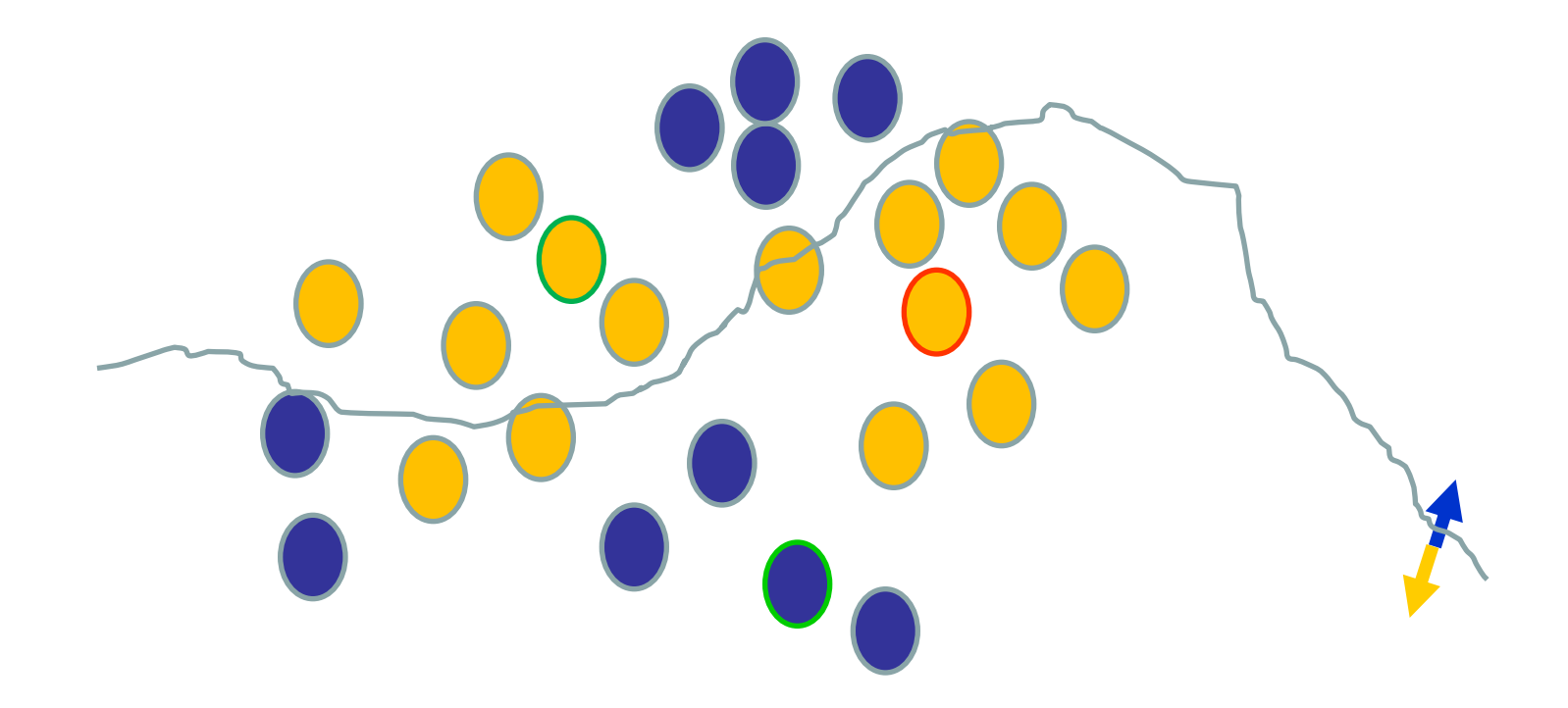

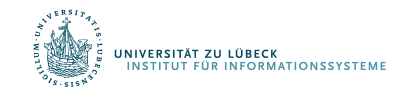

David Corne: Open Courseware **58 IM FOCUS DAS LEBEN** 58

#### **Verwenden einer Trainingsinstanz / Anpassung der Gewichte**

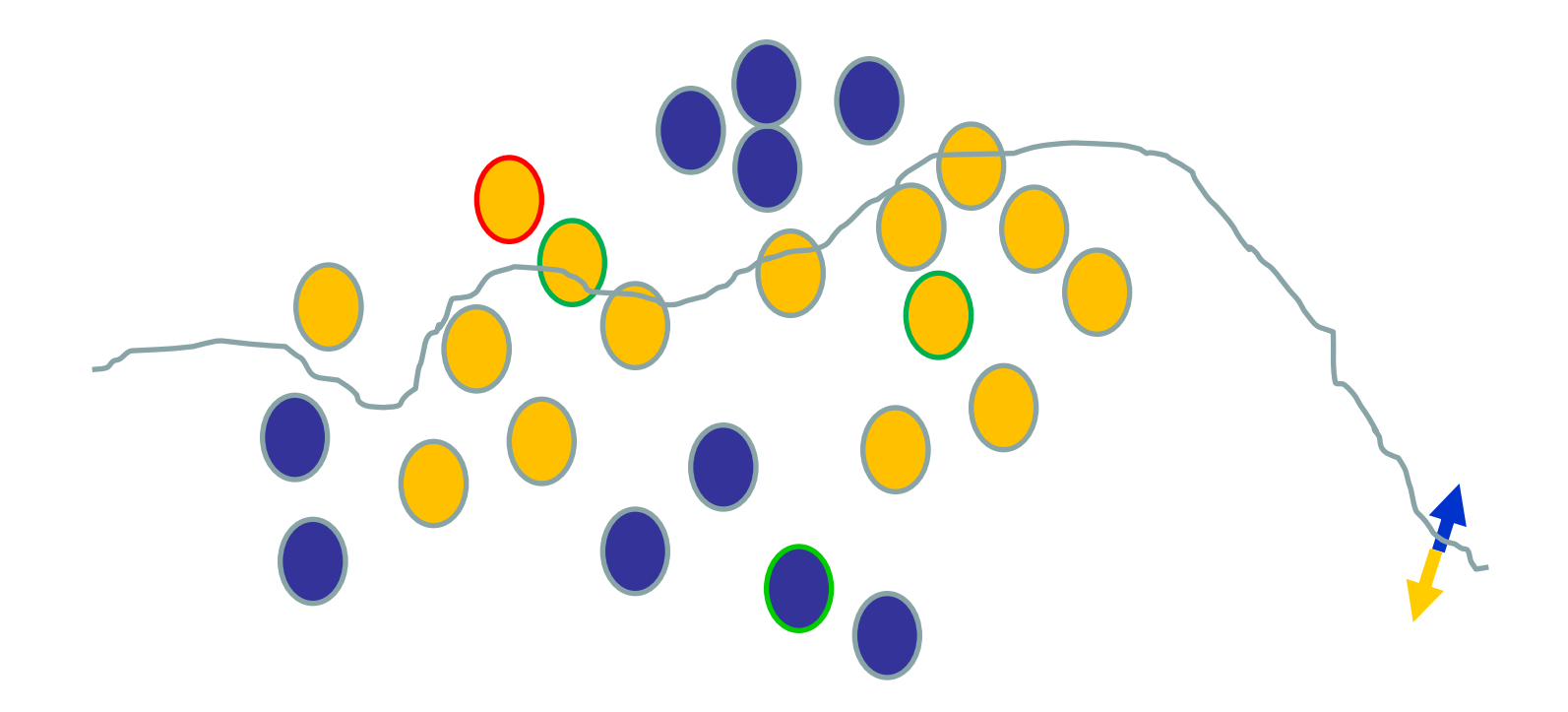

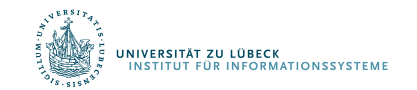

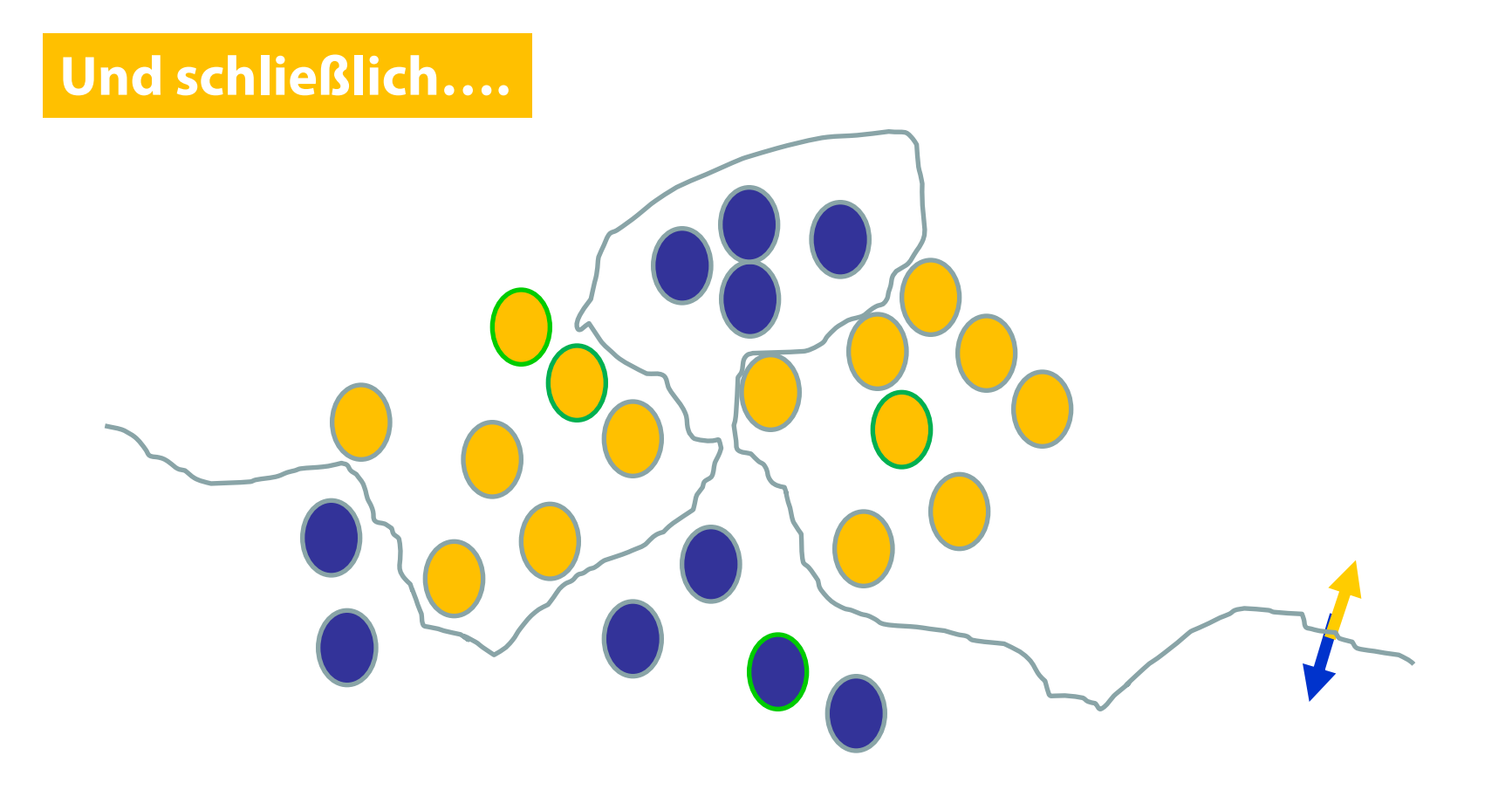

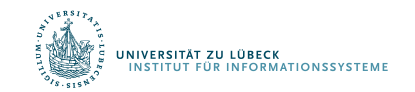

# Fehler bei einer ungeeigneten Trainingsmenge

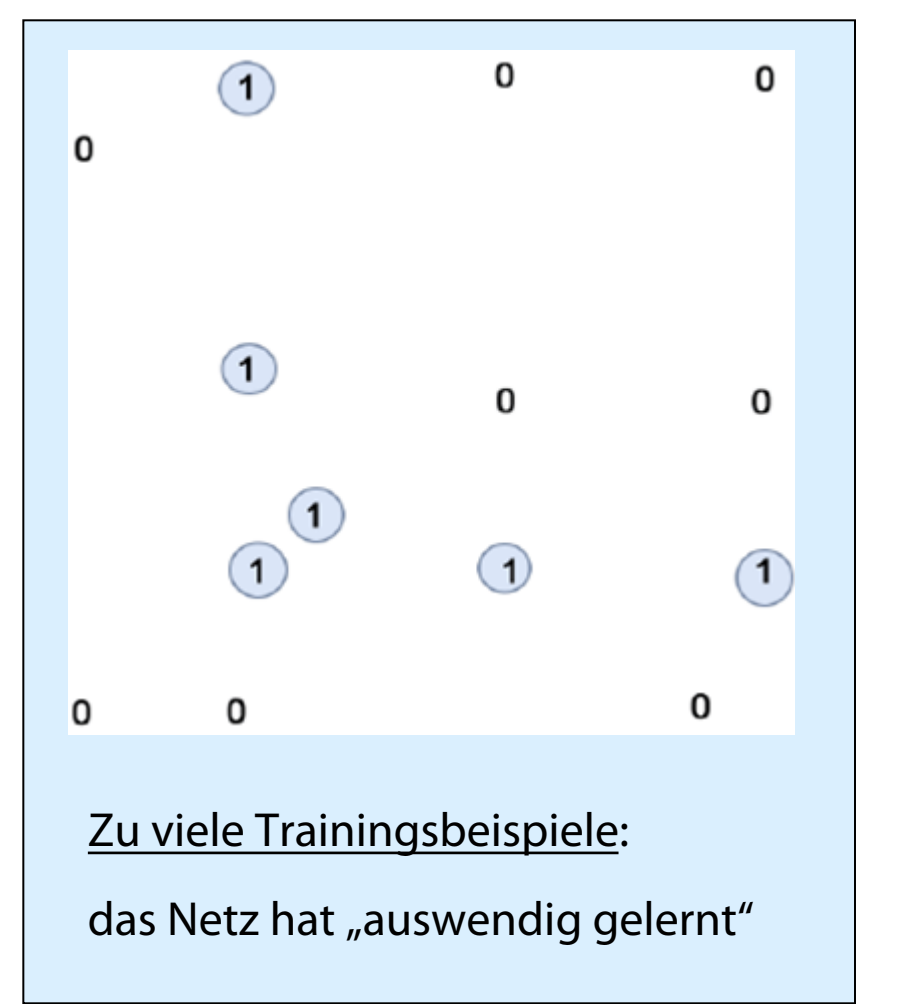

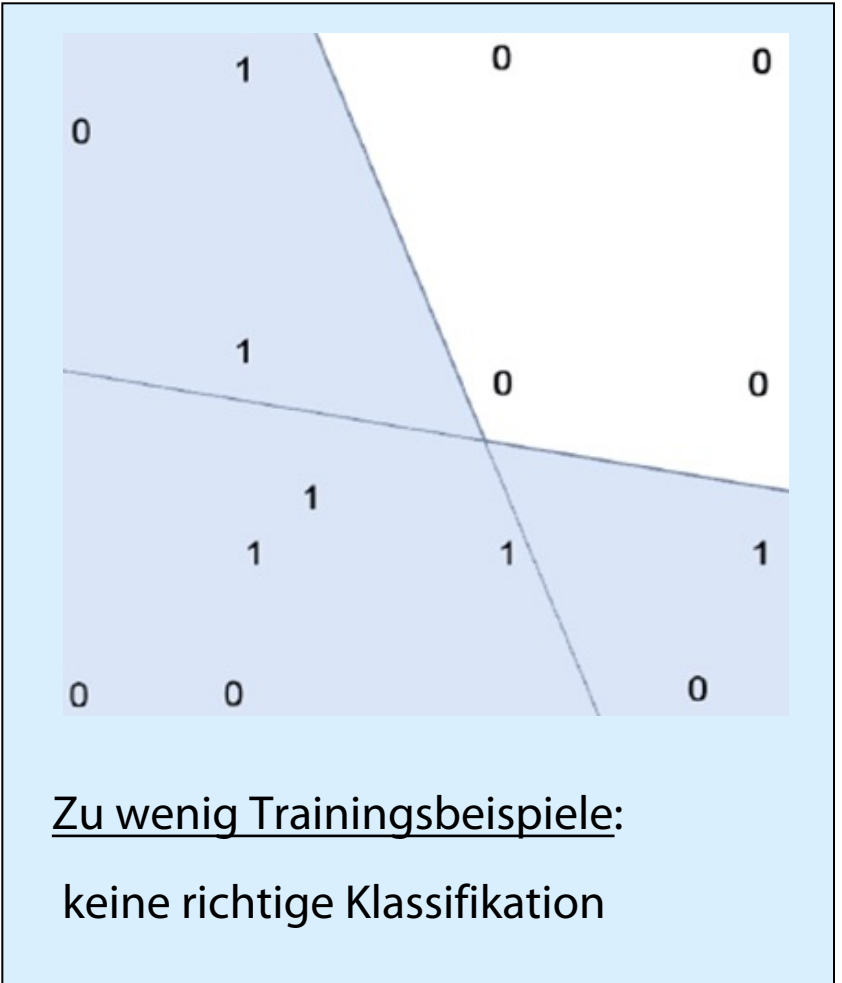

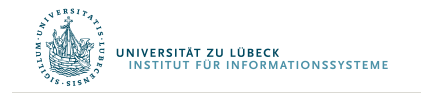

# Lernverfahren: Resümee

- Epoche: einmalige Verwendung des gesamten Datensatzes
	- Manchmal zu groß
- Batch: Zerlegung eines Datensatzes in Teilmengen
	- Für jede Teilmenge: Passe Gewichte an
	- Anzahl der Teilmengen: #Iterationen
- Tausende von kleinen Anpassungen, jede macht das Netz besser für die letzte Eingabe (aber vielleicht schlechter für frühere Eingaben)
- Verwende mehrere Epochen
- Wieviele Epochen? Batches?
	- Ausprobieren
- Durch verdammtes Glück kommt oft eine Funktion heraus, die gut genug in Anwendungen funktioniert

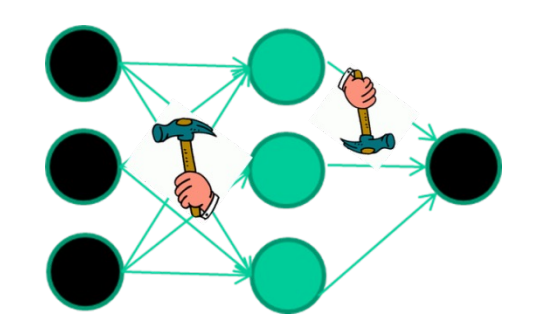

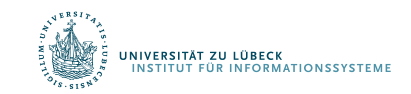

Differenzierbare Programmierung

# **APPLICATIONS**

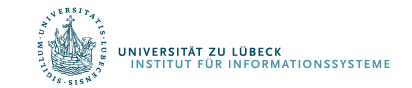

**IM FOCUS DAS LEBEN** 63

## Word-Word Associations in Document Retrieval

#### Recap bag-of-words approaches

• Client profiles, TF-IDF

Words are not independent of each other

Need to represent some aspects of word semantics

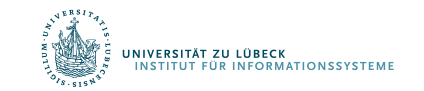

Church, K.W., Hanks, P.: Word association norms mutual information, and lexicography. Comput. Linguist. 1(1), 22–29, **1990**

# Point(wise) Mutual Information: PMI

• Measure of association used in information theory and statistics

$$
\operatorname{pmi}(x;y) \equiv \log \frac{p(x,y)}{p(x)p(y)} = \log \frac{p(x|y)}{p(x)} = \log \frac{p(y|x)}{p(y)}
$$

- Positive PMI:  $PPMI(x, y) = max(pmi(x, y), 0)$
- Quantifies the discrepancy between the probability of their coincidence given their joint distribution and their individual distributions, assuming independence
- Finding collocations and associations between words
- Countings of occurrences and co-occurrences of words in a text corpus can be used to approximate the probabilities  $p(x)$  or  $p(y)$  and  $p(x,y)$  respectively

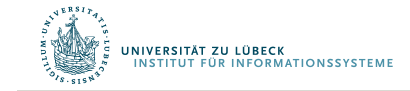

# PMI – Example

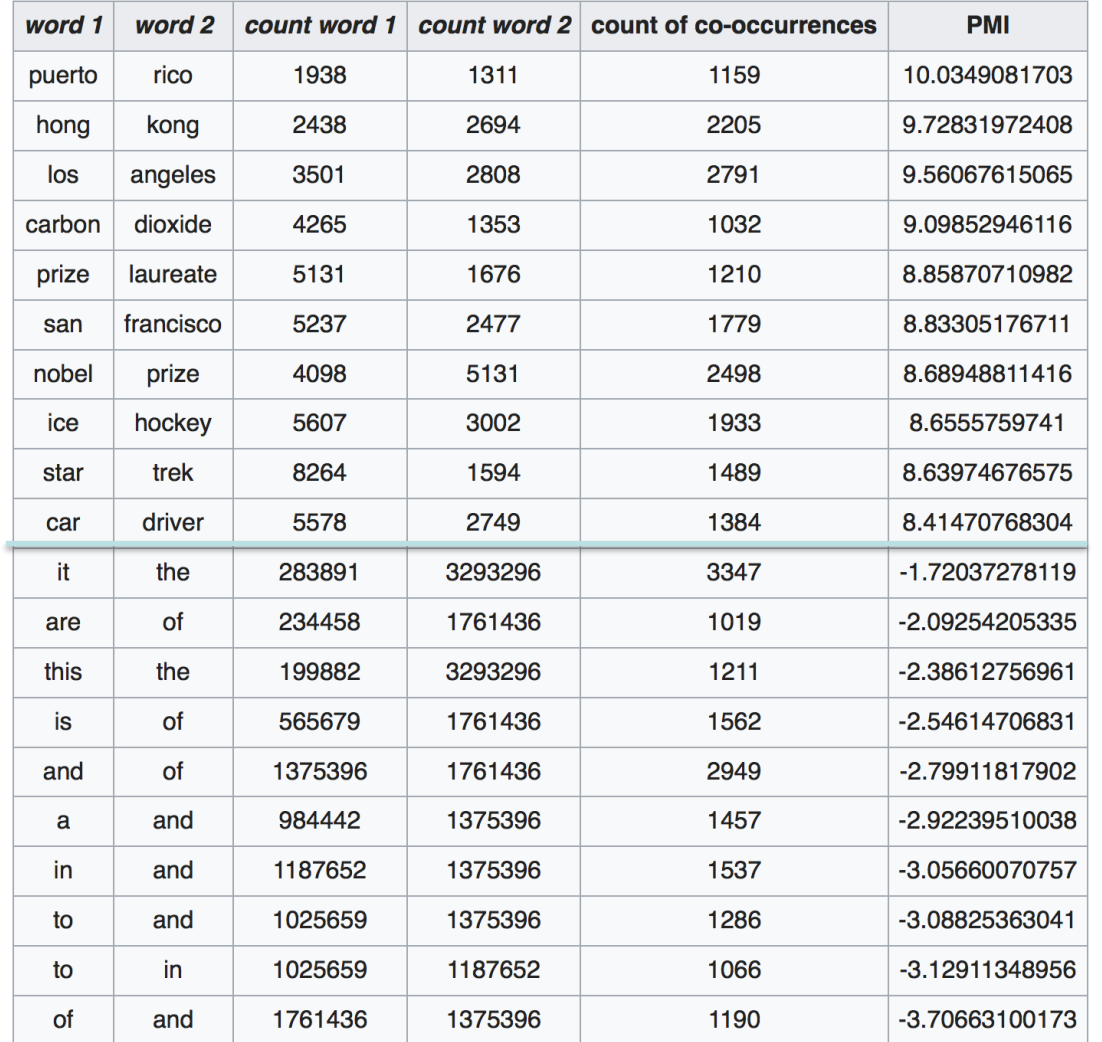

- Counts of pairs of words getting the most and the least PMI scores in the first 50 millions of words in Wikipedia (dump of October 2015)
- Filtering by 1,000 or more co-occurrences.
	- The frequency of each count can be obtained by dividing its value by 50,000,952. (Note: natural log is used to calculate the PMI values in this example, instead of log base 2)

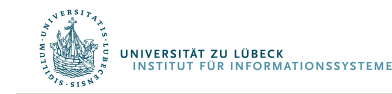

### PMI – Co-occurrence Matrix

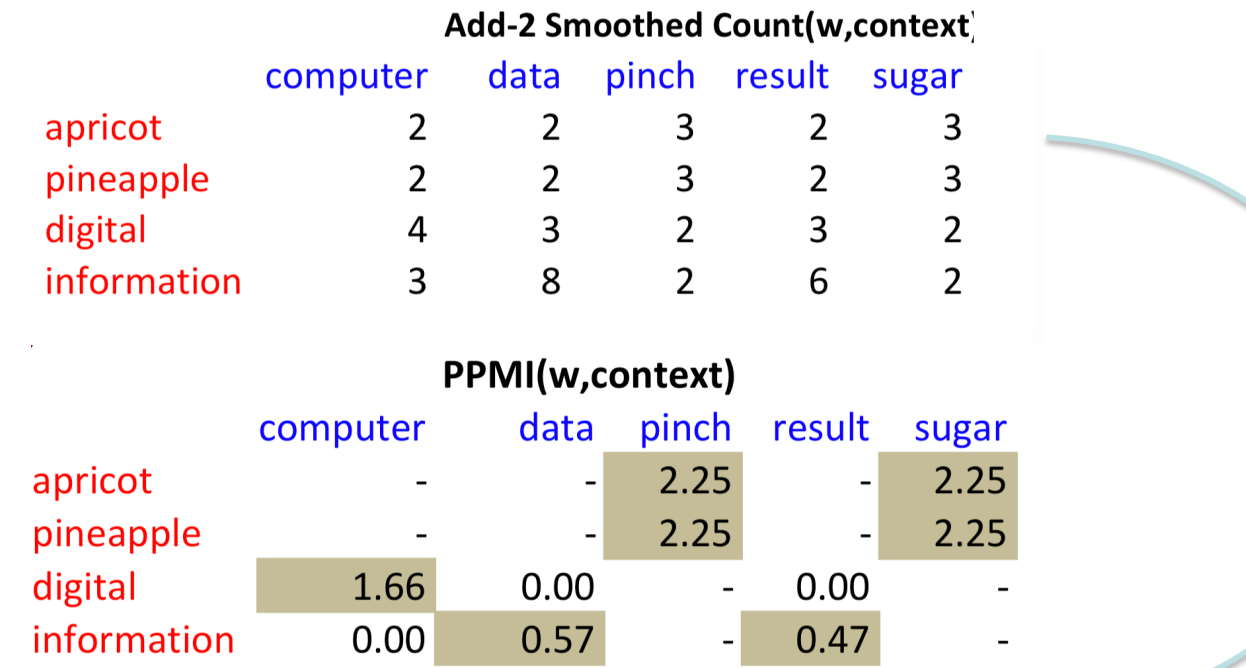

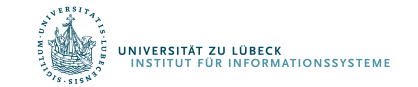

# Embedding Approaches to Word Semantics

- Represent each word with a low-dimensional vector
- Word similarity = vector similarity
- Key idea: Predict surrounding words of every word

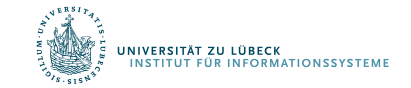

## **Represent** the meaning of **words** – word2vec

- 2 basic structural models:
	- Continuous Bag of Words (CBOW): use a window of words to predict the middle word
	- Skip-gram (SG): use a word to predict the surrounding ones in window.

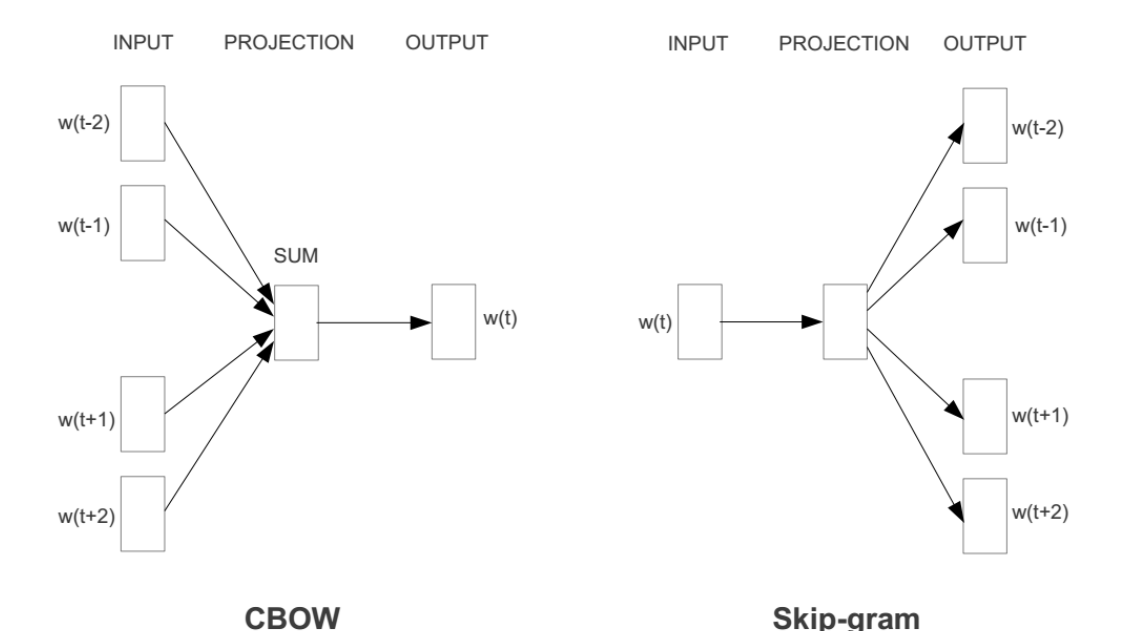

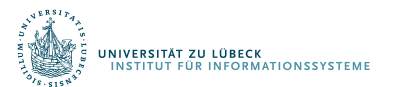

### Word2vec – Continuous Bag of Word

- E.g. "The cat <sat > on floor"
	- $-$  Window size  $= 2$

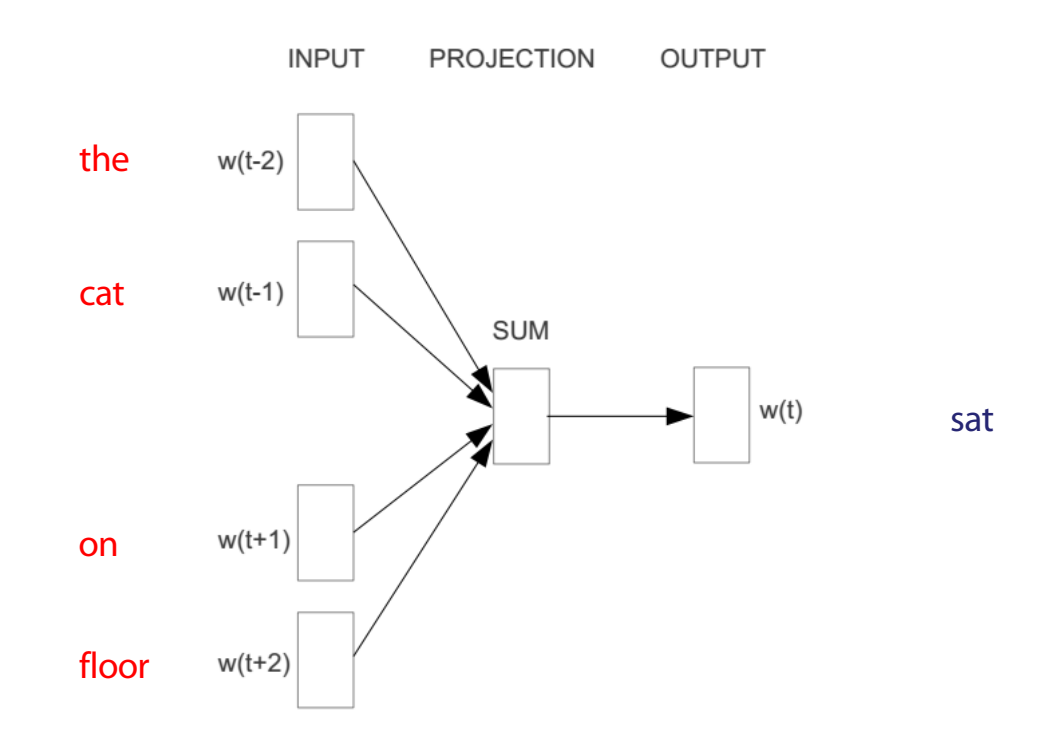

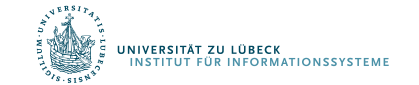

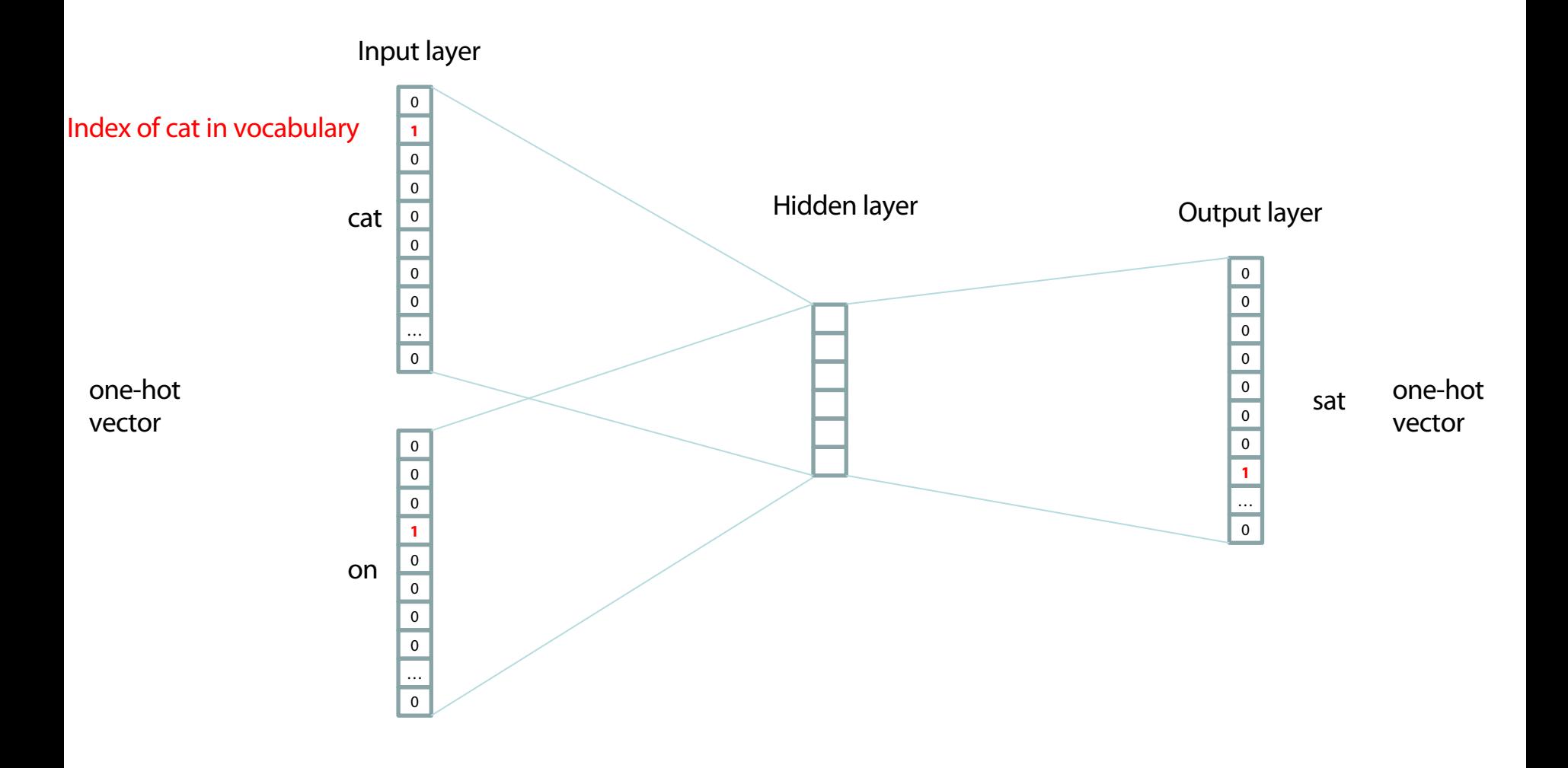

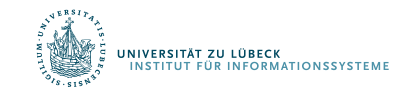

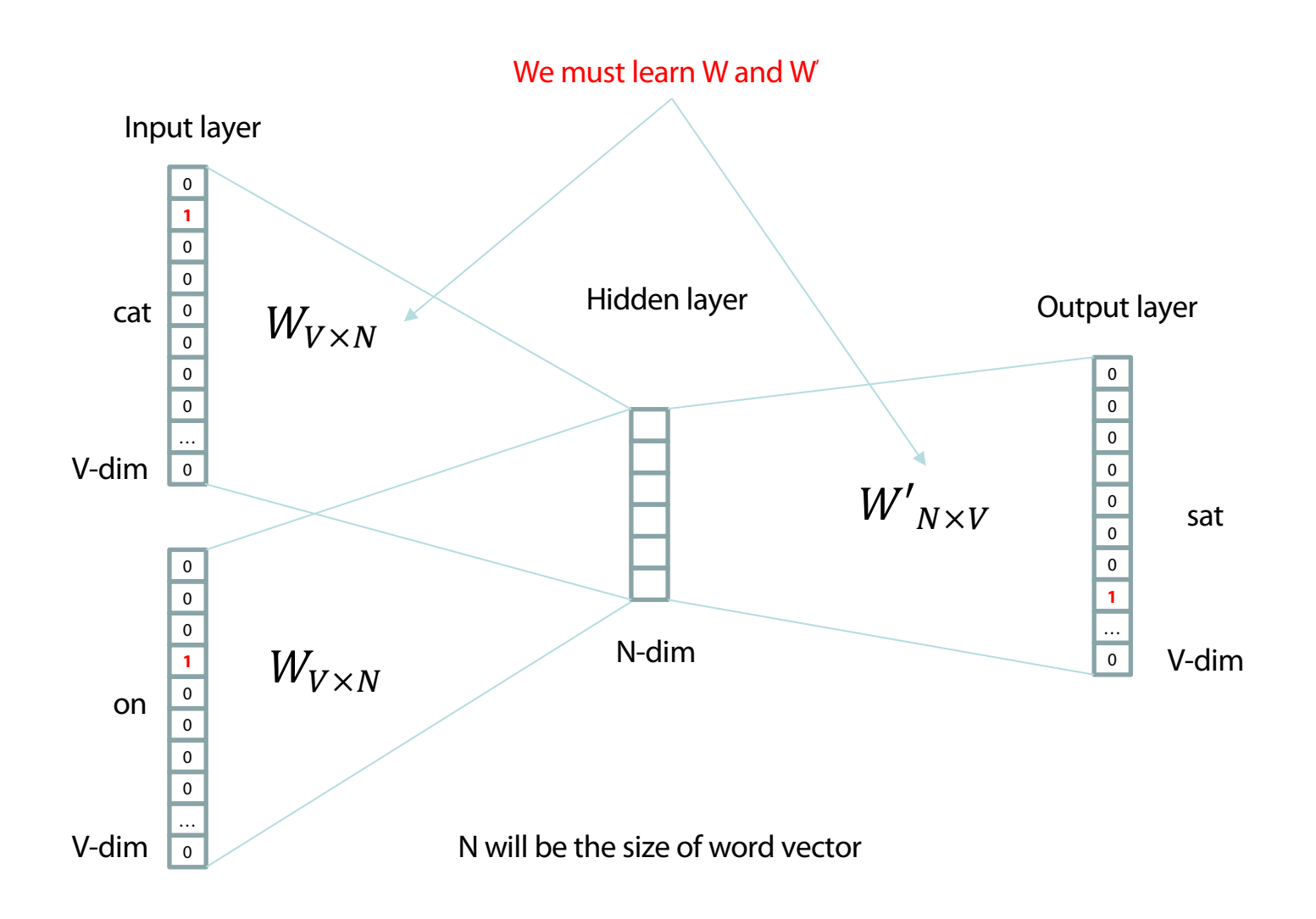

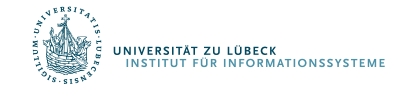
### Deep Learning

- Hidden layer represents feature space
	- Making explicit features in the data…
	- … that are relevant for a certain task
- Determine features automatically
	- Learning suitable mappings into feature space
- Deep learning also known as representation learning

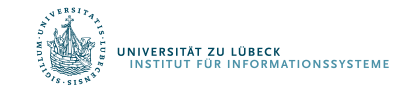

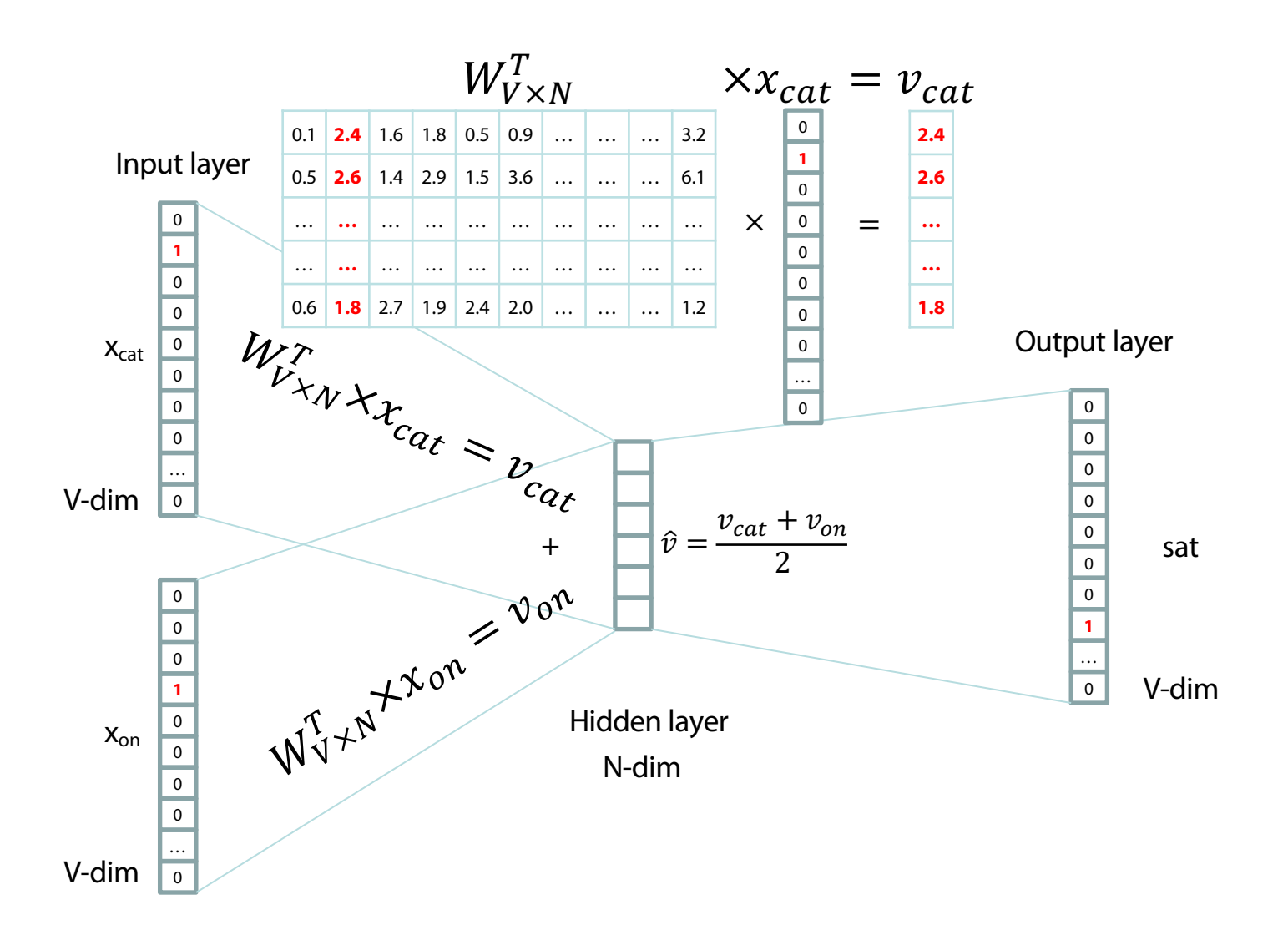

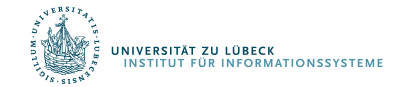

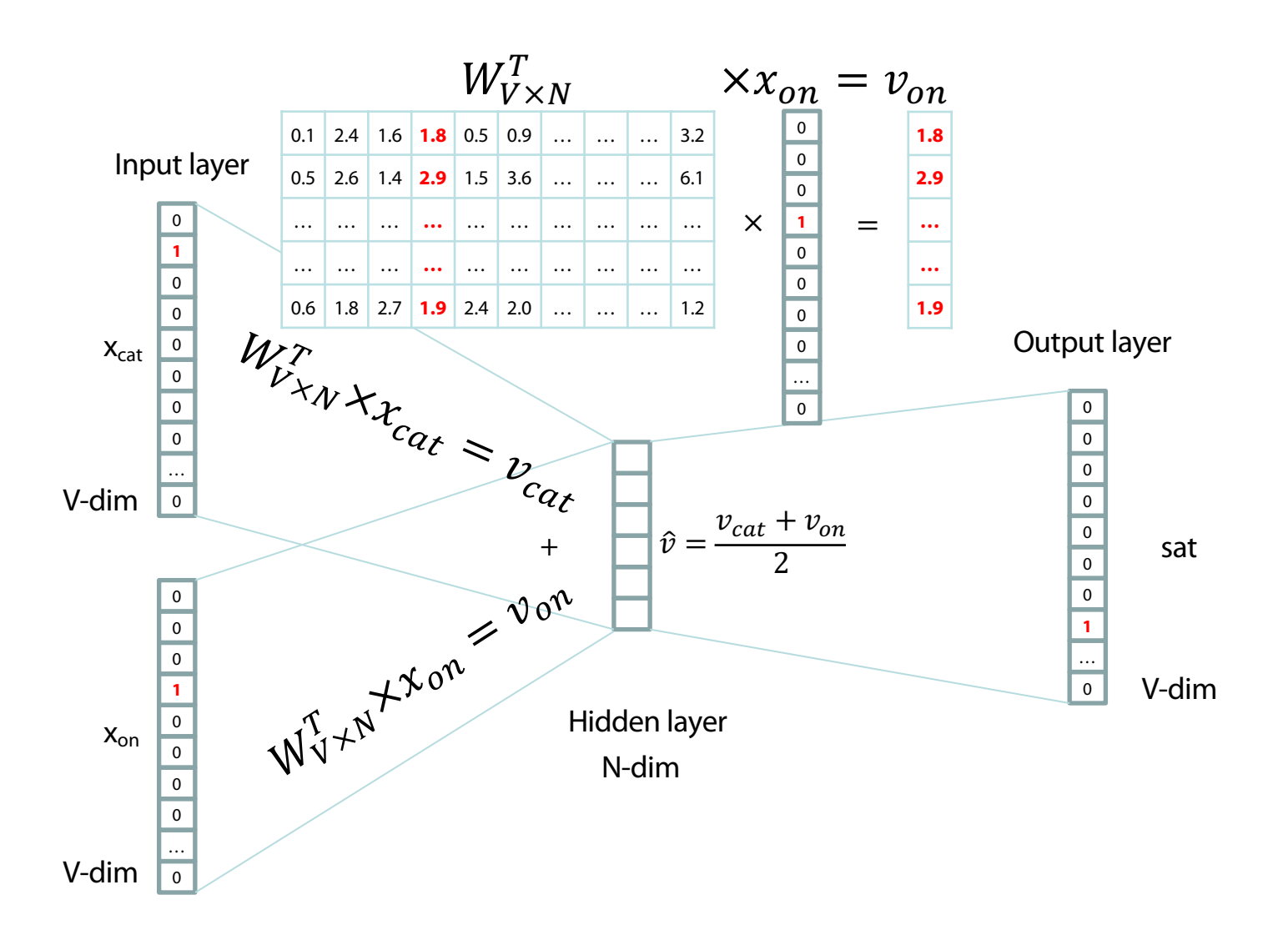

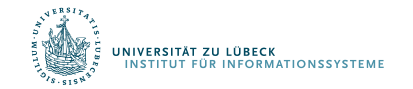

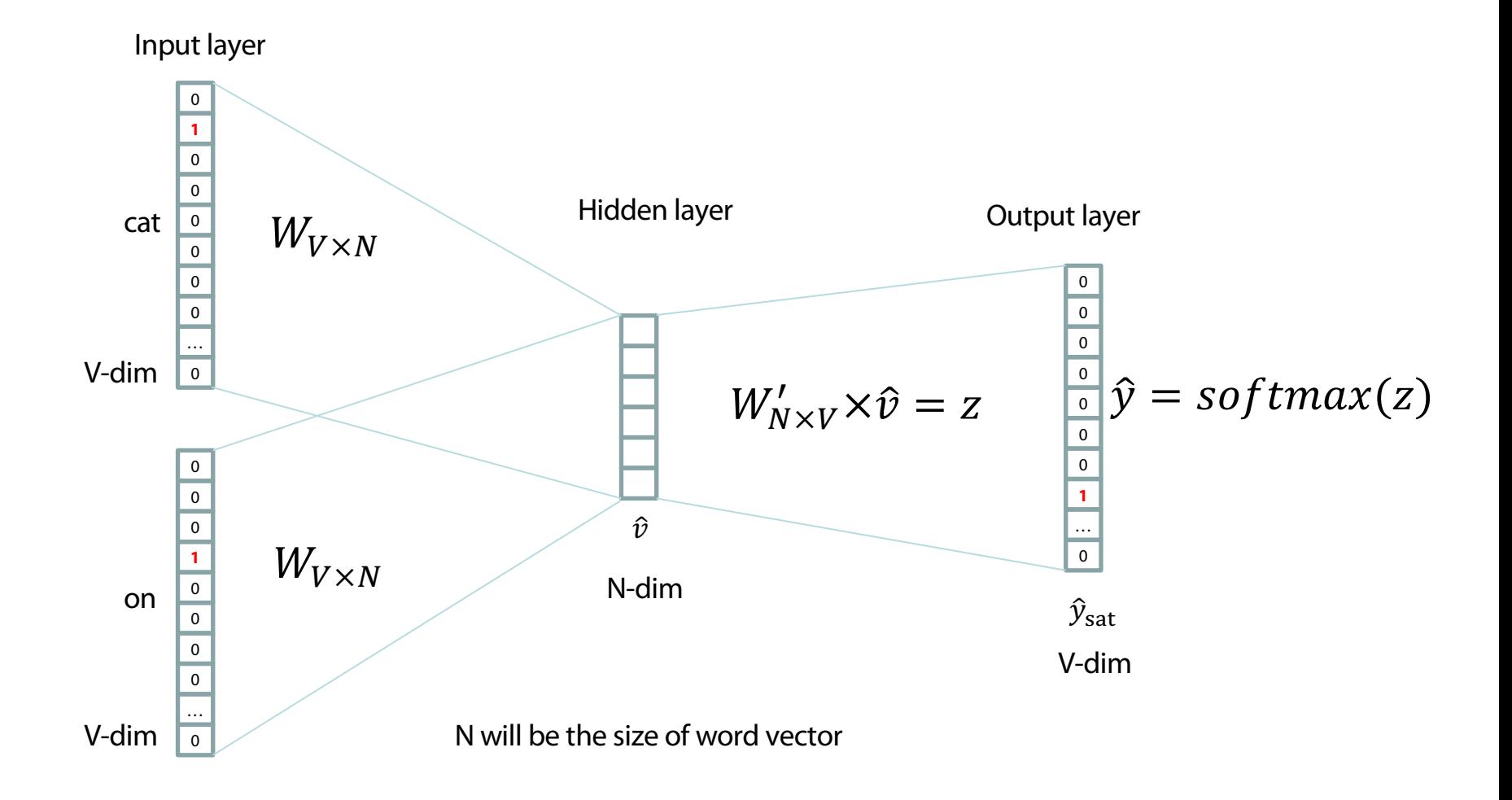

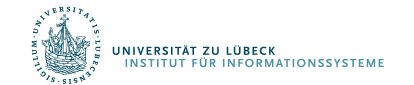

### Logistic function

A logistic function or logistic curve is a common "S" shape (sigmoid curve), with equation:

$$
f(x)=\frac{L}{1+e^{-k(x-x_0)}}
$$

where

- $\bullet$  e = the natural logarithm base (also known as Euler's number),
- $x_0$  = the x-value of the sigmoid's midpoint,
- $\bullet$  L = the curve's maximum value, and
- $k =$  the steepness of the curve.<sup>[1]</sup>

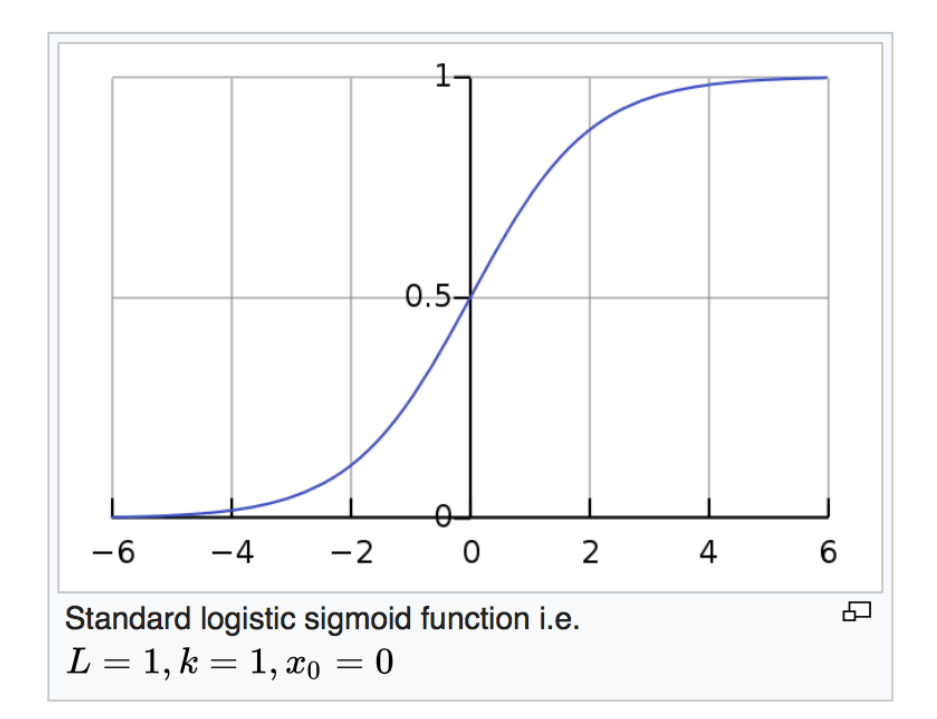

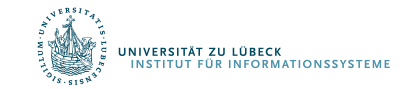

#### softmax $(z)$

**The** softmax function, or normalized exponential function, is a generalization of the logistic function that "squashes" a  $K$ -dimensional vector  $\mathbf z$ of arbitrary real values to a K-dimensional vector  $\sigma(\mathbf{z})$  of real values in the range [0, 1] that add up to 1. The function is given by

$$
\sigma: \mathbb{R}^K \to [0,1]^K
$$

$$
\sigma(\mathbf{z})_j = \frac{e^{z_j}}{\sum_{k=1}^K e^{z_k}} \quad \text{for } j = 1, ..., K.
$$

In probability theory, the output of the softmax function can be used to represent a categorical distribution – that is, a probability distribution over  $K$  different possible outcomes.

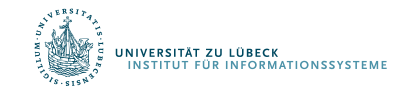

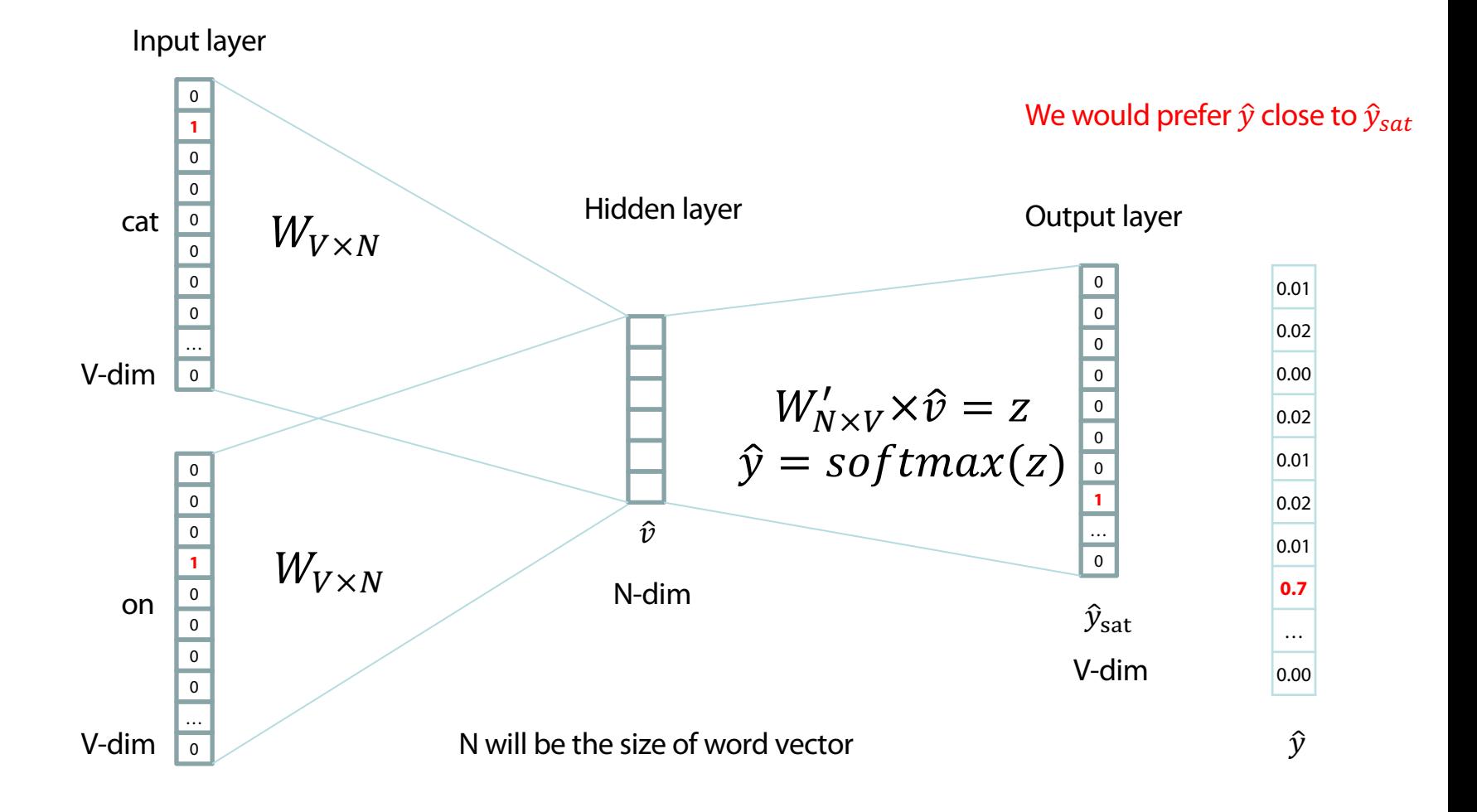

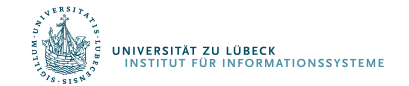

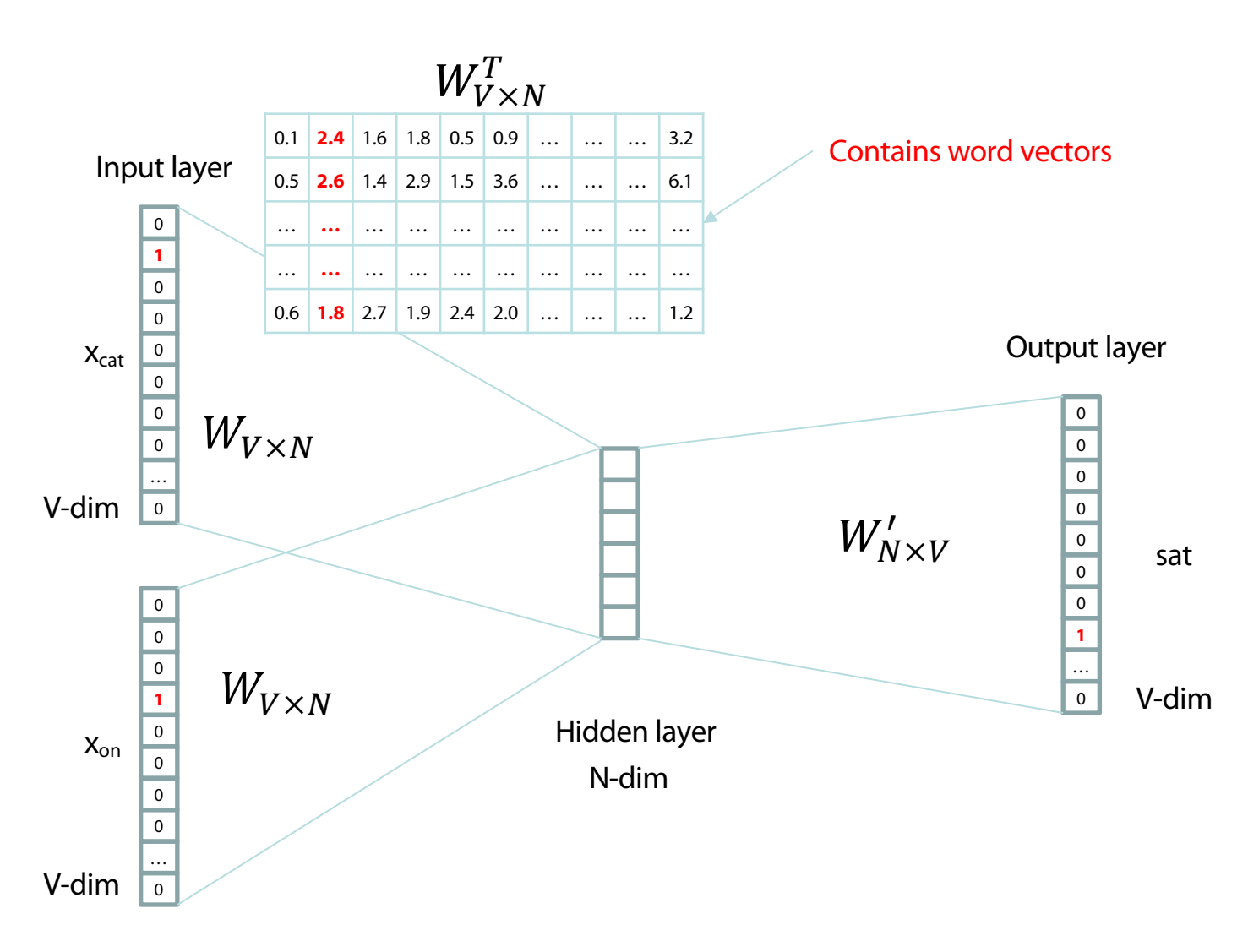

Consider either W or W' as the word's representation.

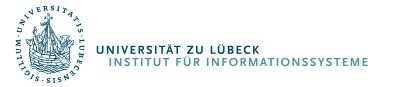

## **Word Analogies**

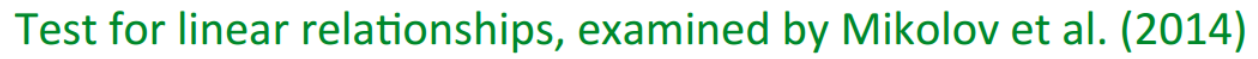

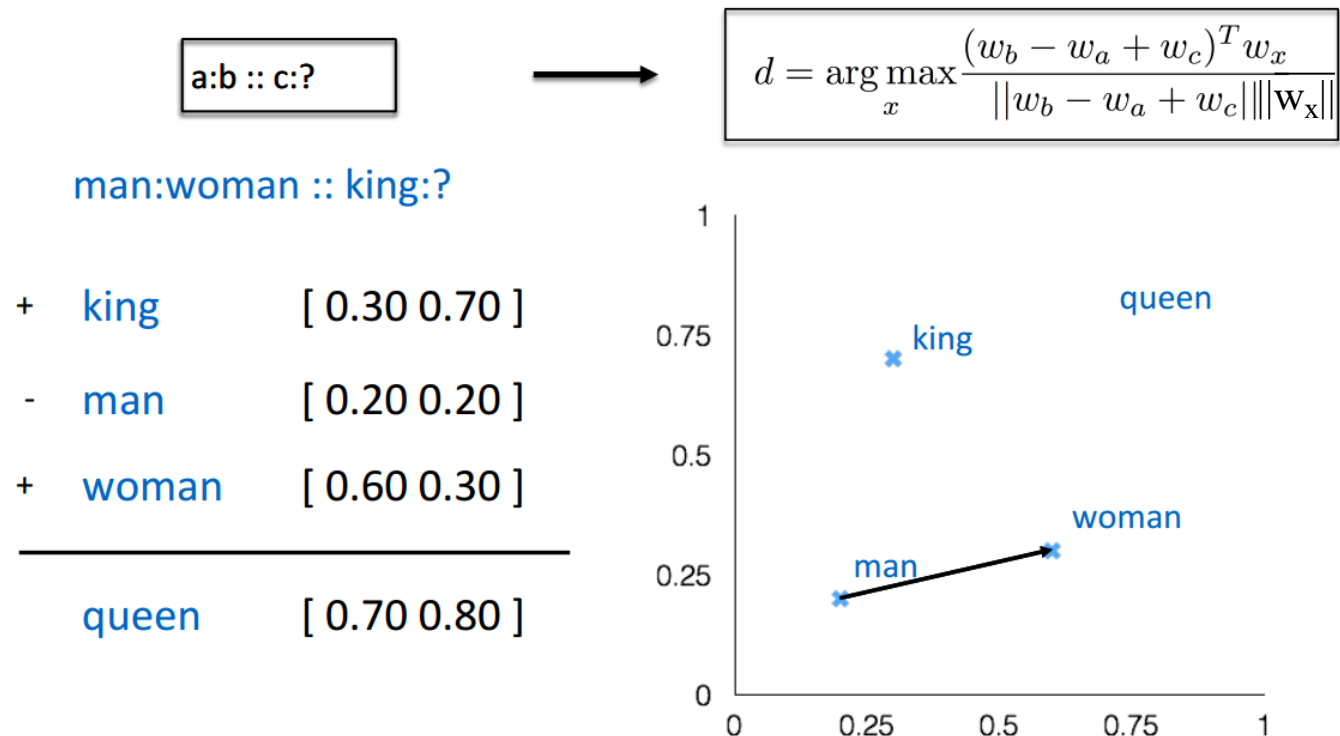

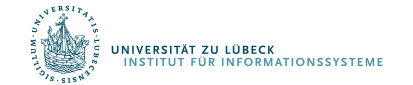

### The Picture: CBOW and Skip-Gram (SG)

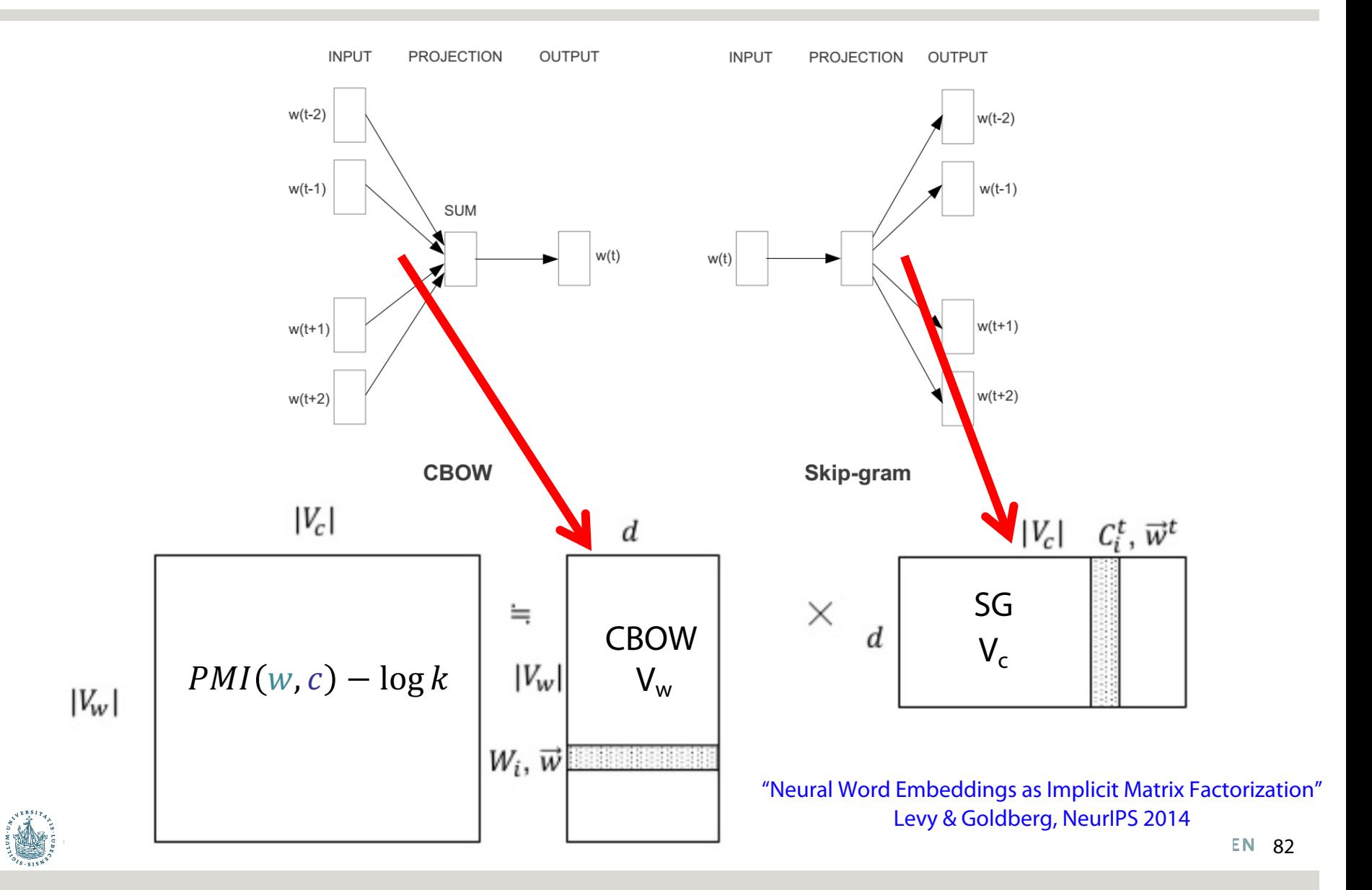

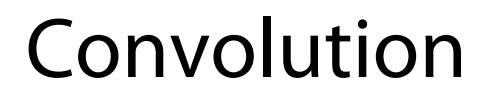

#### Input image

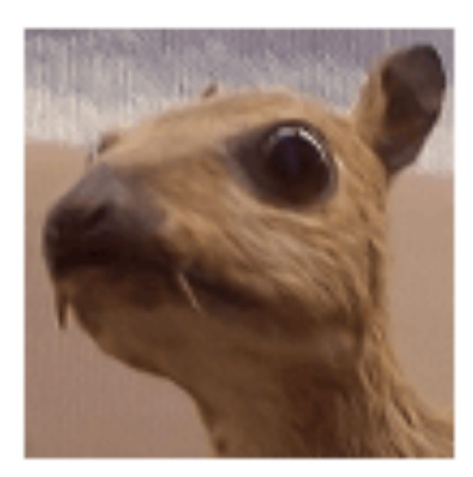

#### Convolution **Kernel**

$$
\begin{bmatrix} -1 & -1 & -1 \\ -1 & 8 & -1 \\ -1 & -1 & -1 \end{bmatrix}
$$

#### Feature map

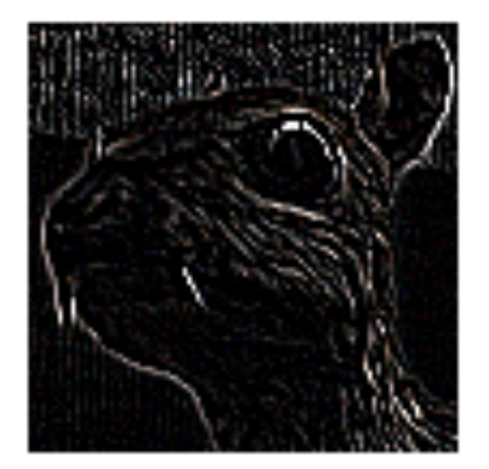

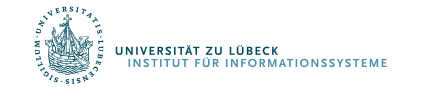

## Convolutional Neural Networks (CNNs)

Main CNN idea for text:

**Compute vectors for n-grams** and group them afterwards

Example: "this takes too long" compute vectors for:

This takes, takes too, too long, this takes too, takes too long, this takes too long

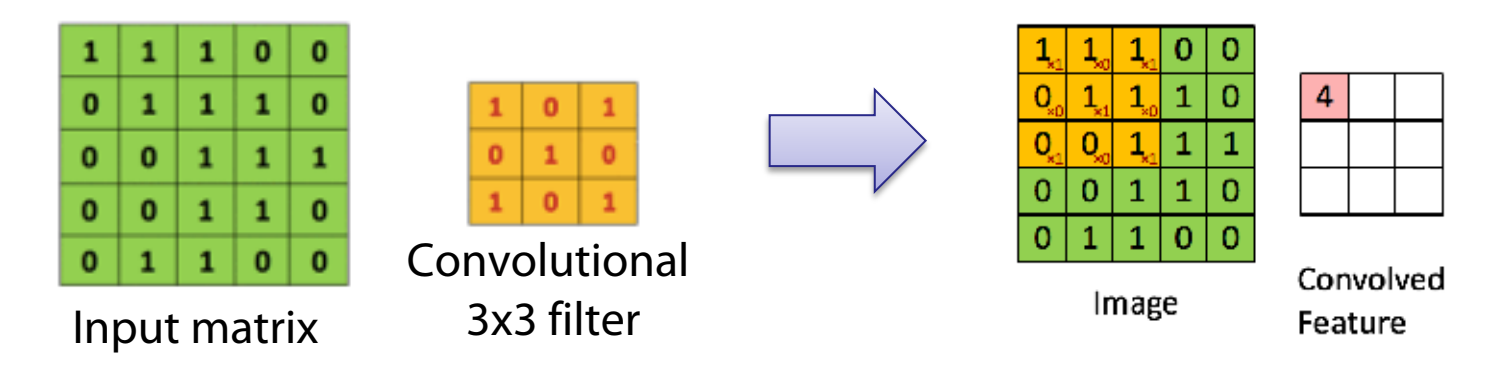

*http://deeplearning.stanford.edu/wiki/index.php/Feature\_extraction\_using\_convolution*

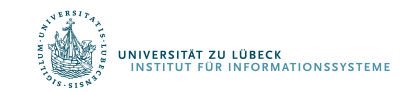

## Convolutional Neural Networks (CNNs)

Main CNN idea for text:

Compute vectors for n-grams and **group them afterwards**

#### **Feature Map**

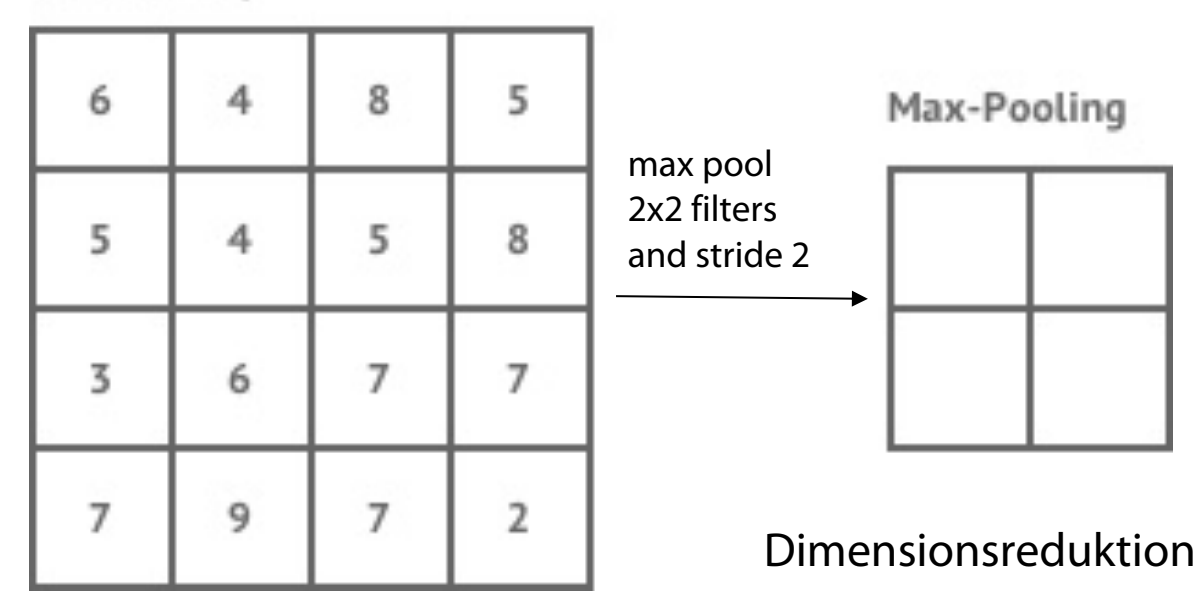

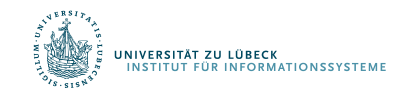

# CNN for text classification

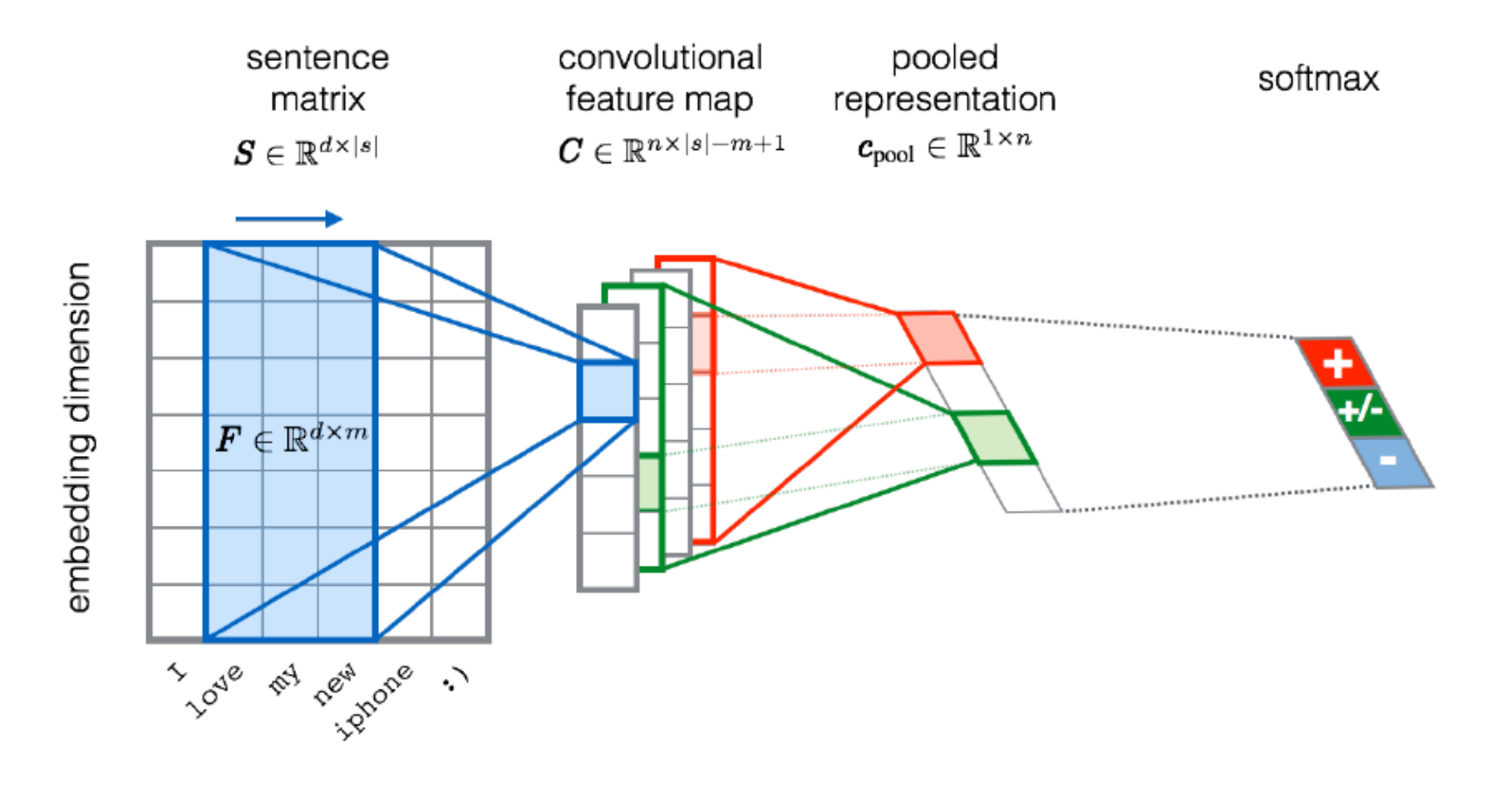

Severyn, Aliaksei, and Alessandro Moschitti. "UNITN: Training Deep Convolutional Neural Network for Twitter Sentiment Classification." *SemEval@ NAACL-HLT*. 2015. .<br>Niversität zu lübeck<br>Institut für Informationssysteme

**IM FOCUS DAS LEBEN** 

## CNN with multiple filters

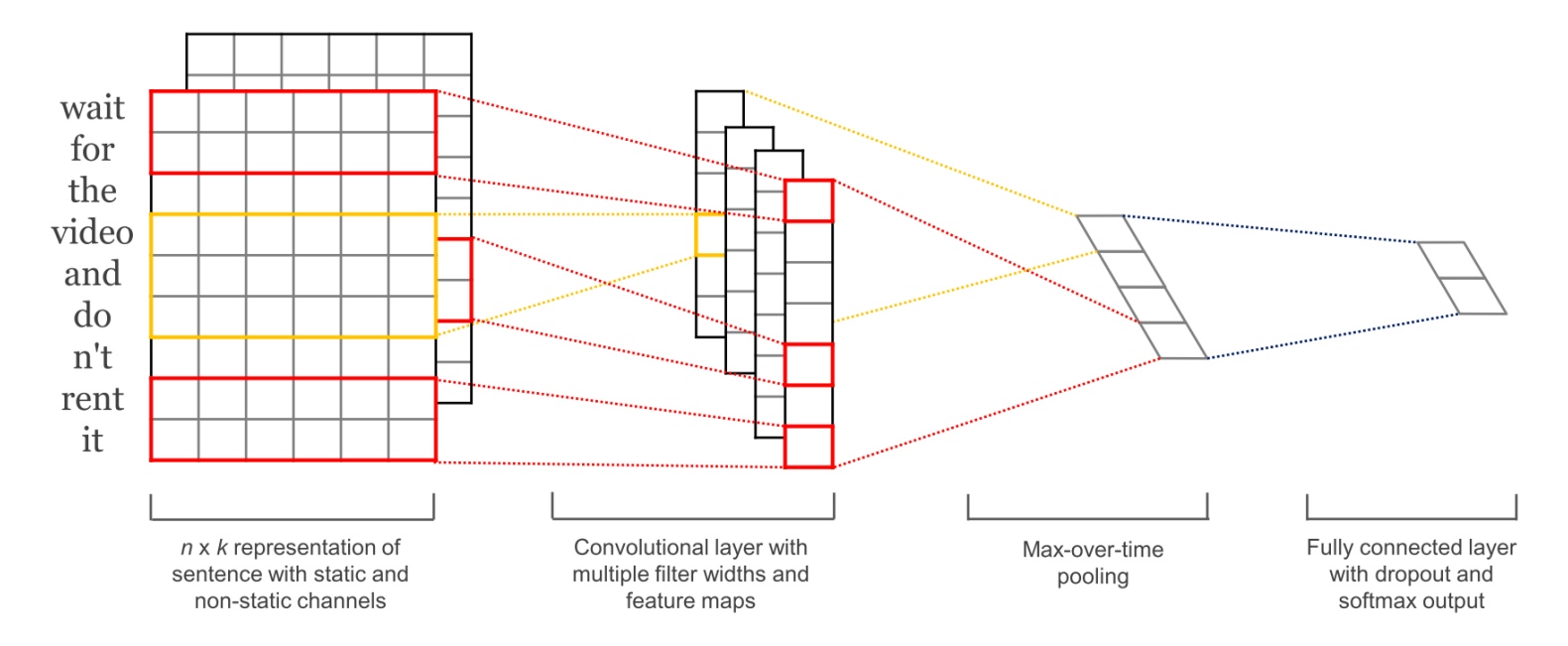

*Kim, Y. "Convolutional Neural Networks for Sentence Classification", EMNLP (2014)*

sliding over 3, 4 or 5 words at a time

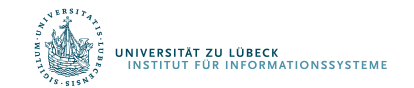

**IM FOCUS DAS LEBEN** 

## Differential Programming: Basic Idea

- Example: Computer Vision
	- Estimate position of light source
	- Use standard learning approach

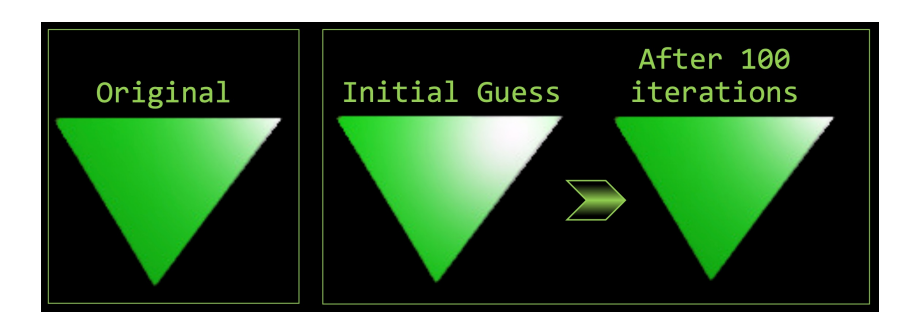

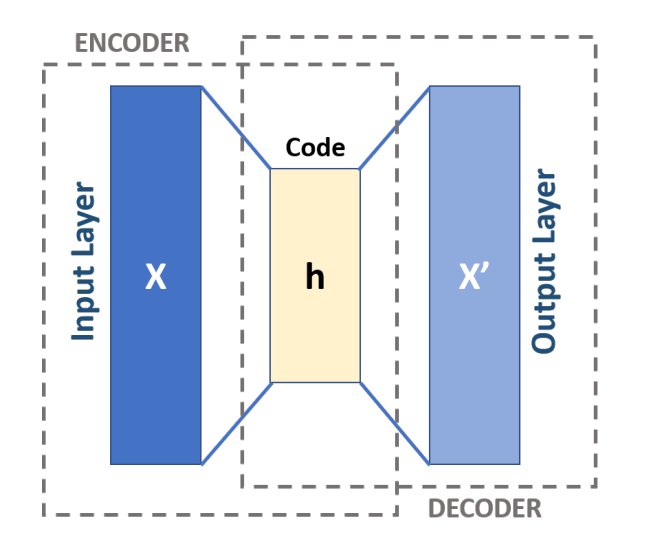

- Develop render in appropriate programming language (e.g., Julia)
- Differentiate renderer (e.g., Zygote)
	- Use differentiated render for backpropagation

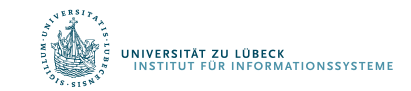

## Geschichtlicher Überblick

- *1943:* McCulloch und Pitts beschreiben und definieren eine Art erster neuronaler Netzwerke.
- *1949:* Formulierung der Hebb'schen Lernregel (nach Hebb)
- 1957: Entwicklung des Perzeptrons durch Rosenblatt
- *1969:* Minsky und Papert untersuchen das Perzeptron mathematisch und zeigen dessen Grenzen, etwa beim XOR-Problem, auf.
- *1982:* Beschreibung der ersten selbstorganisierenden Netze (*nach biologischem Vorbild*) durch van der Malsburg und Kohonen und eines richtungweisenden Artikels von Hopfield, indem die ersten rückgekoppelten Netze (Hopfield-Netze, *nach physikalischen Vorbild*) beschrieben werden
- *1986:* Das Lernverfahren Backpropagation für mehrschichtige Perzeptrons wird entwickelt.
- *Ab 2000*: Deep Learning (Hinton, LeCun, Bengio, Ng, et al.)
- *Ab 2020*: Differentiable Programming (Lecun et al.)

*Anfänge*

*Ernüchterung*

Ernüchterung

*Renaissance*

Renaissance

*Boom*